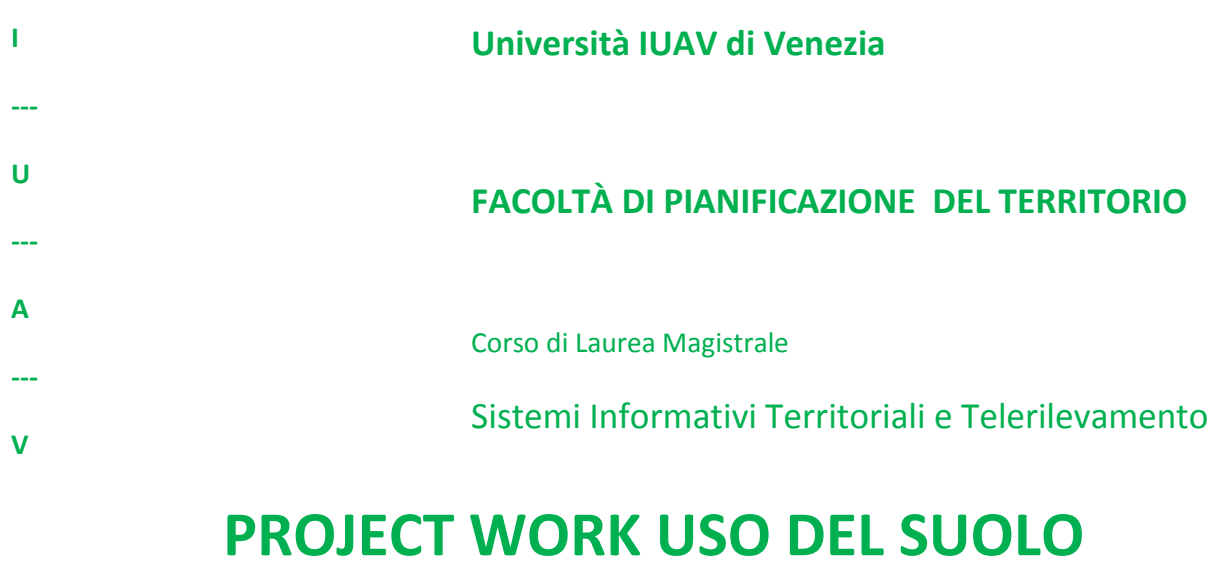

# *CAMBIAMENTI DELL'USO DEL SUOLO E*

*STRUMENTI DI GOVERNO DEL TERRITORIO*

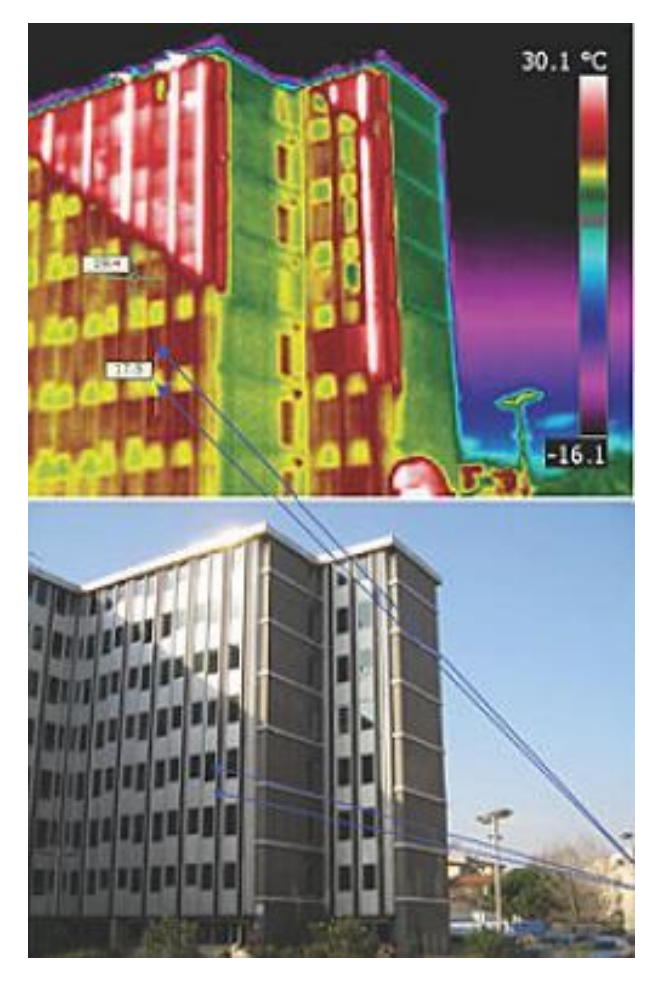

**Studenti: Ranieri Bianchin Fabio Penzo Giuliana Bilotta Alessia Salvador**

# **INDICE**

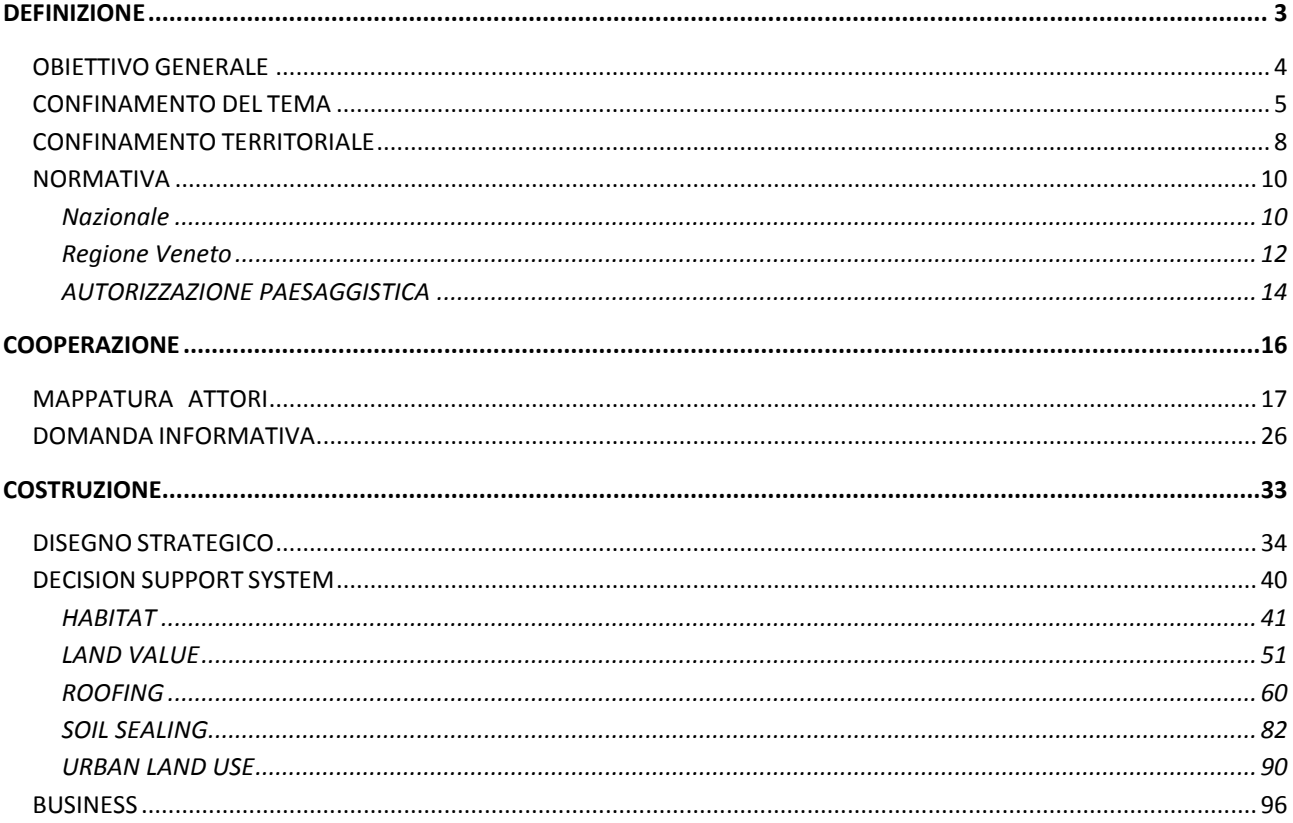

# DEFINIZIONE

# OBIETTIVO GENERALE

L'obiettivo di questo elaborato è quello di costruire un quadro di conoscenza per la formazione di uno strumento utile a monitorare e valutare le modificazioni del territorio con particolare riguardo al suo utilizzo/copertura.

A tale scopo occorre individuare, acquisire e collegare una serie di fonti informative appartenenti ad enti diversi e pertanto disomogenee riportandole ad un livello minimo di normalizzazione per poterle integrare in un unico sistema.

Gli aspetti tematici interessati riguardano:

- 1. Edilizia privata e pubblica;
- 2. Infrastrutture pubbliche;
- 3. Pianificazione territoriale;
- 4. Attività produttive (industriali ed artigianali);
- 5. Attività commerciali;
- 6. Attività agricole;
- 7. Attività zootecniche;
- 8. Mappatura della popolazione residente;
- 9. Mappatura delle potenzialità energetiche degli edifici;
- 10.Mappatura delle dispersioni energetiche degli edifici.

# CONFINAMENTO DEL TEMA

Il tema affidato al nostro gruppo era "valutazione e monitoraggio interno degli strumenti di governo".

Il nostro obiettivo principale è quello di poter confrontare e monitorare l'andamento dei vari sistemi in raffronto ai piani di sviluppo e valutarne la loro efficienza, efficacia ed economicità.

Abbiamo quindi individuato alcuni aspetti tematici su cui ci siamo soffermati e su cui abbiamo fatto delle considerazioni utili per il nostro tema.

#### **1 – Edilizia privata e pubblica.**

Poiché gli edifici occupano una porzione di territorio è necessario acquisire le informazioni relative al tipo di occupazione e quindi occorre acquisire informazioni dalla cartografia per quanto riguarda la geometria degli edifici e per quanto riguarda i dati amministrativi (destinazione d'uso, tipologia di fabbricato, caratteristiche edilizie, numero vani ecc) dagli archivi comunali delle concessioni edilizie, dalla Agenzia del Territorio e, per i comuni che già l'hanno attivato, dalla procedura MUDE (Modello Unico Digitale per l'Edilizia) e dai SUAP.

Per quanto riguarda le modificazioni dell'edificato si può aggiornare in modo speditivo la cartografia da elaborazioni di dati satellitari ad alta ed altissima risoluzione.

#### **2 - Infrastrutture pubbliche**

Per le infrastrutture occorre acquisire informazioni geometriche dalle strade ed altre infrastrutture stradali trattati non come grafi ma come poligoni poiché occorre valutare la copertura del suolo da parte del manto stradale.

#### **3- Pianificazione territoriale**

Occorre qui acquisire le informazioni relative alla pianificazione urbanistica nel senso di previsioni di Piano rispetto a quanto viene modificato dai diversi interventi collegati alle varianti urbanistiche in generale ed a quelle del SUAP. Si tratta quindi di confrontare per quanto riguarda il consumo di suolo quanto previsto dal Piano con quanto effettivamente realizzato, non solo in termini quantitativi ma anche qualitativi cioè di destinazione.

## **4 - Attività produttive (industriali ed artigianali);**

Una volta acquisito il controllo della volumetria edilizia si tratta di recuperare informazioni sul tipo di attività che vengono svolte all'interno dei fabbricati. Ciò in quanto anche le attività hanno un impatto rilevante sull'uso del suolo, sia per quanto riguarda il traffico generato dalle attività produttive che per l'inquinamento, il consumo energetico ed il paesaggio.

### **5 - Attività commerciali**

Alla stregua delle attività produttive anche per queste è necessario acquisire informazioni sul tipo di attività svolte nei fabbricati per l'impatto causato sull'uso del suolo in termini di traffico generato sia dai clienti che dagli stessi fornitori, di inquinamento, consumo energetico e paesaggio.

#### **6 - Attività agricole**

Per le attività agricole i dati da raccogliere riguardano dimensioni delle aree coltivate, modalità e tipi di colture praticati, anche allo scopo di potere effettuare valutazioni di tipo ecologico sugli habitat ed ecosistemi e di tipo ambientale sui fertilizzanti.

#### **7 - Attività zootecniche**

Le attività zootecniche saranno mappate per individuare le localizzazioni di spargimenti di liquami ed altri tipi di possibili inquinamenti. Per quanto riguarda le aree montane le attività zootecniche si dovranno mettere in relazione con le coperture del suolo destinate a pascolo e l'impatto di una loro eventuale riduzione sull'attività zootecnica.

### **8 - Mappatura della popolazione residente**

La georeferenziazione della popolazione residente avverrà tramite grafo stradale e numero civico, così da poter calcolare la densità di abitanti domiciliati per unità di superficie e quindi verificare se la densità prevista dal piano coincide con quella reale e meglio distinguere le destinazioni d'uso residenziali dalle altre.

### **9 - Mappatura delle potenzialità energetiche degli edifici**

Acquisiti i dati di progetto dei singoli edifici, dimensioni e copertura) sarà possibile, attraverso un riconoscimento ad alta definizione delle coperture (colmi e falde dei tetti) rilevate da immagini satellitari, rilevare le inclinazioni ottimali suscettibili di migliore sfruttamento dell'energia solare tramite impianti fotovoltaici. La dimensione complessiva dei possibili impianti può consentire di quantificare le potenzialità energetiche del territorio.

### **10 - Mappatura delle dispersioni energetiche degli edifici**

.

Occorrerà utilizzare rilievi termografici da satellite e terrestri per individuare le dispersioni di energia termica complessiva sul territorio e poter effettuare, in rapporto ai dati di cui al punto 9, un bilancio energetico dell'uso del suolo.

# CONFINAMENTO TERRITORIALE

La Provincia di Belluno con i suoi 3.678 kmq in gran parte montuosi è la più estesa del Veneto ma nello stesso tempo la meno popolata con i suoi 212.243 abitanti; confina a est con le Province di Pordenone ed Udine (Regione Friuli Venezia Giulia), a sud con le Province di Treviso e Vicenza, ad ovest con le Province di Trento e Bolzano (la Regione Trentino-Alto Adige) a nord con l'Austria.

Il corso d'acqua principale è il fiume Piave che nasce alle pendici del Monte Peralba e che taglia la provincia di Belluno in direzione nordest-sudovest. I principali affluenti del Piave sono il torrente Boite che lambisce Cortina d'Ampezzo il torrente Cordevole che scorre lungo la valle agordina.

I laghi in provincia di Belluno sono numerosi e per la maggior parte sono nati a seguito di sbarramenti per generare energia idroelettrica: il lago di Santa Croce (che anche se usato per fini idroelettrici è di origine naturale), il lago di Auronzo, il lago del Mis, il lago di Centro Cadore, il lago di Pontesei, il lago di Corlo, il lago di Busche il lago della Stua.

Mentre altri sono laghi naturali di montagna generalmente ubicati in ambienti incantevoli: il lago di Misurina, il lago Atorno, il lago di Coldai, il lago di S. Anna, il lago al rifugio Vandelli del Sorapiss, il lago Ghedina ecc..

Le montagne sono suddivise nella fascia prealpina che attraversa la provincia in senso nordest-sudovest nella parte bassa e nella catena dolomitica nella parte centrale e nord. La cime più alte della catena prealpina raggiungono 1763 con il Col Visentin e 1775 con la Cima Grappa, mentre le cime più alte delle Dolomiti raggiungono altitudini superiori ai 3000 metri: la Marmolada (3343 m.), il Monte Antelio (3263 m.), il Monte Cristallo (3153 m.), il Monte Sorapiss(3154 m.), il Monte Civetta (3220 m.), le Tofane (3243 m.), le Tre Cime di Lavaredo (3001 m.), il Piz Boe (3152 m.), il monte Pelmo.

La costituzione montuosa della provincia ha portato da millenni allo sviluppo di attività specifiche dell'ambiente alpino: lavorazione del legname sia per combustione che per costruzione, alpeggi e pastorizia con produzione di derivati del latte (burro ricotta e formaggi). L'agricoltura per la parte alta della provincia è stata in genere di sostentamento mentre nella parte bassa, con clima più dolce e estensioni maggiore di terreno coltivato, ha dato luogo alla sviluppo di coltivazione estensiva come il mais. Non mancavano nel passato attività estrattive di metallo in particolare nel zoldano e nell'agordino. Tutte queste attività erano supportate da una intensa vivacità artigianale che forniva i materiali necessari per le lavorazioni; talvolta i prodotti ottenuti, per la buona qualità che li caratterizzava, erano esportati fuori provincia.

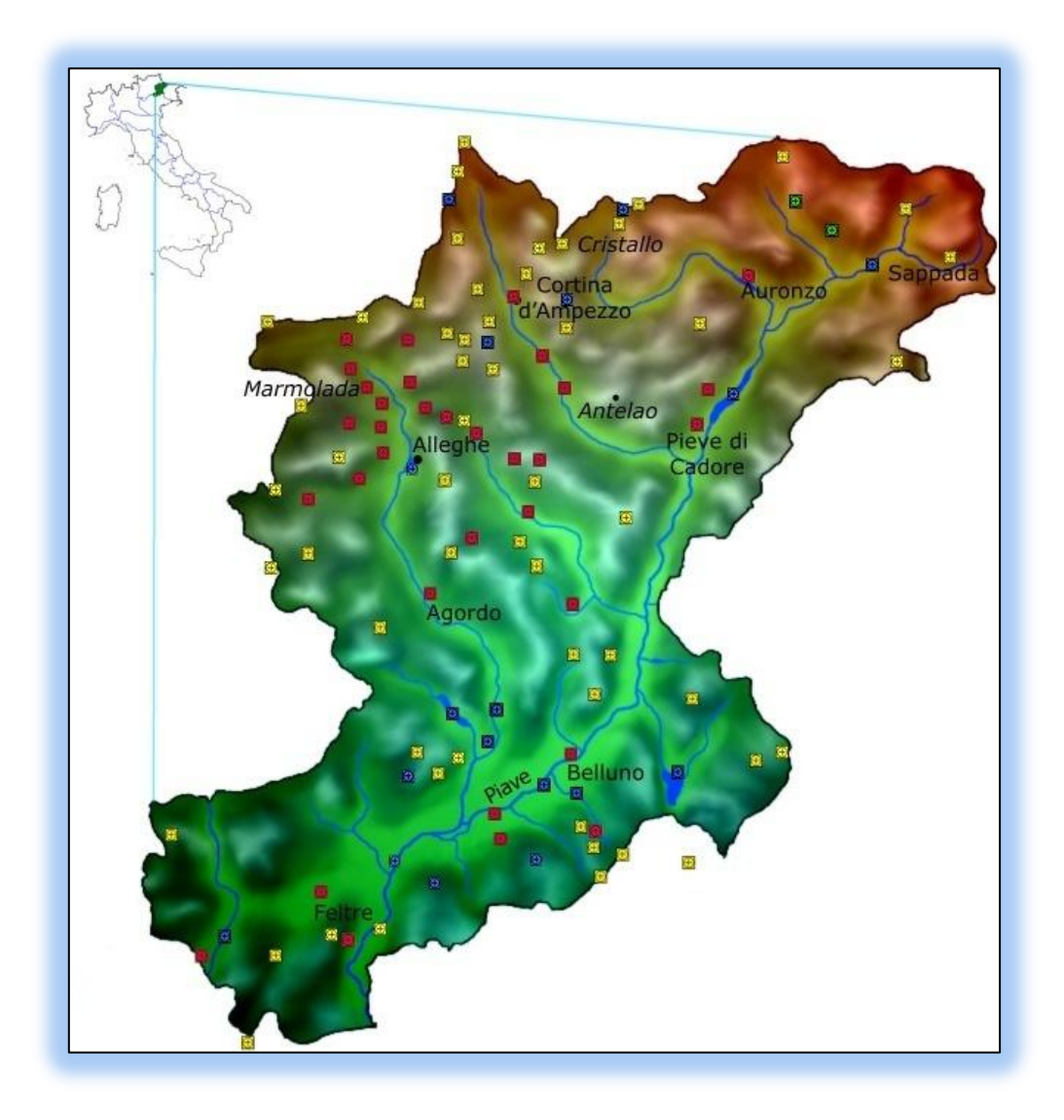

**Figura 1. Mappa della Provincia di Belluno con l'individuazione di alcuni siti interessanti**

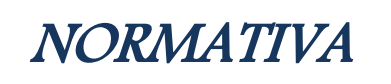

I riferimenti considerati sono quelli nazionali/regionali che hanno sviluppato e applicato quanto previsto dalle varie direttive della Comunità Europea.

# <span id="page-9-0"></span>*Nazionale*

**Legge 6 luglio 2002, n. 137** *"Delega per la riforma dell'organizzazione del Governo e della Presidenza del Consiglio dei ministri, nonché di enti pubblici",* art. 10 (Delega per il riassetto e la codificazione in materia di beni culturali e ambientali, spettacolo, sport, proprietà letteraria e diritto d'autore).

**Decreto Legislativo 22 gennaio 2004, n.42** *"Codice dei beni culturali e del paesaggio, ai sensi dell'articolo 10 della legge 6 luglio 2002, n. 137. per la tutela e valorizza il patrimonio culturale e paesaggistico"*

#### **ART. 10. della legge 6 luglio 2002, n. 137** *(Delega per il riassetto e la codificazione in materia di beni culturali e ambientali, spettacolo, sport, proprietà letteraria e diritto d'autore).*

1. Ferma restando la delega di cui all'articolo 1, per quanto concerne il Ministero per i beni e le attività culturali il Governo è delegato ad adottare, entro diciotto mesi dalla data di entrata in vigore della presente legge, uno o più decreti legislativi per il riassetto e, limitatamente alla lettera *a)*, la codificazione delle disposizioni legislative in materia di:

## a. **beni culturali e ambientali**;

b. …….

- 2. I decreti legislativi di cui al comma 1, senza determinare nuovi o maggiori oneri per il bilancio dello Stato, si attengono ai **seguenti princípi e criteri direttivi:**
	- a. adeguamento agli articoli 117 e 118 della Costituzione;
- b. adeguamento alla normativa comunitaria e agli accordi internazionali;
- c. miglioramento dell'efficacia degli interventi concernenti i beni e le attività culturali, anche allo scopo di conseguire l'ottimizzazione delle risorse assegnate e l'incremento delle entrate; chiara indicazione delle politiche pubbliche di settore, anche ai fini di una significativa e trasparente impostazione del bilancio; snellimento e abbreviazione dei procedimenti; adeguamento delle procedure alle nuove tecnologie informatiche;
- d. quanto alla materia di cui alla lettera a) del comma 1*: aggiornare gli strumenti di individuazione, conservazione e protezione dei beni culturali e ambientali, anche attraverso la costituzione di fondazioni aperte alla partecipazione di regioni, enti locali, fondazioni bancarie, soggetti pubblici e privati, senza determinare ulteriori restrizioni alla proprietà privata, né l'abrogazione degli strumenti attuali e, comunque, conformandosi al puntuale rispetto degli accordi internazionali, soprattutto in materia di circolazione dei beni culturali; riorganizzare i servizi offerti anche attraverso la concessione a soggetti diversi dallo Stato mediante la costituzione di fondazioni aperte alla partecipazione di regioni, enti locali, fondazioni bancarie, soggetti pubblici e privati, in linea con le disposizioni di cui alla lettera b-bis) del comma 1 dell'articolo 10 del decreto legislativo 20 ottobre 1998, n. 368, e successive modificazioni*;

**Decreto legislativo 27 maggio 1999 n. 165** con il quale è stata istituita l'Agenzia per le erogazioni in agricoltura (AGEA); successivamente modificato con il decreto legislativo 15 giugno 2000 n. 188.

**Decreto Ministeriale 26 luglio 2000** sono state emanate modalità nazionali di calcolo per l'erogazione dei contributi**.**

# <span id="page-11-0"></span>*Regione Veneto*

# **LEGGE REGIONALE 26 maggio 2011, n. 10** *"Modifiche alla legge regionale 23 aprile 2004, n. 11 "Norme per il governo del territorio" in materia di paesaggio."*

L'articolo 1, 3, 4, 5, 9 riportano in base alla presente legge in attuazione dell'articolo 117, terzo comma, della Costituzione, del decreto legislativo 22 gennaio 2004, n. 42 "Codice dei beni culturali e del paesaggio ai sensi dell'articolo 10 della legge 6 luglio 2002, n. 137" e successive modificazioni e della legge regionale 13 aprile 2001, n. 11 "Conferimento di funzioni e compiti amministrativi alle autonomie locali in attuazione del decreto legislativo 31 marzo 1998, n. 112" e successive modificazioni:

- **detta norme per il governo del territorio e in materia di paesaggio, definendo le competenze di ciascun ente territoriale, le regole per l'uso dei suoli secondo criteri di prevenzione e riduzione o di eliminazione dei rischi, di efficienza ambientale e di riqualificazione territoriale.".**
- **nel rispetto della normativa sono elaborati Il PTRC, i PTCP nonché i PAT e i PI**
- **aggiornato il TITOLO V della lr 23 aprile 2004 n 11 Norme per il governo del territorio**
	- $\checkmark$  art.45 bis Contenuti finalità:
		- Nel rispetto dei principi di sussidiarietà, adeguatezza e differenziazione, la Regione, gli enti locali e le altre amministrazioni pubbliche, ciascuna nell'ambito della propria competenza, contribuiscono **alla tutela, alla valorizzazione e alla gestione del paesaggio**, in attuazione del decreto legislativo 22 gennaio 2004, n. 42 "Codice dei beni culturali e del paesaggio ai sensi dell'articolo 10 della legge 6 luglio 2002, n. 137" e successive modificazioni, di seguito denominato "Codice".
		- I l presente titolo disciplina le competenze regionali in materia di paesaggio ed in particolare detta norme per la delega delle funzioni amministrative relative a:
			- **il rilascio dell'autorizzazione paesaggistica**, ai sensi dell'articolo 146 del Codice;
			- **l'accertamento della compatibilità paesaggistica dei lavori eseguiti in assenza o in difformità dall'autorizzazione**, ai sensi dell'articolo 167, commi 4 e 5, del Codice;
			- l 'adozione dei provvedimenti cautelari e sanzionatori ai sensi degli articoli 167, commi 1, 2, 3 e 5, e 168 del Codice, in caso di interventi non sanabili eseguiti in assenza o in difformità dalla prescritta autorizzazione.".
- $\checkmark$  inserimento art 45 ter Competenze della regione
	- **La Regione approva il piano paesaggistico, ovvero un piano urbanistico-territoriale con specifica considerazione dei valori paesaggistici**, secondo le modalità e con i contenuti di cui agli articoli 135 e 143 del Codice. Il piano paesaggistico è adottato e approvato con le procedure di cui all'articolo 25 e può essere formato anche per singoli ambiti territoriali considerati prioritari per la pianificazione paesaggistica.
	- Sono di competenza della Giunta regionale le funzioni amministrative di cui all'articolo 45 bis, comma 2, in relazione alle seguenti opere o lavori:
		- di competenza dello Stato o della Regione;
		- d i enti o aziende concessionari pubblici o dipendenti dallo Stato o dalla Regione;
		- in esecuzione di progetti soggetti a parere di un organo tecnico-consultivo regionale, anche decentrato;
		- trasformazione urbanistico-ediliziadi rilevante **impatto paesaggistico, individuati sulla base di criteri**
- $\checkmark$  Inserimento Art. 45 septies Osservatorio regionale per il paesaggio.
	- Ai sensi dell'articolo 133 del **Codice è istituito, presso la competente struttura della Giunta regionale, l'Osservatorio regionale per il paesaggio.**
	- L 'Osservatorio regionale per il paesaggio predispone studi, raccoglie dati e formula proposte per la determinazione degli obiettivi di qualità del paesaggio.
	- L 'Osservatorio regionale per il paesaggio collabora con l'Osservatorio nazionale per la **qualità del paesaggio** con i comuni, le comunità montane, gli enti parco, le province e con il Ministero per i beni e le attività culturali ai fini della conservazione e valorizzazione del paesaggio.

# **Legge Regionale 12 dicembre 2003, n. 40,** *NORME PER GLI INTERVENTI IN AGRICOLTURA*

In seguito all'adozione di Agenda 2000, l'Unione europea ha definito una nuova politica per lo sviluppo rurale (reg. CE 1257/99), volta a stabilire un quadro coerente e sostenibile per il futuro delle zone rurali europee.

Tale politica, completando le riforme introdotte progressivamente nei settori di mercato (seminativi, carne, latte, vino), punta a promuovere un'agricoltura competitiva e multifunzionale, nel contesto di una strategia di sviluppo globale e integrata che, con l'accordo sulla revisione di medio periodo della PAC (Politica Agricola Comune) sottoscritto nel giugno del 2003, ha ricevuto un'ulteriore impulso.

In seguito a questo processo di riforma, si è reso necessario rivedere l'impostazione generale in materia di aiuti di stato nel settore agricolo, ridefinendo gli strumenti che disciplinano la concessione di finanziamenti a livello di singoli stati membri.

**Legge Regionale 14 novembre 2008, n. 20,** *Modifiche della legge regionale 12 dicembre 2003, n. 40 "Nuove norme per gli interventi in agricoltura" e successive modificazioni.*

# <span id="page-13-0"></span>*AUTORIZZAZIONE PAESAGGISTICA*

**È entrata in vigore il 1° gennaio 2010 la procedura per il rilascio dell'autorizzazione paesaggistica prevista dall'art. 146 del Codice dei beni culturali ([Dlgs 42/2004\)](http://www.edilportale.com/normativa/decreto-legislativo/2004/42/codice-dei-beni-culturali-e-del-paesaggio-ai-sensi-dell-articolo-10-della-legge-6-luglio-2002-n.-137_7949.html).**

# *Articolo 146 - Autorizzazione*

1. I proprietari, possessori o detentori a qualsiasi titolo di immobili e aree oggetto degli atti e dei provvedimenti … ovvero sottoposti a tutela dalle disposizioni del piano paesaggistico, non possono distruggerli, né introdurvi modificazioni che rechino pregiudizio ai valori paesaggistici oggetto di protezione.

2. I proprietari, possessori o detentori a qualsiasi titolo dei beni indicati al comma 1, hanno l'obbligo di sottoporle alla regione o all'ente locale al quale la regione ha affidato la relativa competenza i progetti delle opere che intendano eseguire, corredati della documentazione prevista, al fine di ottenere la preventiva autorizzazione.

3. … è individuata la documentazione necessaria alla verifica di compatibilità paesaggistica degli interventi proposti.

4. La domanda di autorizzazione dell'intervento indica lo stato attuale del bene interessato, gli elementi di valore paesaggistico presenti, gli impatti sul paesaggio delle trasformazioni proposte e gli elementi di mitigazione e di compensazione necessari.

5. L'amministrazione competente, nell'esaminare la domanda di autorizzazione, verifica la conformità dell'intervento alle prescrizioni contenute nei piani paesaggistici e ne accerta:

a) la compatibilità rispetto ai valori paesaggistici riconosciuti dal vincolo;

b) la congruità con i criteri di gestione dell'immobile o dell'area;

c) la coerenza con gli obiettivi di qualità paesaggistica.

6. L'amministrazione, accertata la compatibilità paesaggistica dell'intervento ed acquisito il parere della commissione per il paesaggio, …, trasmette la proposta di autorizzazione, corredata dal progetto e dalla relativa documentazione, alla competente soprintendenza, dandone notizia agli interessati. ...

...

12. Presso ogni comune è istituito un elenco, aggiornato almeno ogni sette giorni e liberamente consultabile, in cui è indicata la data di rilascio di ciascuna autorizzazione paesaggistica, con la annotazione sintetica del relativo oggetto e con la precisazione se essa sia stata rilasciata in difformità dal parere della soprintendenza. ...

La nuova procedura attribuisce maggiori responsabilità alle Regioni e riserva alle Soprintendenze il potere di esprimere parere preliminare vincolante sugli interventi nelle aree protette. Si tratta di un parere necessario per il rilascio dell'autorizzazione paesaggistica e quindi del successivo titolo abilitativo edilizio (DIA o permesso di costruire).

**DPR 09/07/2010 n. 139 -** *Regolamento recante procedimento semplificato di autorizzazione paesaggistica per gli interventi di lieve entita', a norma dell'articolo 146, comma 9, del decreto legislativo 22 gennaio 2004, n. 42, e successive modificazioni*

# **COOPERAZIONE**

# MAPPATURA ATTORI

Lo scopo di questa fase sarà produrre una mappa degli attori suddivisi per macro tipologia e delle necessità inforative che vengono espresse per la risoluzione delle praoblematiche persistenti nel territorio di interesse. Sono state individuate anche delle opportunità come spunto di possibile miglioramento della matrice considerata.

Le macro tipologie di attori considerati sono:

- Regione: comprende sia il Settore primario (AVEPA) sia il Settore ULSS in generale
- Istituzioni varie: Camera di Commercio (CCIA), Agenzia del Territorio, ISTAT, Comune, GSE (Gestore Servizio Elettrico)
- Servizi: Web Service Provider, Agenzie immobiliari

Considerato che nei nostri Project Work non abbiamo mai incontrato questo attore ci siamo documentati **sull'AVEPA.**

L'Agenzia per le erogazioni in agricoltura (AGEA)viene istituita dal Decreto legislativo 27 maggio 1999 n. 165 successivamente modificato con il decreto legislativo 15 giugno 2000 n. 188

AVEPA, organismo pagatore e organismo di coordinamento, ha la competenza regionale dal 2005 anche per la gestione e l'erogazione dei premi della Pac zootecnia, prodotti lattiero caseario e ovicaprini. Ha da subito utilizzato applicativi SOP, Sistema Operativo Pratiche, e SOD, Sistema Operativo Dichiarazioni, che permette la presentazione e la raccolta delle documentazioni via Web, riducendo la massa dei documenti cartacei utili all'erogazione dei premi a chi ne ha diritto, ma soprattutto riconoscendo questo diritto in modo efficace, efficiente, sicuro riducendo le incombenze complessive a carico degli agricoltori.

Merita ricordare che i tempi di istruttoria delle domande degli agricoltori di montagna, complessivamente ci sono 5 zone svantaggiate e soggette a vincoli ambientali, vengono quasi completamente liquidate riducendo i tempi a qualche mese ciò che in passato necessitava di alcuni anni.

Avepa è responsabile della gestione dei pagamenti del settore vitivinicolo e congiuntamente alla Regione Veneto ha sviluppato un progetto per il riallineamento e l'aggiornamento degli schedari viticoli, albi doc ed elenchi IGT. Da questo progetto di dichiarazione della situazione di superfici vitate, **Decreto Ministeriale 26 luglio 2000,** sono state emanate modalità nazionali di calcolo per l'erogazione dei contributi del 2005.

Altro organo collegato ad APEVA è AGEA. Agea è a livello Nazionale, mentre AVEPA è a livello regionale.

**Agea** è l'autorità competente alla corretta implementazione del SIGC, Sistema Integrato di Gestione e Controllo, a norma del DLgs 99/2004. Questo è il sistema dei controlli GIS per lo Sviluppo Rurale. Il SIGC istituito nel 1992 ove AGEA ha recepito le disposizioni regolamentari a livello nazionale istituendo:

- $\checkmark$  banca dati informatizzata;
- $\checkmark$  sistema di identificazione delle particelle;
- $\checkmark$  sistema di identificazione e registrazione dell'aiuto;
- domande di aiuto;
- $\checkmark$  Sistema integrato di controllo;
- sistema di registrazione dell'identità degli agricoltori;
- $\checkmark$  (sistema di identificazione degli animali Reg.1760/2000).

Questo ha contribuito all'efficentamento del sistema di gestione delle richieste di aiuto annualmente presentato dagli attori aventi diritto, ha permesso di rispondere alle nuove modalità applicative di Regime di Pagamento Unico e delle domande di Sviluppo Rurale, e di garantire il rispetto dei vincoli di condizionalità legato all'erogazione dell'aiuto. In sintesi il sistema deve consentire l'identificazione delle superfici agricole in modo attendibile, predisporre un sistema di identificazione univoco dei beneficiari che presentano domanda di aiuto, effettuare gli opportuni controlli di verifica.

#### **Figura 2. Flusso che rappresenta la Politica Agricola per gli Enti Comunali del Piemonte**

Gli Stati Membri effettuano controlli amministrativi sulle domande di aiuto, verificando tra l'altro la superficie ammissibile e i corrispondenti diritti all'aiuto. I controlli amministrativi sono completati da controlli in loco intesi a verificare l'ammissibilità all'aiuto, solo su campione di aziende.

I controlli tendono ad accertare che vi sia una corrispondenza tra i diritti all'aiuto e le particelle oggetto del beneficio, dichiarate in domanda.

Domanda e percorso di controllo

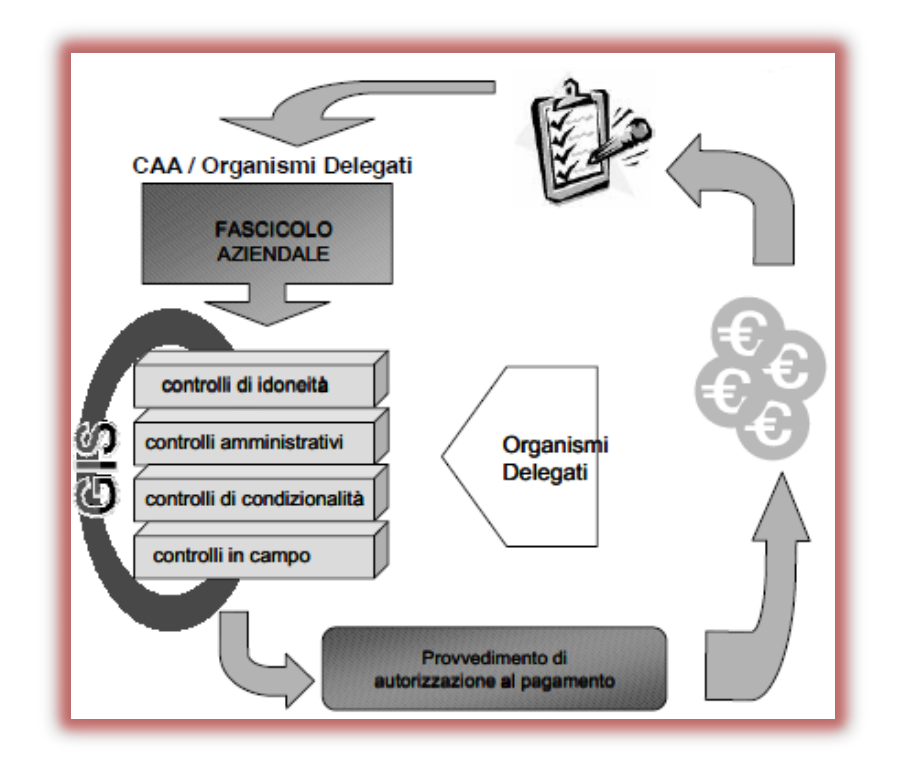

**Figura 3. Esempio Regione Piemonte per corresponsione e verifica degli aventi diritto delle sovvenzioni**

Il Sistema informativo geografico è uno Strumento di controllo del territorio a supporto della Pubblica Amministrazione Regionale e Centrale si avvale di un'unica banca dati grafica, in continuo, comprensiva delle immagini aree e satellitari di tutto il territorio nazionale, alla quale fanno riferimento tutte le informazioni alfanumeriche e tutti i "tematismi" progressivamente acquisiti e aggiornati. Il GIS consente di consultare i limiti delle particelle sovrapposti a foto aree di diverse annate, per poter verificare la compatibilità delle superfici dichiarate con i diversi regimi comunitari di aiuto attraverso sistemi di fotointerpretazione.

La metodologia di controllo si basa sulla rilevazione oggettiva del territorio mediante:

- $\checkmark$  la fotointerpretazione di immagini satellitari multitemporali, per le particelle selezionate;
- controlli di campo nei casi dubbi e negativi, per la rilevazione delle colture e degli altri utilizzi del suolo oltre che per il controllo del rispetto delle norme BCAA;
- $\checkmark$  riporto a video dei risultati del controllo di campo;
- $\checkmark$  incontri con i produttori in caso di discordanze o anomalie relative ai controlli di ammissibilità e di condizionalità BCAA;
- $\checkmark$  visite aziendali per la verifica del rispetto degli atti inerenti ai criteri e alle norme sulla condizionalità.

Vi sono poi i controlli in loco e l'oggetto delle verifiche da eseguire per le aziende estratte a campione per i controlli in loco, sono riferibili a due elementi.

- 1. la verifica delle dichiarazioni rese dal richiedente al momento della presentazione della/e domande di contributo e in successivi momenti;
- 2. la verifica del rispetto degli impegni (tecnici, amministrativi, realizzazione interventi, obblighi, ecc.) che il richiedente si assume con la sottoscrizione della domanda di contributo e in successivi momenti.

Acquisizione in campo, attraverso l'utilizzo di dispositivi GPS dei dati necessari ai controlli oggettivi di ammissibilità.

- $\checkmark$  Precisione nella misurazione;
- $\checkmark$  Tracciabilità (produzione di file shape e verbali);
- $\checkmark$  Aggiornamento del sistema GIS.

Per raggiungere questo è necessario una definizione dei compiti di controllo, la restituzione di questi rilievi, implementare delle procedure di interscambio dei dati, "interoperabilità", con Agea e Regione Veneto, acquisizione banche dati di controllo per l'esecuzione in proprio dei controlli di ammissibilità in un quadro di compatibilità con il SIGC.

Un elemento di crisi del sistema sta nei ritardi di accredito dei con finanziamenti economici che il Ministero dell'Economia per il PSR.

Avepa ha sviluppato un Sistema Operativo Contabile, SOC, applicativo cha propone la gestione integrata delle fasi di Autorizzazione, Pagamento, Contabilizzazione e Rendicontazione dei contributi comunitari erogati dall'organismo pagatore Regionale. Tutto per integrare il sistema con applicativi gestionali del Sistema Operativo Pratiche.

FASE 1 della matrice.

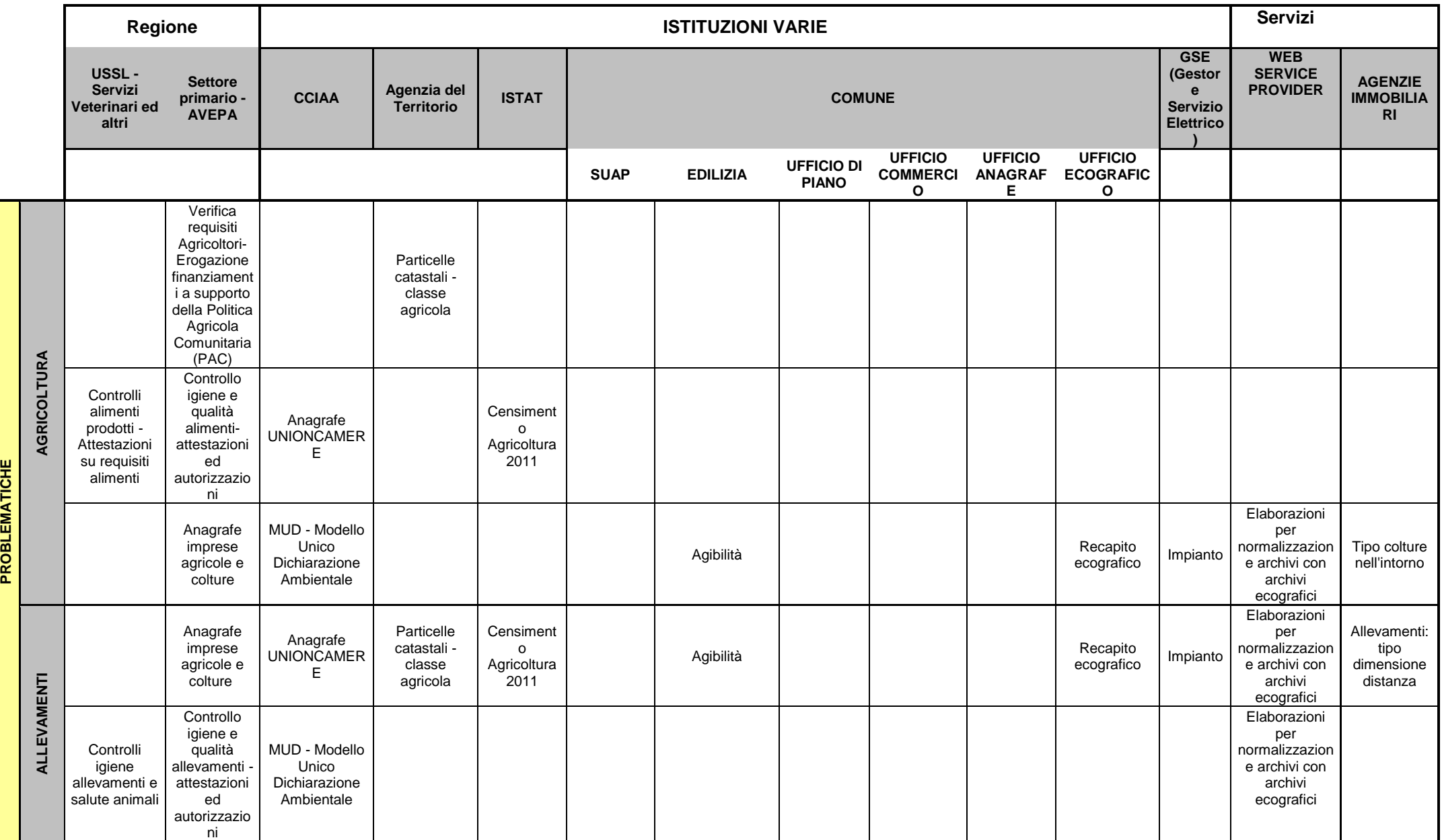

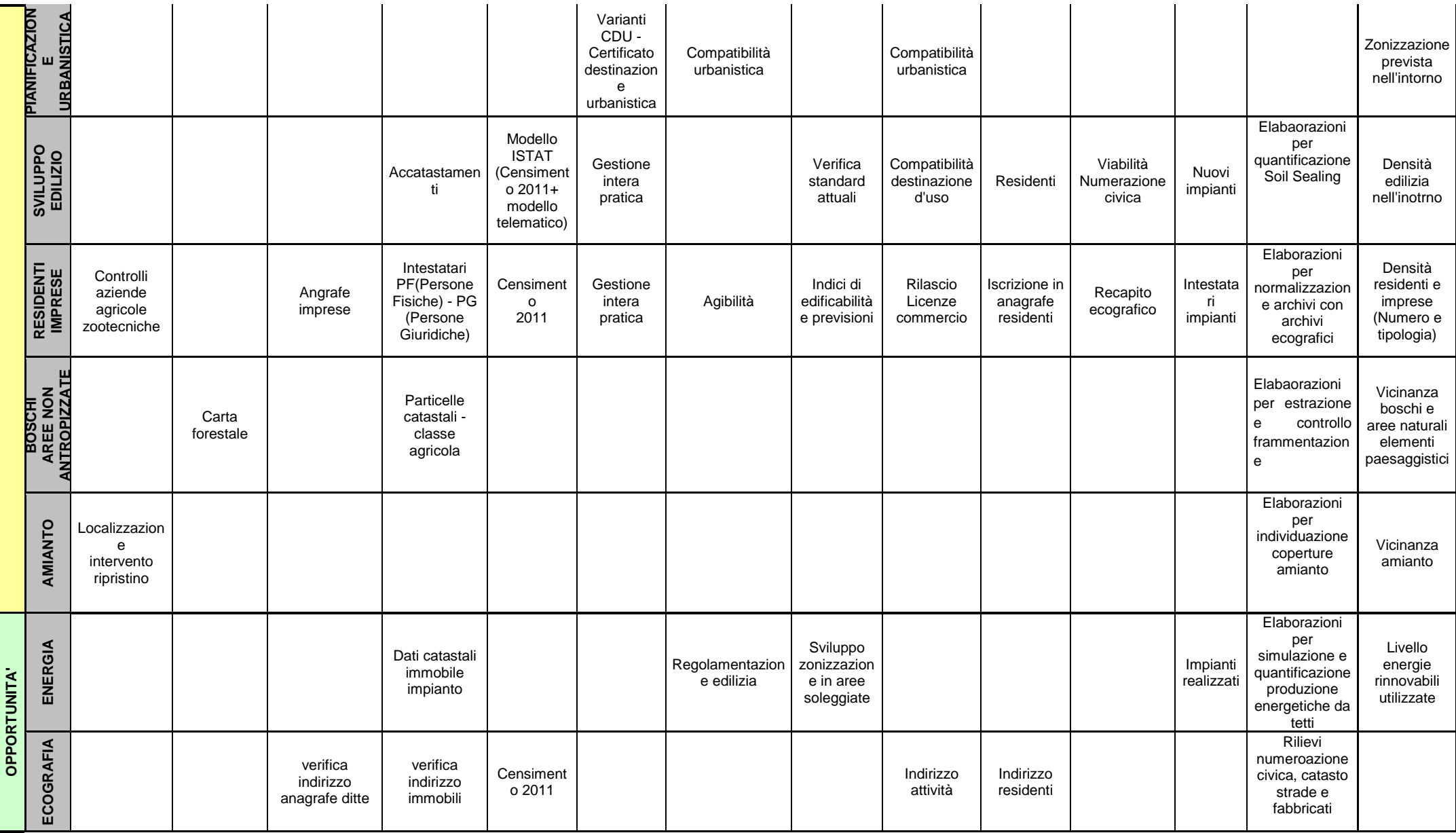

 $\overline{\wedge}$ 

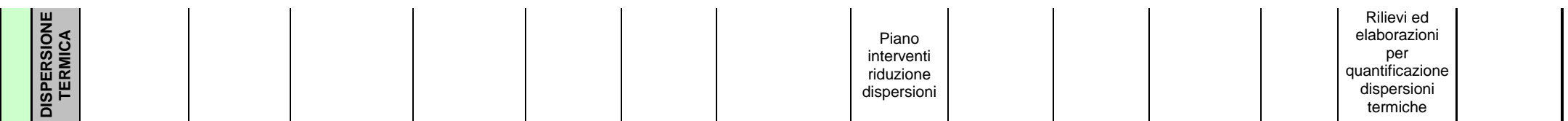

A questo punto il nostro gruppo ha riportato i propri ragionamenti e le proprie considerazioni nella matrice condivisa con gli altri gruppi.

# DOMANDA INFORMATIVA

In questa fase il nostro gruppo ha pensato di estrarre dalla matrice i dati e di individuare le informazioni richieste o fornite dai vari attori.

Per ciascuna categoria sia delle problematiche che delle opportunità abbiamo costruito una tabella per poter ricavare i moduli di cui il nostro sistema necessita.

#### **AGRICOLTURA**

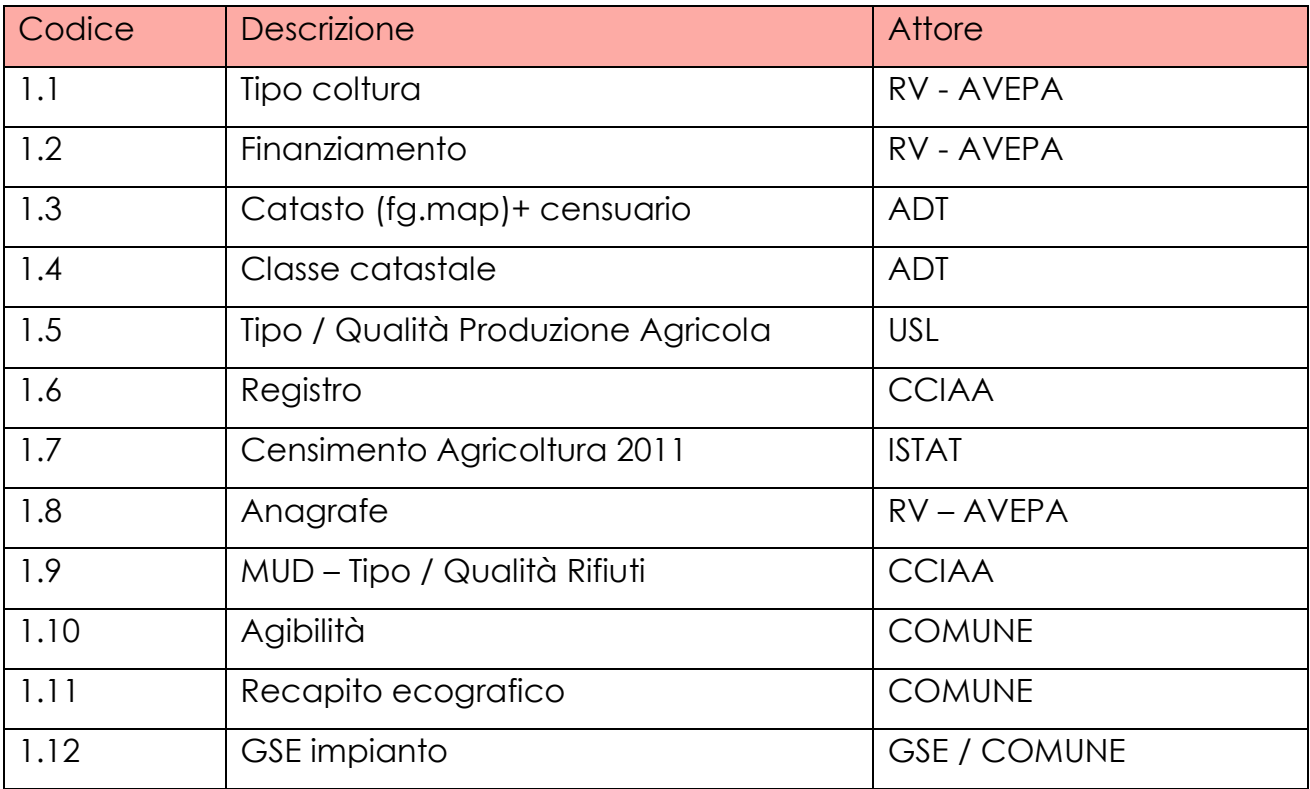

# **ALLEVAMENTO**

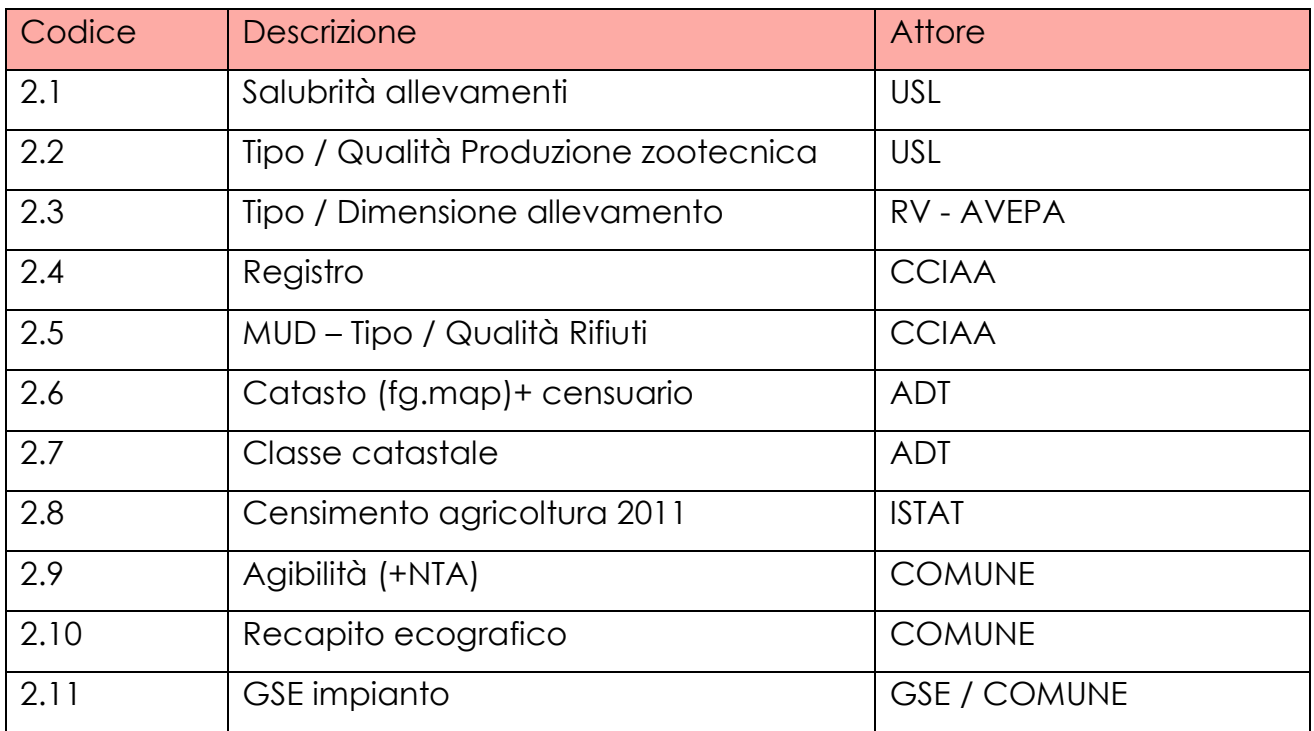

# **PIANIFICAZIONE ED URBANISTICA**

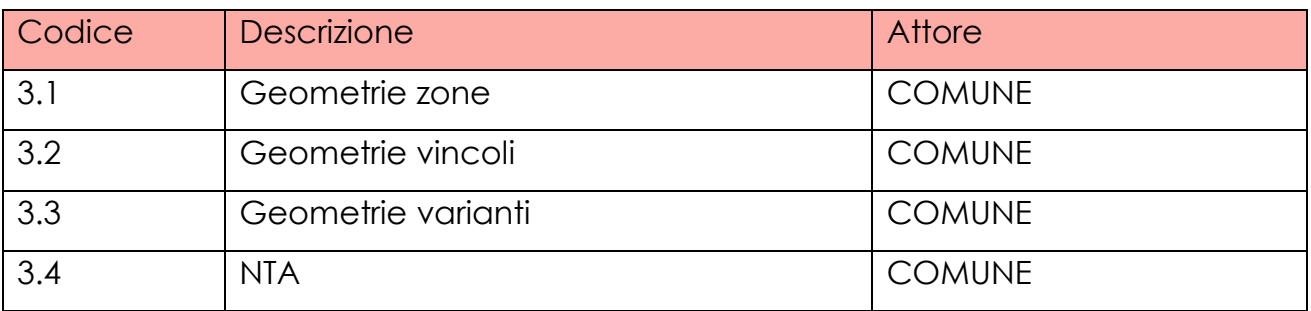

# **SVILUPPO EDILIZIO**

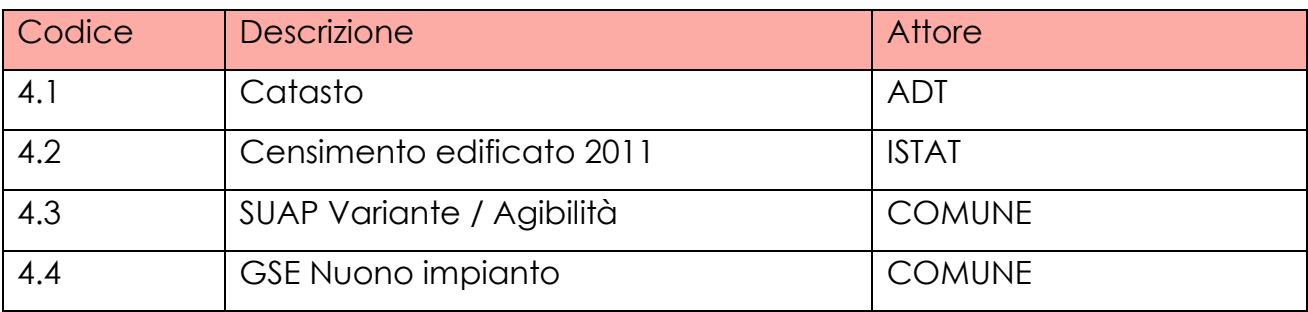

## **RESIDENTI / IMPRESE**

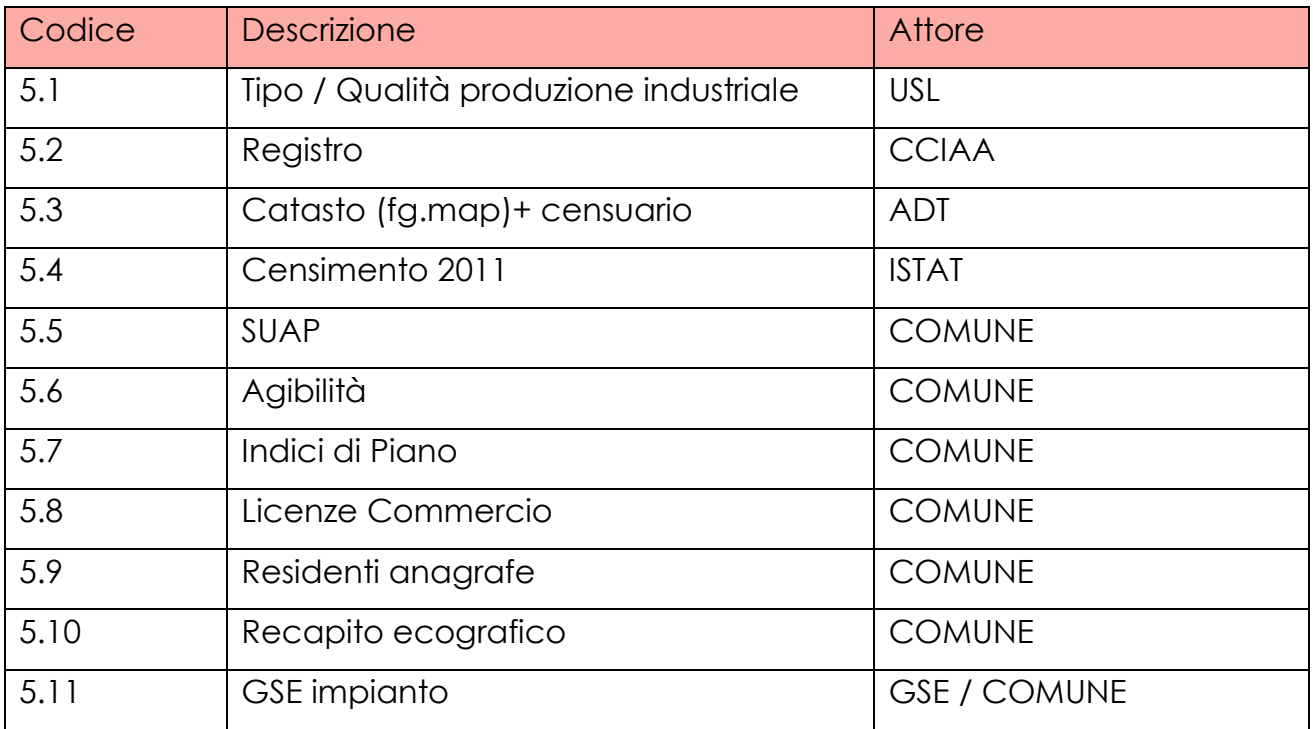

# **BOSCHI / AREE NATURALI / FRAMMENTAZIONE**

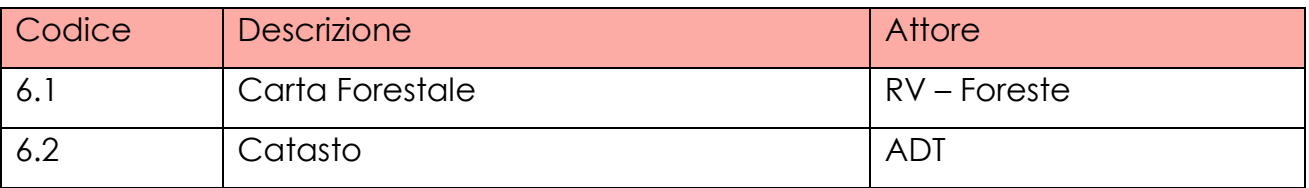

# **AMIANTO - ALTRO**

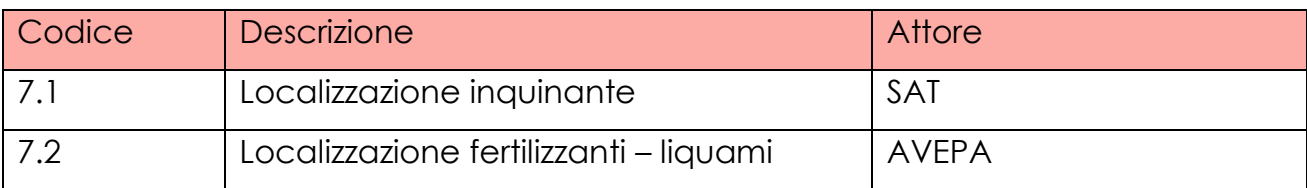

# **ENERGIA**

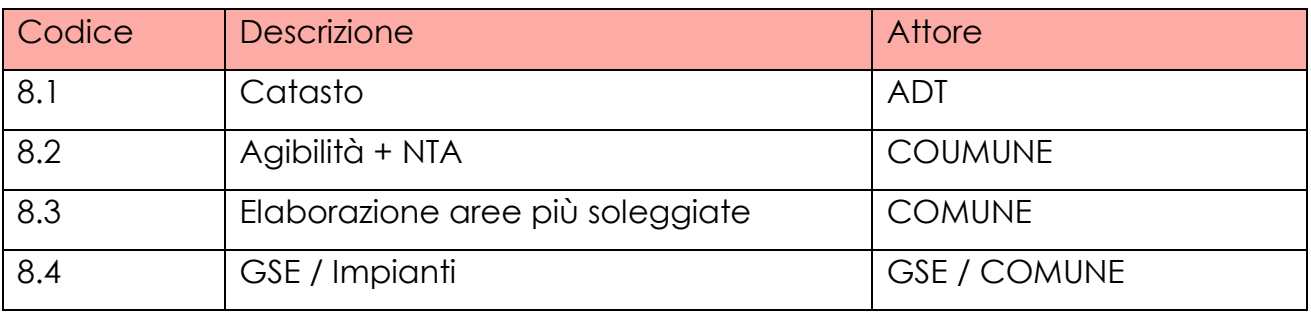

# **ECOGRAFIA**

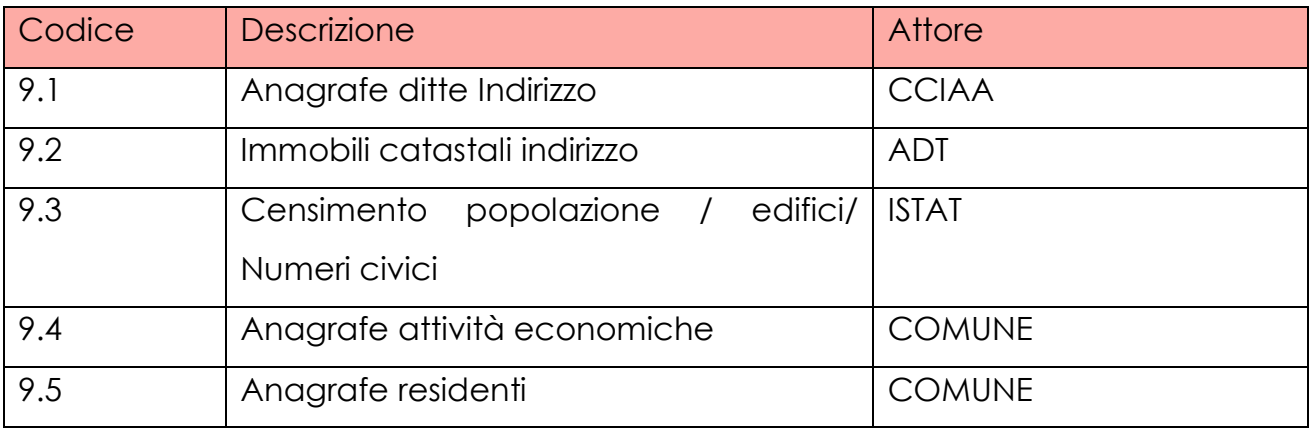

# **DISPERSIONE TERMICA**

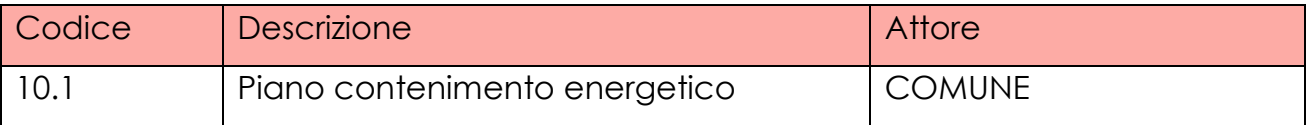

A questo punto abbiamo creato una lista di moduli che possono fornire le informazioni richieste.

Questi moduli poi sono confluiti nella lista generale dei moduli creata in concerto con tutti gli altri gruppi.

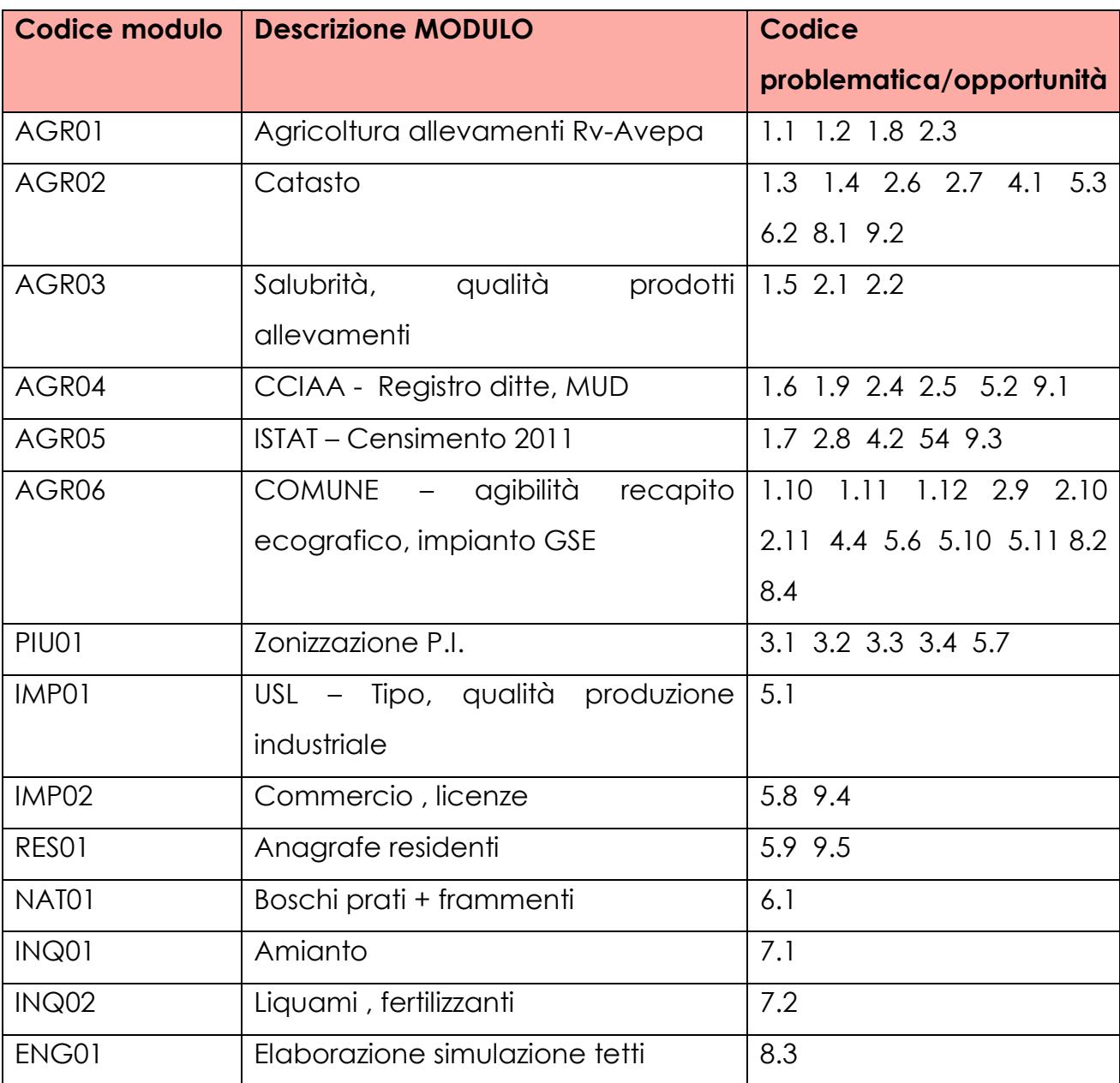

A questo punto il nostro gruppo ha rielaborato quanto proposto nelle pagine precedenti ed ha fatto confluire le informazioni nella matrice comune condivisa sul Web.

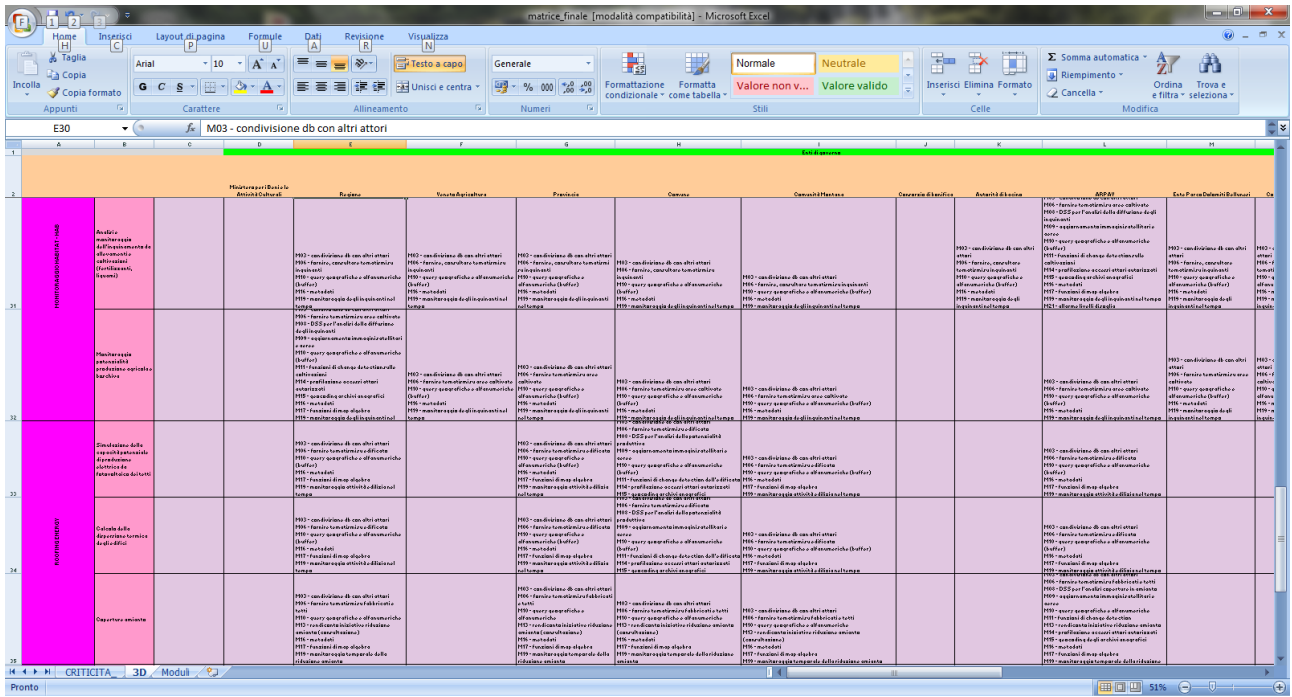

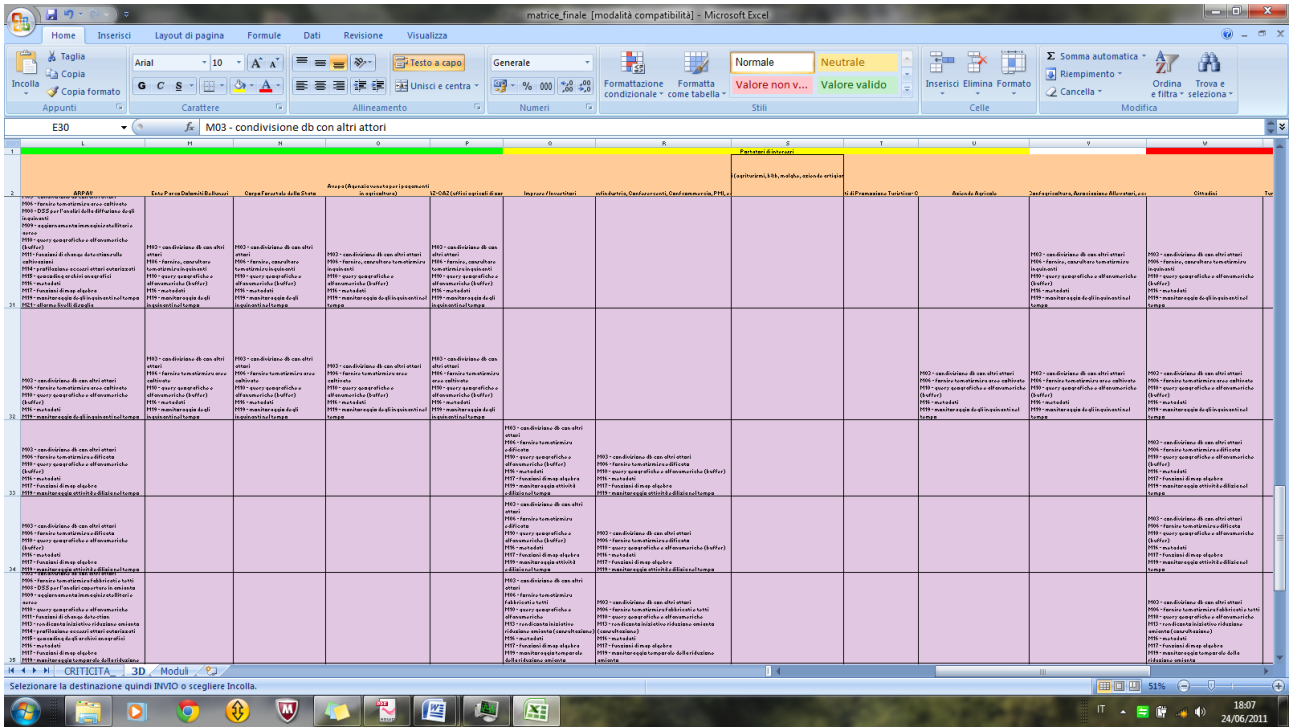

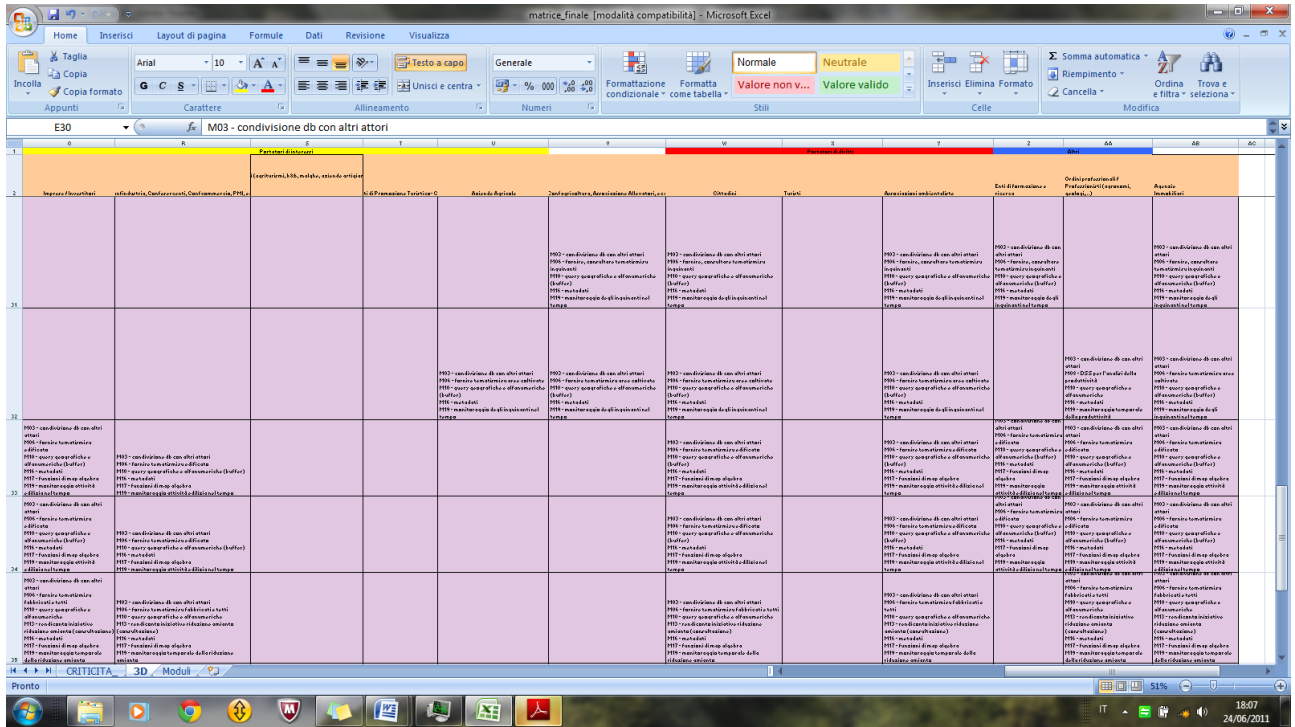

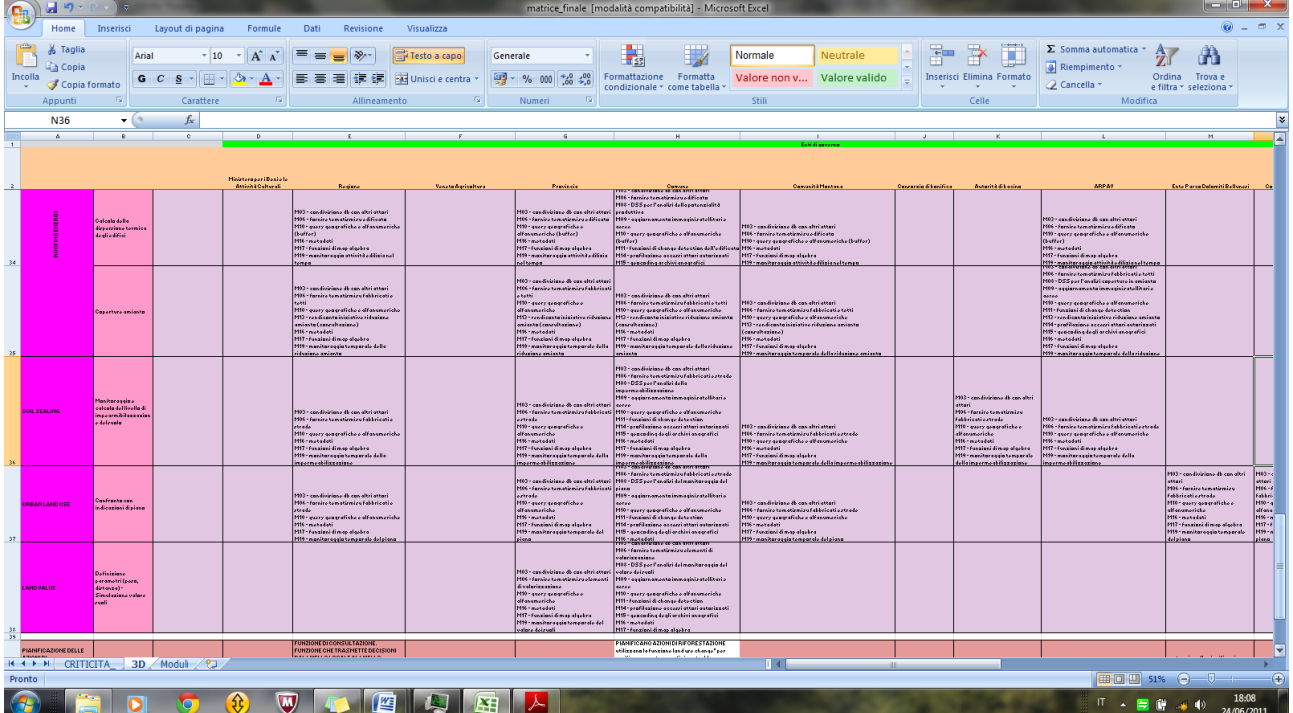

# **COSTRUZIONE**

Di seguito riportiamo lo schema che il nostro gruppo ha progettato prima che ci fosse proposto lo schema di disegno strategico comune.

Il DS (Disegno Strategico) fornisce la base di conoscenza condivisa (QC) che fa da supporto ai diversi DSS (Decision Support System) resi disponibili ai diversi Attori.

La base di conoscenza si sviluppa su 3 componenti:

- **le basi dati che alimentano lo stato di previsione**, riguardano prevalentemente i diversi piani urbanistici (PAT, PI, PATI, varianti provenienti non solo dall'Ufficio di Piano, ma anche dallo sportello SUAP);
- **le basi dati che alimentano lo stato di fatto ufficiale**, riguardano, in prevalenza, gli archivi amministrativi e anagrafici che contengono informazioni alfanumeriche relative agli oggetti coinvolti nella tematica dell'uso del suolo (edifici, strade, attività produttive, commerciali, attività agricole e zootecniche, residenti); questi archivi, georeferenziati attraverso il codice ecografico (via e numero civico) si interfacciano a tutte le altre basi di dati attraverso un modulo appositamente dedicato (ECOGRAFIA) e consentono di mappare in tempo reale l'andamento dell'uso del territorio da parte di attività antropiche come fonte dati "ufficiale e certificata dal punto di vista amministrativo";
- **le basi dati che alimentano il livello di aggiornamento dello stato di fatto**, consentono di evidenziare gli andamenti "effettivi" delle dinamiche dell'uso del suolo e si ottengono da immagini satellitari ed aeree aggiornate con regolarità e da rilievi specifici.

Segue ora una breve descrizione del contenuto informativo degli archivi coinvolti:

**SUAP**: lo sportello unico per le attività produttive, oltre a raccogliere la documentazione da enti diversi per l'avvio di attività, rilascia le concessioni e, se del caso, effettua varianti al piano; aggiorna i dati del piano e dell'attività edilizia;

**MUDE**: modello unico per l'edilizia prodotto dai comuni che hanno iniziato ad utilizzare l'apposita procedura software, che consente di integrare i dati della domanda di concessione edilizia (dati di progetto), o di autorizzazione paesaggistica, con i dati dell'accatastamento;

**PAT-PI-Varianti-Piano commerciale-Piano del traffico**: zonizzazione e vincoli dei diversi livelli di pianificazione, compresi gli indici urbanistici che devono essere confrontati con i parametri dimensionali effettivi che si sviluppano nel territorio a seguito delle diverse attività;

**AGEA-AVEPA:** agenzia regionale per i contributi agricoli e zootecnici, fornisce i dati amministrativi sul tipo ed estensione di colture ed allevamenti; consente di estrapolare, per la propria parte, anche informazioni sul livello di fertilizzanti e liquami prodotti;

**Agenzia del Territorio:** fornisce i dati amministrativo-censuari sui terreni e sui fabbricati, comprese le informazioni sulla classe dei terreni agricoli e alcune informazioni sulle categorie dei fabbricati e sul valore immobiliare di immobili e terreni;

**USL-Allevamenti:** informazioni sui controlli sanitari sugli allevamenti e sulla qualità dei prodotti alimentari;

**GSE (Gestore Servizio Elettrico):** informazioni sul numero, tipo e caratteristiche degli impianti fotovoltaici realizzati o in corso di realizzazione;

**Ecografia:** archivio di interfaccia che consente di georeferenziare tutti gli archivi gestionali che contengono informazioni rilevanti rispetto all'uso del suolo; esso consente di georeferenziare gli archivi sulla singola tratta del grafo stradale della via o, per una maggiore precisione, sul singolo numero civico;

**Pubblici esercizi:** licenze di commercio rilasciate dal comune, da cui si ricava il tipo di attività svolta e si estrapola il tipo e la quantità di rifiuti previsti;

**Registro imprese CCIAA:** anagrafe delle imprese georeferenziata, da cui si ricava il tipo di attività svolta e attraverso il certificato MUD il tipo e quantità di rifiuti prodotti;

**Residenti:** anagrafe dei residenti georeferenziata, fornisce le informazioni sulla densità di abitanti per singole zone del territorio e la segmentazione per specifiche classi di età;

**ISTAT 2011:** archivi derivanti dall'attività dei rilevatori dei censimenti sull'agricoltura e sulla popolazione ed edifici del 2011 da cui si hanno informazioni aggiornate sulle imprese agricole, sui numeri civici e sulla classificazione degli edifici; sono informazioni che possono essere georeferenziate attraverso il numero civico e vanno ad integrare le corrispondenti informazioni derivanti dagli altri archivi;

**Regione Veneto – Settore Primario:** informazioni relative all'anagrafe delle attività agricole e zootecniche, comprese le informazioni catastali della proprietà, delle superfici utilizzate e dei tipi di coltura e allevamenti;

**Satellite:** immagini ad alta risoluzione costantemente aggiornate a supporto delle analisi di change detection, della dispersione termografica, della diffusione di inquinanti e della individuazione dei tetti in amianto;

**Rilievi:** attività di rilievi specifici per coprire le lacune informative degli altri archivi, sopra descritti, relativamente a tipo ed estensione di colture, dimensione allevamenti, dispersione termica delle facciate degli edifici, essenze boschive, specie animali, ecc.;

**Agenzie immobiliari:** forniscono informazioni relative alle valutazioni del mercato immobiliare, dal loro punto di vista, che andranno integrate con quelle dell'Agenzia del Territorio e confrontate con quelle derivanti dal DSS "Land Value".
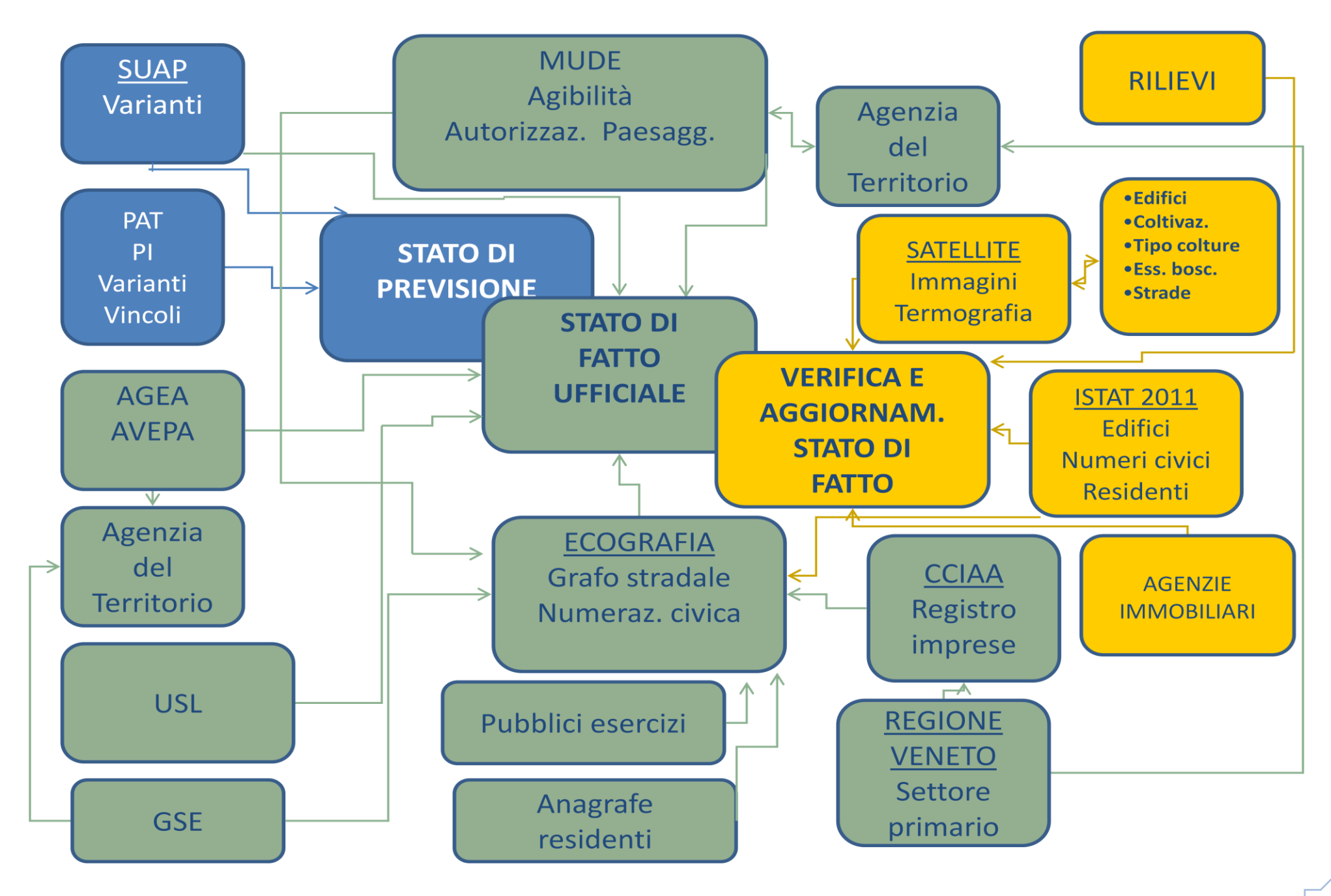

## **STATO DI PREVISIONE**

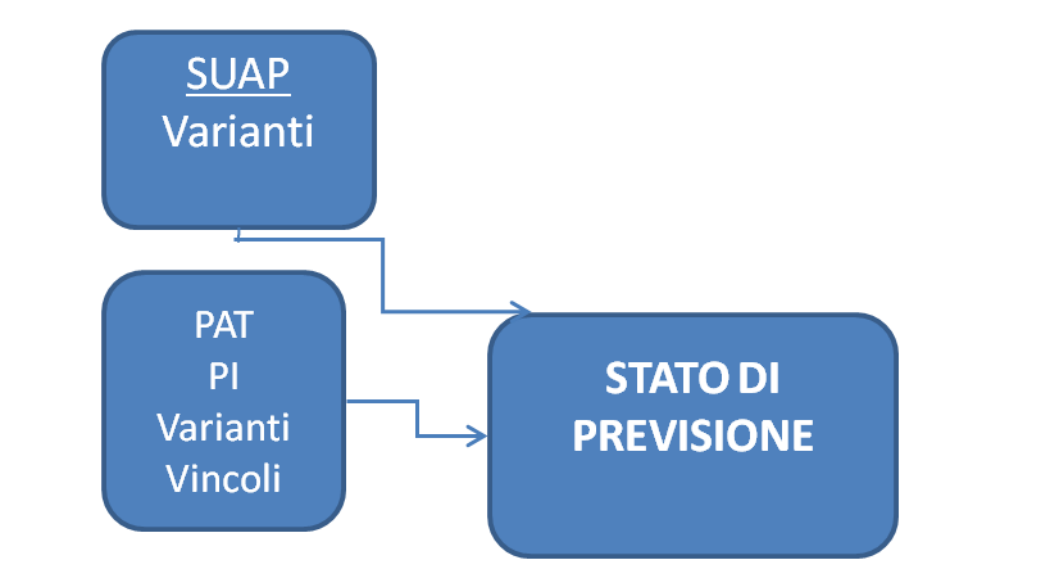

## **STATO DI FATTO UFFICIALE**

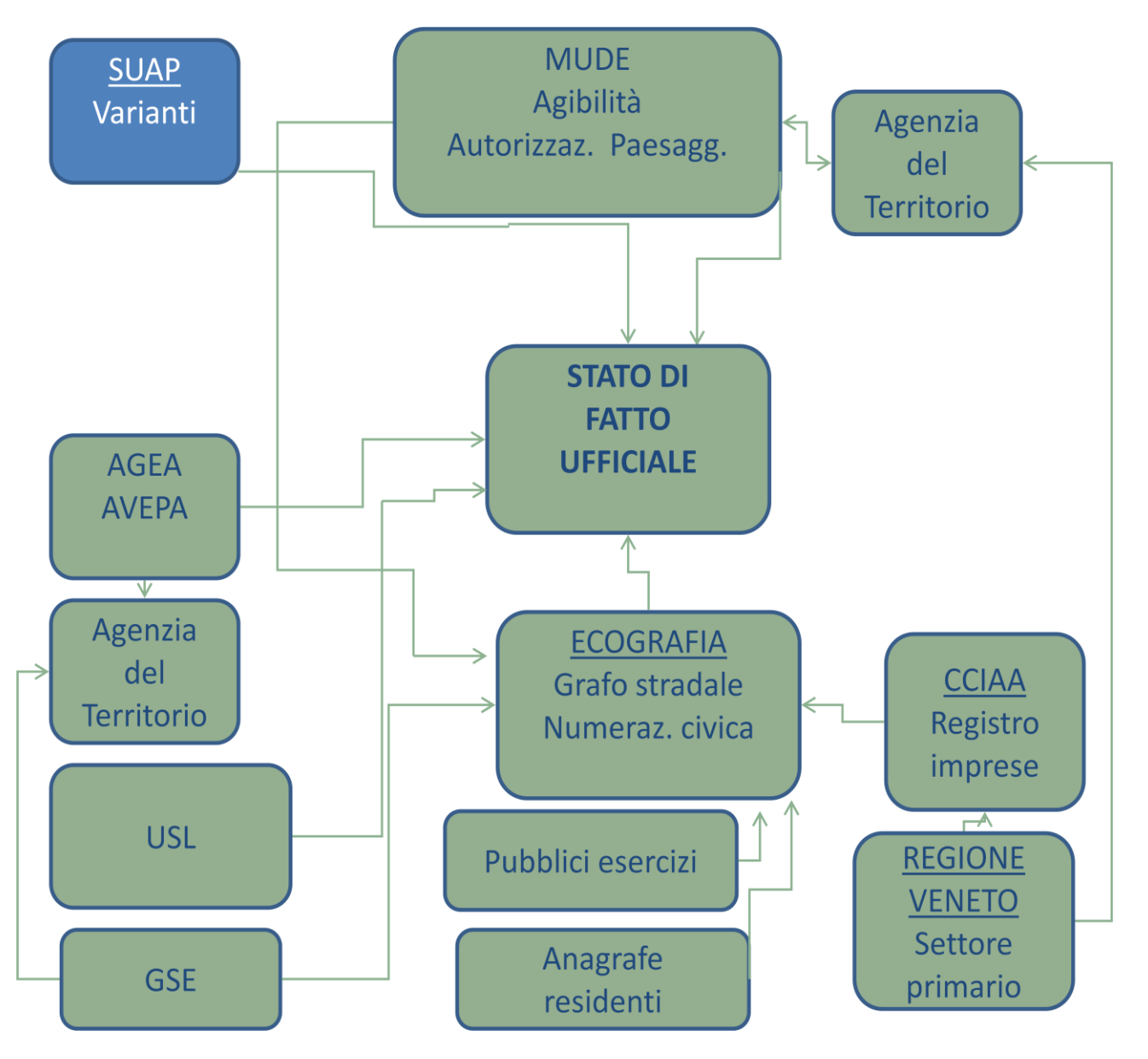

## **VERIFICA E AGGRIOANEMNTO STATO DI FATTO**

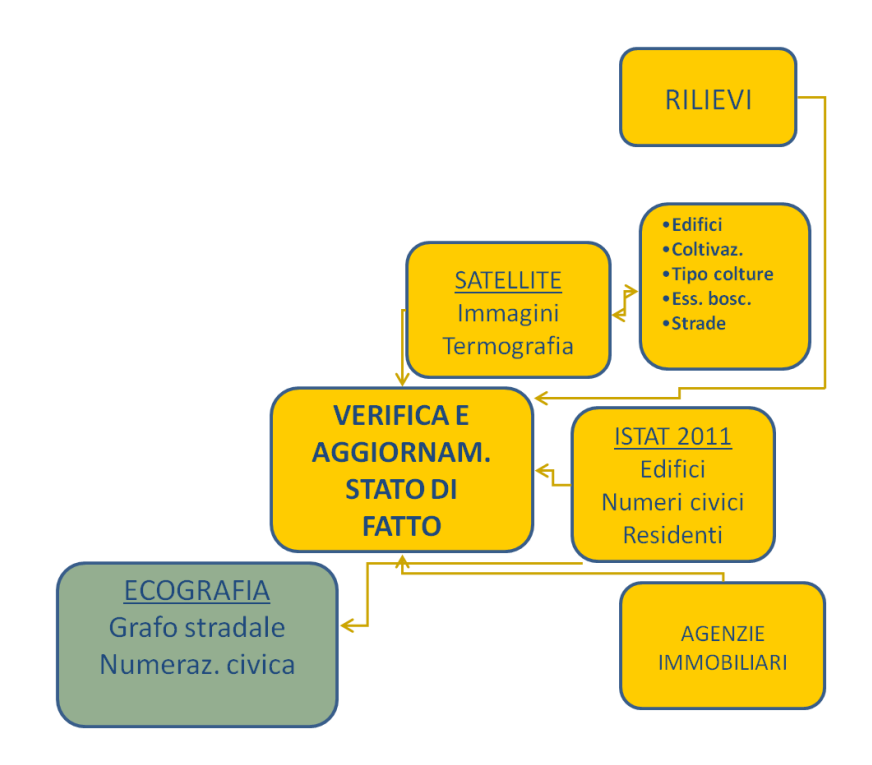

# DECISION SUPPORT SYSTEM

I tre livelli del Quadro di Conoscenza verranno utilizzati, per le parti di rispettivo interesse, dai diversi **DSS (Decision Suppost System)** per le valutazioni e il monitoraggio del governo del territorio:

## **DSS "HABITAT" – valutazione e monitoraggio:**

- della dinamica delle zone antropizzate, degli abita naturali, della frammentazione ambientale;
- della diffusione degli inquinanti da attività agricola e zootecnica;
- ↓ potenzialità della produzione agricola e boschiva.

## **DSS "ROOFING" – valutazione e monitoraggio:**

- della potenzialità produttiva delle coperture degli edifici da pannelli fotovoltaici;
- della dispersione termica dei tetti e delle facciate degli edifici;
- dello stato di fatto delle coperture in amianto e dell'impatto ambientale ed economico per lo smaltimento;

**DSS "SOIL SEALING" – valutazione, monitoraggio ed allerta per il livello di impermeabilizzazione del suolo** derivante da attività edilizia e da opere pubbliche (strade), con l'attivazione di segnali di allerta per il superamento di soglie critiche dal punto di vista ideologico;

**DSS "URBAN LAND USE" – valutazione e monitoraggio dei parametri del piano in relazione ai fenomeni urbanistici** che effettivamente si sviluppano nel territorio; consente di verificare la coerenza o le divergenze tra previsioni di piano e realtà urbana;

**DSS "LAND VALUE" – valutazione e monitoraggio del valore dei suoli** in funzione delle dinamiche urbane e territoriali che si sviluppano nel contesto, come risultano dalle informazioni acquisite dal Quadro di Conoscenze attivato.

#### **DINAMICA FRAMMENTAZIONE**

L'habitat è il luogo le cui caratteristiche fisiche o abiotiche, possono permettere ad una data specie di vivere e svilupparsi. È essenzialmente l'ambiente che può circondare una popolazione di specie, (Clements e Shelford, 1939). La sua distruzione è fattore rilevante per la diminuzione/scomparsa di una determinata popolazione di una specie ma anche elemento che può favorirne la comparsa/evoluzione di altre.

Lo sviluppo delle attività umane hanno modificato l'ambiente naturale per renderlo favorevole ai propri scopi. Ciò ha creato delle alterazioni all'ambiente preesistente. Questo sinteticamente è l'antropizzazione.

La frammentazione è un fattore di pressione/impatto sulla biodiversità dell'habitat. Le patches che si originano da questo processo sono di origine artificiale. Ciò è quindi causa dalle attività antropiche sulle componenti naturali causando:

- la scomparsa di habitat per determinate specie;
- riduzione superficiale dei frammenti residui;
- incremento della distanza tra i frammenti;
- aumento dell'effetto margine.

Si innescano meccanismi di alterazione alla connettività a scala di paesaggio alterando la disposizione spaziale di specie, comunità, ecosistemi, i patterns nel tempo. Tutto ciò esprime un mosaico di disturbi presenti nel paesaggio.

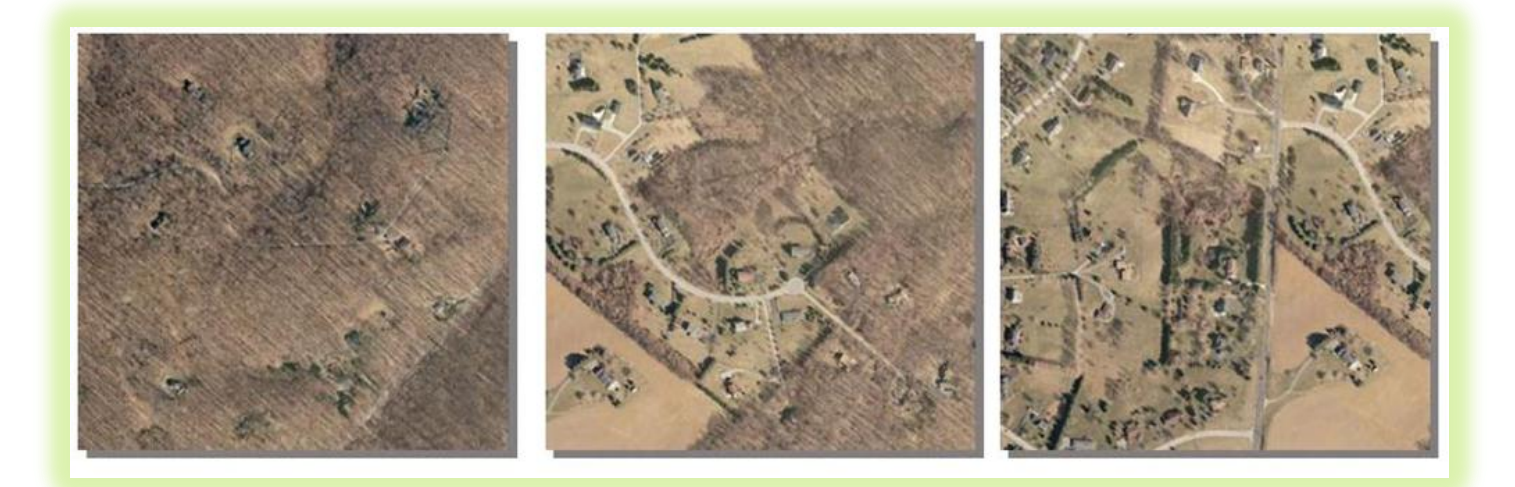

Il trend risultante ci evidenzierà lo stato di frammentazione dell'area d'indagine permettendo di evidenziare la sua complessità, così evidenzia la possibilità realizzativi d'opere di sviluppo.

## **SIMULAZIONE INQUINAMENTO**

I reflui zootecnici più importanti sono:

- Letame;
- Liauame:
- Pollina.

Il letame è formato dalle deiezioni solide e liquide degli animali allevati in stalla, miscelate con i materiali che costituiscono la lettiera. Il letame presenta una sostanza secca di circa il 15-30%. Le caratteristiche del letame dipendono da vari aspetti:

- dal tipo di lettiera;
- dalla quantità di lettiera;
- dalla specie animale.

Il letame degli ovini e degli equini è molto asciutto, ricco di elementi nutritivi e produce molto calore durante la fermentazione, per cui viene utilizzato molto in agricoltura e floricoltura per preparare i cosiddetti "letti caldi". Il letame suino invece è molto acquoso e di poco pregio.

Quello bovino presenta caratteristiche intermedie dipendenti:

- dall'età dell'animale;
- dallo stato di salute degli animali;
- dall'alimentazione;
- dalla conservazione e trattamenti subiti.

Il liquame è costituito dalle deiezioni solide e liquide degli animali in stalla miscelati con le acque di lavaggio utilizzate in stalla. Il liquame presenta una sostanza secca di circa il 10%. Le caratteristiche del liquame dipendono dai seguenti aspetti:

- dalla quantità di acqua utilizzata per il lavaggio;
- dalla specie animale: Il liquame suino è il più ricco di acqua;
- dall'età dell'animale;
- dallo stato di salute;
- dall'alimentazione;
- dalla conservazione e trattamenti subiti.

La pollina è l'insieme delle deiezioni dei volatili miscelati ai materiali che formano la lettiera. La pollina presenta una sostanza secca del 60-70%. Le caratteristiche della pollina presentano i seguenti aspetti:

- dal tipo di lettiera;
- dalla quantità di lettiera;
- dalla specie animale;
- dall'età dell'animale;
- dallo stato di salute;
- dall'alimentazione;
- dalla conservazione trattamenti subiti.

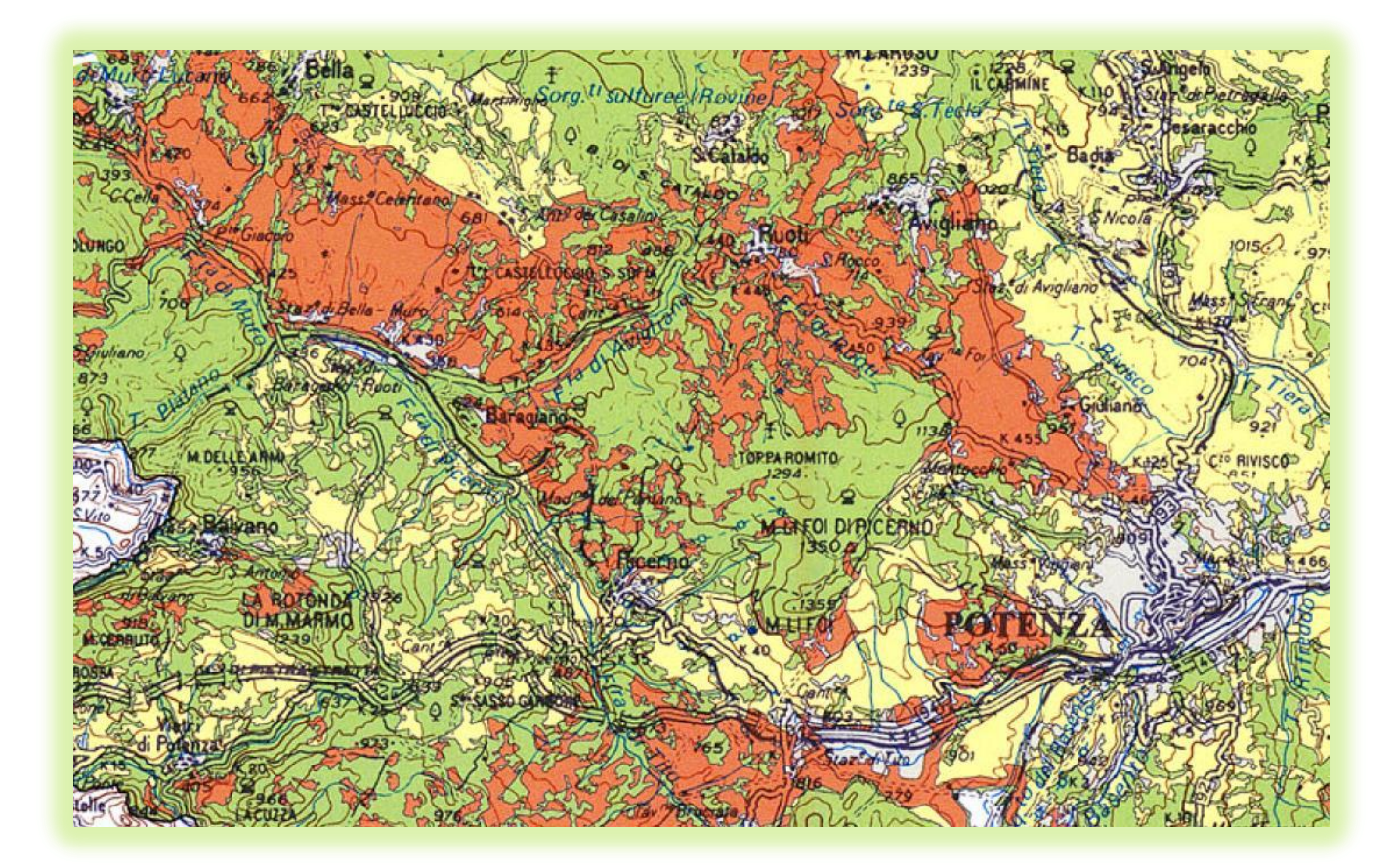

## **DANNI DA CATTIVO USO O ECCESSO NELL'IMPIEGO DEI REFLUI ZOOTECNICI**

Il cattivo uso dei reflui zootecnici provoca inquinamento sia del terreno, sia delle acque superficiali e profonde e sia dell'atmosfera.

L'inquinamento del terreno si può avere in vari modi:

- eccesso di azoto con conseguente allettamento dei cereali e peggioramento della qualità del prodotto;
- l'eccesso di nitriti provoca tossicità alle piante;
- un eccessivo apporto di manganese, rame, zinco che vengono assorbiti dai vegetali che diventano tossici per le persone e per gli animali;
- eccessivo apporto di semi di malerbe.

L'inquinamento delle acque può avvenire in vari modi.

- con apporto di sapori sgradevoli;
- con apporto di odori sgradevoli;
- con apporto di microrganismi patogeni.

L'inquinamento atmosferico è attraverso odori sgradevoli.

## **VANTAGGI DAL CORRETTO USO DEI REFLUI ZOOTECNICI**

I vantaggi sono i seguenti:

- sono degli ottimi fertilizzanti sia per l'apporto degli elementi nutritivi che contengono, sia perché migliorano la struttura del terreno.
- permettono un risparmio nell'acquisto dei concimi chimici.

Per usare correttamente i reflui zootecnici bisogna avere i seguenti accorgimenti:

- utilizzare i reflui zootecnici nelle giuste quantità evitando gli eccessi;
- non utilizzare i reflui zootecnici su terreni bagnati oppure quando piove;
- non utilizzare i reflui zootecnici su terreni privi di copertura vegetale;
- utilizzare i reflui zootecnici quando le piante ne hanno maggiore bisogno e sono nella massima attività vegetativa;
- $\bullet$  interrare i reflui zootecnici dopo la distribuzione;
- utilizzare per la distribuzione macchine a bassa pressione.

# **CONSERVAZIONE DEI REFLUI ZOOTECNICI**

I reflui zootecnici non vengono utilizzati subito ma vengono conservati per qualche mese in apposite strutture chiamate concimaie. Nelle concimaie i reflui zootecnici subiscono un processo di "maturazione": Questo processo si divide in 3 fasi:

1. fermentazione ammoniacale; interessa soprattutto le urine e durante questa fermentazione si verifica notevole perdita di ammoniaca;

- 2. ossidazione; riguarda le feci e i materiali che costituiscono la lettiera. Si verifica, in questa fase, una ossidazione della sostanza organica con perdita di sostanza secca.
- 3. umificazione; questa fase riguarda in modo particolare gli strati interni dei reflui zootecnici che sono quelli che si trovano in assenza di ossigeno. In questa fase si formano dei composti organici che hanno un notevole pregio come fertilizzanti. Questi fertilizzanti sono ricchi di elementi minerali in modo particolare di azoto e fosforo.

## **TRATTAMENTI DEI REFLUI ZOOTECNICI**

I reflui zootecnici possono subire vari trattamenti, i più importanti sono:

- Separazione tra parte solida e parte liquida. La parte liquida viene utilizzata per effettuare la fertirrigazione; la parte solida viene utilizzata come un concime ad alto valore fertilizzante. In alcune zone la parte solida viene disidratata in modo da ottenere un concime facilmente insaccabile, trasportabile e conservabile.
- Depurazione biologica. Ha come obiettivo la mineralizzazione della sostanza organica. Si può effettuare in 2 modi:
	- o agitando continuamente la massa e iniettando aria;
	- o agitando continuamente la massa e sottoponendola a riscaldamento.

Un quadro così composto permette di evidenziare se l'utilizzo è conforme ai limiti di legge.

## **SIMULAZIONE PRODUTTIVITA' AGRO-FORESTALE**

I sistema ritorna indici di produttività potenziale dell'area e dove eventualmente indirizzare lo sviluppo produttivo.

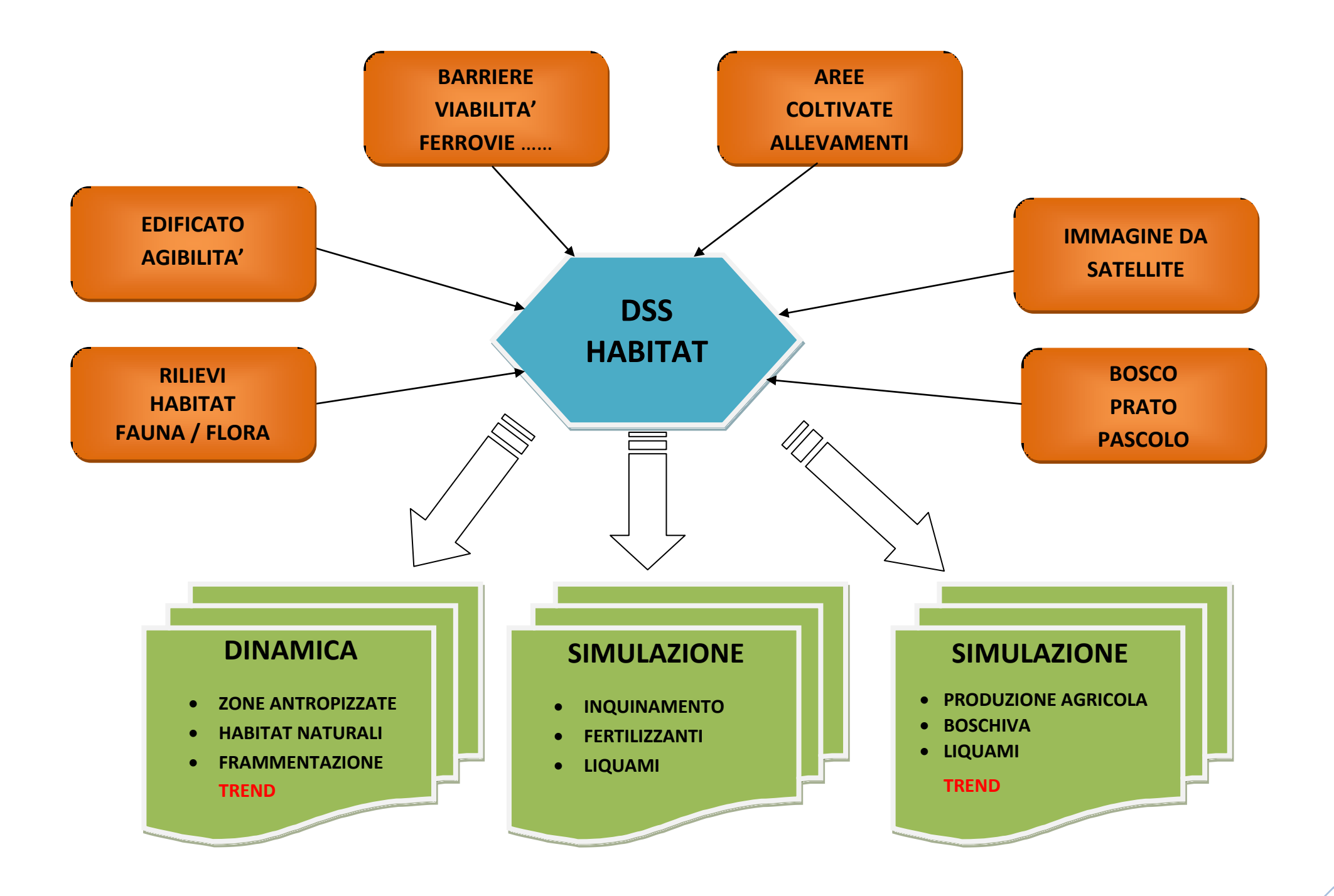

## **HABITAT FRAMMENTAZIONE**

**L'attore che svolge il ruolo principale è la Regione Veneto** che ha a disposizione i seguenti moduli:

- $\uparrow$  **M03** condivisione db con altri attori attivazione della piattaforma geoweb di condivisione
- **M06** fornire tematismi su aree a bosco vengono messi a disposizione i tematismi e le funzionalità già disponibili richiesti per le analisi: Corine Land Cover, Urban Atlas, Preciso®Land, Quadro Conoscitivo del PAT, Volo GAI, CTRN, rilievo LIDAR aereo e terrestre, Carta Regionale dei Tipi Forestali, Carta geomorfologia, Immagini da satellite (Landsat, Spot, WorldViewII), Catasto terreni e fabbricati, IUAV Carta evoluzione dei boschi;
- **M08** DSS per l'analisi della frammentazione simulazione dello sviluppo della frammentazione ipotizzando diversi scenari (sviluppo delle aree urbanizzate e della aree coltivate secondo certe direzioni sulla base delle previsioni di piano, dei finanziamenti e del contesto economico presumibile); simulazione delle componenti ecologiche in funzione dell' andamento della frammentazione;

**M09** - aggiornamento immagini satellitari e aeree – le immagini da satellite utilizzate vengono aggiornate periodicamente per seguire le modificazioni delle aree analizzate; per realizzare economie di scala si può pensare ad apposite convenzioni con le ditte fornitrici o, in alternativa, ad un servizio basato su contratto di abbonamento o su servizi di tipo "cloud" che comprendano anche le attività di elaborazione e analisi;

- **M10** query geografiche e alfanumeriche interrogazioni tra tematismi diversi (aree boscate, aree coltivate, edificato, oggetti vettoriali ricavati dal modulo M11), estrazione dei frammenti dal raffronto tra le diverse aree;
- **M11** funzioni di change detection funzioni per la ricerca delle modificazioni delle immagini del suolo mediante analisi spettrometriche nelle bande disponibili e analisi geostatistiche;
- **M14** profilazione accessi attori autorizzati creazione dei profili utente (chi può leggere/scrivere che cosa, su quali tematismi, con quale estensione territoriale); gli utenti autorizzati sono quelli elencati nella matrice e sono tutti abilitati in lettura con la possibilità di creare tematismi propri mediante gli strumenti forniti dai moduli M06, M10, M17, M19;
- **M15** gecoding archivi anagrafici geroeferenziazione delle attività agricole e zootecniche;
- **M16** metadati descrizione del dato reso disponibile;
- **M17** funzioni di map algebra per la creazione di indicatori da tematismi multipli;
- **M19** analisi multitemporale strumenti per la gestione ed il confronto dei dati elaborati e generati con M06 su diverse scale temporali.

## **DSS "HABITAT - inquinanti"**

**L'attore che svolge il ruolo principale è l'ARPAV che** ha a disposizione i moduli:

- $\uparrow$  **M03 -** condivisione db con altri attori attivazione della piattaforma geoweb di condivisione
- **M06** fornire tematismi su aree a bosco vengono messi a disposizione i tematismi e le funzionalità già disponibili richiesti per le analisi: Corine Land Cover, Urban Atlas, Preciso®Land, Quadro Conoscitivo del PAT, CTRN, rilievo LIDAR aereo e terrestre, Immagini da satellite (Landsat, Spot, WorldViewII), carta geomeorfologica, Catasto terreni e fabbricati, anagrafe aziende agricole e zootecniche da ARPAV, Regione Veneto e CCIAA, dati sui rifiuti prodotti da modello MUD, localizzazione ecografia delle imprese;
- **M08**  DSS per l'analisi degli inquinanti simulazione della diffusione degli inquinanti in base alle caratteristiche delle colture effettuate e della dimensione delle stesse, idem per gli allevamenti, simulazione degli impatti sulla falda acquifera; valutazione dell'impatto ambientale sulle specie animali presenti, sulla componente vegetale e stima degli impatti economici sull'intero ecosistema locale;

**M09** - aggiornamento immagini satellitari e aeree – le immagini da satellite utilizzate vengono aggiornate periodicamente per seguire le modificazioni delle aree analizzate; per realizzare economie di scala si può pensare ad apposite convenzioni con le ditte fornitrici o, in alternativa, ad un servizio basato su contratto di abbonamento o su servizi di tipo "cloud" che comprendano anche le attività di elaborazione e analisi;

- **M10** query geografiche e alfanumeriche interrogazioni tra tematismi diversi (aree coltivate, edificato, oggetti vettoriali ricavati dal modulo M11), estrazione delle aree con specifiche coltivazioni, estrazione di aree soggette a inquinamento, anche con sviluppo 3D;
- **M11** funzioni di change detection funzioni per la ricerca delle modificazioni delle immagini del suolo mediante analisi spettrometriche nelle bande disponibili e analisi geostatistiche;
- **M14** profilazione accessi attori autorizzati creazione dei profili utente (chi può leggere/scrivere che cosa, su quali tematismi, con quale estensione territoriale); gli utenti autorizzati sono quelli elencati nella matrice e sono tutti abilitati in lettura con la possibilità di creare tematismi propri mediante gli strumenti forniti dai moduli M06, M10, M17, M19;
- **M15** gecoding archivi anagrafici geroeferenziazione delle attività agricole e zootecniche;
- **M16** metadati descrizione del dato reso disponibile;
- **M17** funzioni di map algebra per la creazione di indicatori da tematismi multipli;
- **M19** analisi multitemporale strumenti per la gestione ed il confronto dei dati elaborati e generati con M06 su diverse scale temporali;
- **M21** allarme livelli di soglia per la segnalazione del superamento di livelli di inquinamento;
- **M22** sensori inquinanti per le gestione della rete di sensori dedicata al rilevamento di inquinanti.

## **DSS "HABITAT – PRODUTTIVITA' "**

**L'attore che svolge il ruolo principale è la Regione Veneto** che ha a disposizione i moduli:

- **M03** condivisione db con altri attori attivazione della piattaforma geoweb di condivisione
- **M06** fornire tematismi sulle caratteristiche delle aree a bosco e coltivate vengono messi a disposizione i tematismi e le funzionalità già disponibili richiesti per le analisi: Corine Land Cover, Urban Atlas, Preciso®Land, Quadro Conoscitivo del PAT, Volo GAI, CTRN, rilievo LIDAR aereo e terrestre, Carta Regionale dei Tipi Forestali, Carta geomorfologia, Immagini da satellite (Landsat, Spot, WorldViewII), Catasto terreni e fabbricati, IUAV Carta evoluzione dei boschi, dichiarazioni AVEPA, carta delle destinazioni colturali della Regione Veneto;
- $\uparrow$  **M08** DSS per l'analisi della produttività agricola e forestale simulazione dello sviluppo della produzione agricola sulla base dei parametri relativi all'uso continuo di fertilizzanti, delle destinazione urbane delle aree, dei valori di mercato stimati delle aree, dell'andamento del mercato delle materie prime e delle commodities; simulazione della produttività delle aree boscate sulla base della frammentazione, degli habitat e della diffusione delle diverse specie nel contesto di riferimento, del mercato del settore del legno ed energetico;
- **M09** aggiornamento immagini satellitari e aeree le immagini da satellite utilizzate vengono aggiornate periodicamente per seguire le modificazioni delle aree analizzate; per realizzare economie di scala si può pensare ad apposite convenzioni con le ditte fornitrici o, in alternativa, ad un servizio basato su contratto di abbonamento o su servizi di tipo "cloud" che comprendano anche le attività di elaborazione e analisi;
- **M10** query geografiche e alfanumeriche interrogazioni tra tematismi diversi (aree boscate, aree coltivate, edificato, oggetti vettoriali ricavati dal modulo M11), estrazione dei frammenti dal raffronto tra le diverse aree;
- **M11** funzioni di change detection funzioni per la ricerca delle modificazioni delle immagini del suolo mediante analisi spettrometriche nelle bande disponibili e analisi geostatistiche;
- **M14** profilazione accessi attori autorizzati creazione dei profili utente (chi può leggere/scrivere che cosa, su quali tematismi, con quale estensione territoriale); gli utenti autorizzati sono quelli elencati nella matrice e sono tutti abilitati in lettura con la possibilità di creare tematismi propri mediante gli strumenti forniti dai moduli M06, M10, M17, M19;
- **M15** gecoding archivi anagrafici geroeferenziazione delle attività agricole e zootecniche;
- **M16** metadati descrizione del dato reso disponibile;
- **M17** funzioni di map algebra per la creazione di indicatori da tematismi multipli;
- **M19** analisi multitemporale strumenti per la gestione ed il confronto dei dati elaborati e generati con M06 su diverse scale temporali.

In senso economico, il suolo comprende, oltre al terreno in senso stretto, anche tutte le risorse naturali e materiali ivi esistenti,

Tutto ciò che è liberamente fornito dalla natura, e non realizzata dall'uomo, è classificato come "Land", come l'aria, il terreno, i minerali e l'acqua.

Questo elemento perciò detiene una posizione unica e centrale nella vita sociale, politica, ambientale, come anche nella teoria economica. Esso supporta tutta la vita e è al centro della cultura umana e delle istituzioni e di esso tutte le persone, in ogni momento, devono fare uso. Al tempo stesso, esso non ha alcun costo di produzione. E' un dono della natura all'umanità, che consente alla vita di continuare e prosperare.

La sua particolarità deriva dalla sua immobilità. I terreni non possono essere fabbricati o riprodotti. La terra è necessaria, direttamente o indirettamente, nella produzione di tutti i beni e servizi. E' la nostra risorsa di base e la fonte di tutta la ricchezza.

La rendita fondiaria è il prezzo pagato annualmente per il diritto esclusivo di utilizzare un determinato luogo, pezzo di terra o altra risorsa naturale.

Le persone ricevono salari a compenso del lavoro, il capitale riceve interessi per gli investimenti, la terra riceve un affitto per l'utilizzo esclusivo di una posizione.

Equità ed efficienza richiedono che l'autorità pubblica locale, che ha creato il valore della terra, dovrebbe essere compensato per l'uso esclusivo di un luogo. Questo pagamento assume le forma di una tassa sulla terra.

Nella vita sociale la terra è diventata la forza predominante nel determinare il progresso o la povertà di tutte le persone all'interno di una comunità. Il terreno delle grandi città è così costoso che le persone sono costrette a spostarsi più lontano e viaggiare per grandi distanze per andare al lavoro. Nei paesi più sviluppati del mondo, l'affitto del terreno rappresenta oltre il 40% della produzione lorda annua. La domanda, infine, è la solo determinante della rendita fondiaria, mentre utilità, scarsità e desiderabilità sono ingredienti che costituiscono il valore del terreno, che può essere pensato come il rapporto tra una posizione desiderata ed un potenziale utente.

La terra che manca di utilità e di scarsità manca anche valore, dal momento che l'utilità suscita il desiderio di usare e ha il potere di dare soddisfazione. L'aria che respiriamo ha utilità ed è generalmente considerata importante, dal momento che sostiene e alimenta la vita. Tuttavia, in senso economico, l'aria non è importante perché c'è in quantità sufficiente per tutti. Così di essa non c'è

scarsità - almeno al momento. Questo può non essere vero in futuro ma, ad esempio, la conoscenza di situazioni di inquinamento dell'aria ed il suo effetto sulla salute umana rende le persone consapevoli che l'aria pulita e respirabile può diventare scarse e quindi preziosa.

#### **MAPPE DI LAND VALUE**

I valori di mercato calcolati e visualizzati su una mappa del mercato fondiario permetteranno al decisore pubblico di rivedere i suoi dati di mercato di partenza ed i valori di mercato conclusivi. Si può quindi giudicare se sono stati raggiunti valori equi per i terreni ed il cittadino può capire la logica delle valutazioni quando i risultati delle analisi sono presentati insieme ai criteri di regolazione utilizzati.

In alcune situazioni le stime di valore di mercato sono disponibili da utilizzare come base per l'aggiornamento della situazione del mercato immobiliare.

Molti enti pubblici hanno dati già raccolti limitatamente ad alcune aree o situazioni locali Attraverso l'analisi delle tendenze di mercato, le nuove stime di mercato dei terreni potrebbero essere realizzate con un singolo fattore di aggiornamento per ogni uso del suolo consentito in un quartiere.

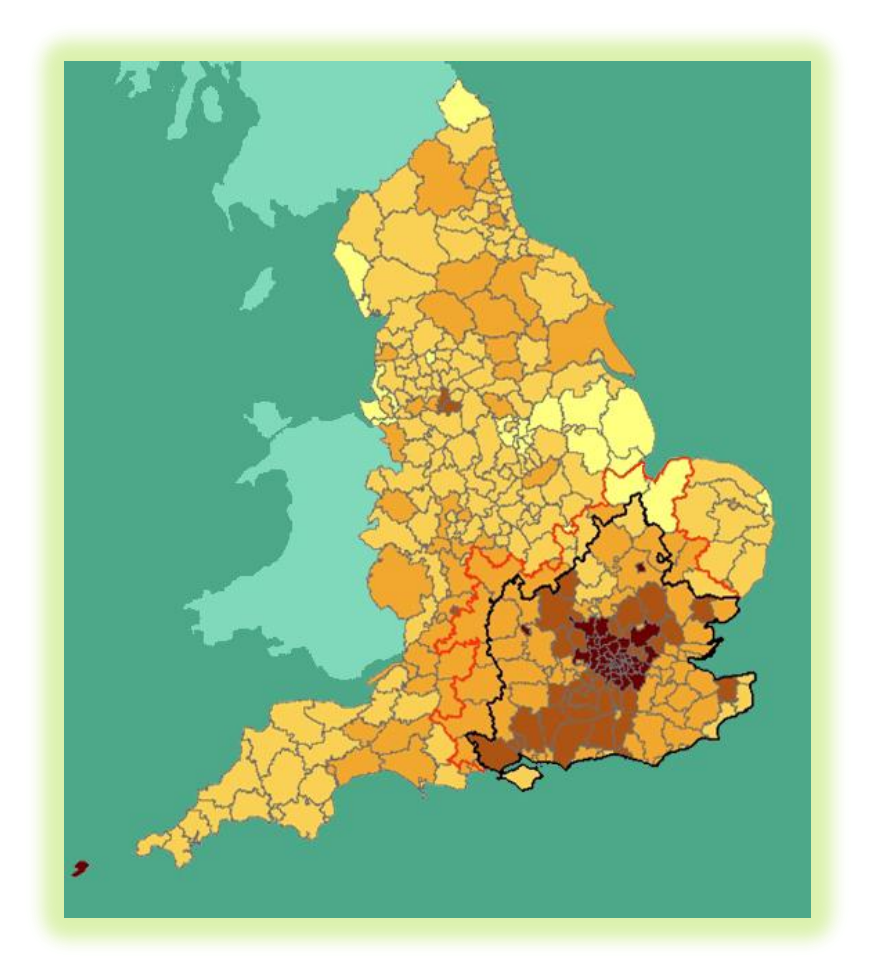

**Figura 4. Mappa dei prezzi dei terreni residenziali per ettaro. Fonte: NHPAU (National Housing and Planning Advice Unit)**

Un intero paese sarebbe quindi in grado di effettuare una rivalutazione annuale, aggiornando da voci di dati già presenti. Un semplice modello per il calcolo dei valori di mercato di terreni per 1.000.000 siti potrebbe essere basato su una attenta analisi del valore di mercato di un campione di 12.000 siti. Sulla base delle classi di uso del suolo correlate ad aree di quartieri e valori di mercato per ogni sito, un Sistema Informativo Territoriale può essere utilizzato per visualizzare i valori dei terreni, le caratteristiche degli stessi ed i dati statistici.

I vantaggi di utilizzare un tale aggiornamento assistito dei valori di mercato includono la capacità di:

1. Facilitare l'aggiornamento frequente dei valori di mercato (ad esempio, per garantire un trattamento equo di tutti gli affittuari).

2. Eliminare gli errori nei calcoli aritmetici sul valore del suolo.

3. Migliorare la produttività nella valutazione dei terreni.

4. Utilizzare tecniche di valutazione standardizzate, che hanno quindi dimostrato di essere efficaci.

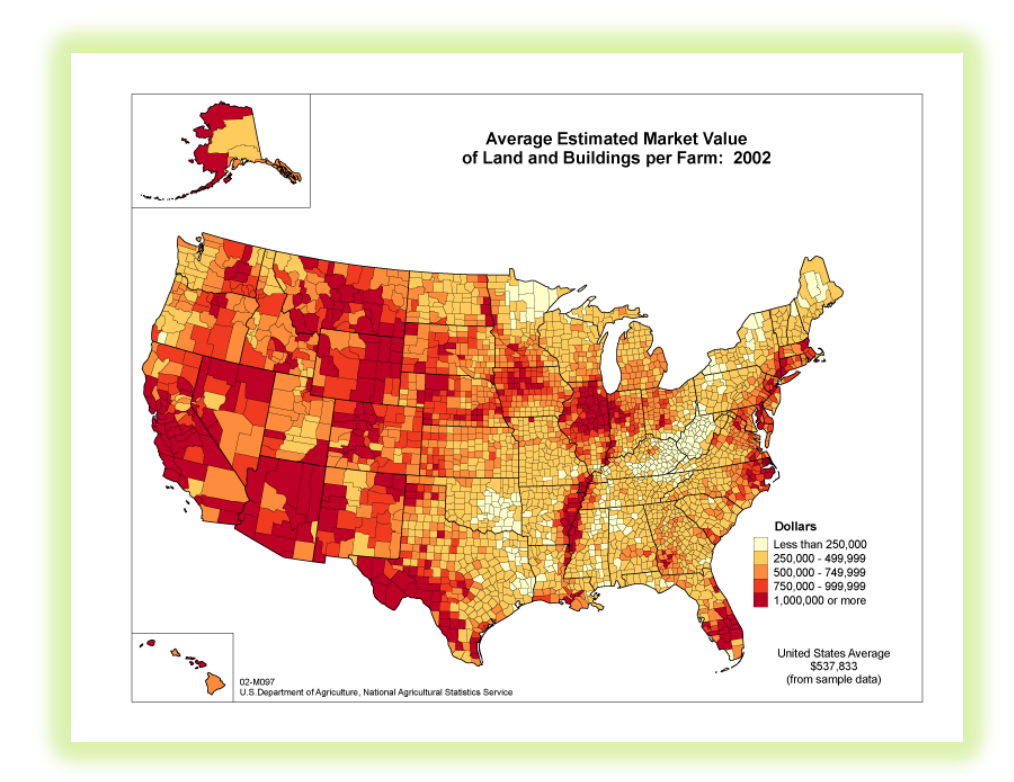

**Figura 5. Valore medio di mercato di terreni ed edifici per fattoria, anno 2002. Fonte: U.S. Dipartimento dell'Agricoltura, Servizi Statistici)**

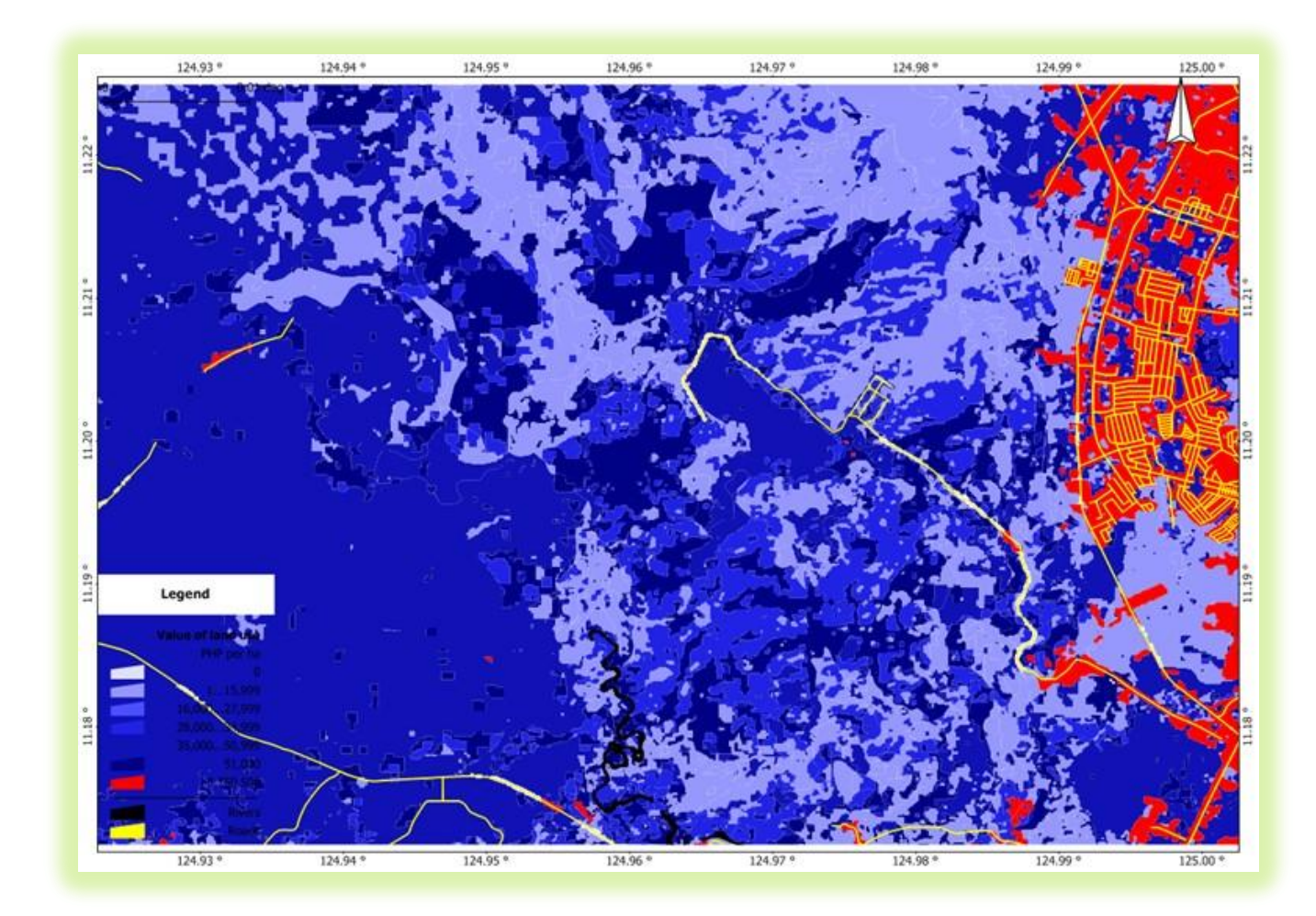

**Figura 6. Mappa del valore dei suoli – Disastri naturali, Filippine 2009. Fonte: ONU**

#### **LA FONTE DELLE ENTRATE PUBBLICHE**

Quali sono i fattori che aumentano il valore di mercato e a chi appartiene il vantaggio da queste maggiori entrate? La terra ha un valore di mercato per tre ragioni: la produttività "naturale" del suolo e delle risorse naturali, i servizi pubblici forniti compresa la pianificazione, i miglioramenti che aumentano valore di mercato dei terreni e crescita delle comunità.

La rendita fondiaria è il prezzo che le persone e le aziende sono disposte a pagare per il diritto esclusivo di possedere ed usare un buon sito per un periodo di tempo determinato. Per esempio, le persone preferiscono utilizzare i siti di buona posizione perché dà loro il vantaggio di spendere meno tempo in viaggio per essere vicino a ciò che scelgono di fare e dove lavorano. Un uomo d'affari può vendere più beni in un luogo dove molte persone passano ogni giorno, rispetto ad un sito dove solo poche persone passerebbero.

La raccolta della rendita deve essere utilizzata come entrata da parte della comunità per la fornitura di servizi che soddisfino esigenze pubbliche. Questo restituisce il vantaggio che un possessore individuale della terra riceve per l'uso

esclusivo del terreno, e consente un equilibrio con le persone che vivono all'interno della comunità ed hanno permesso al possessore terra l'uso esclusivo della terra per quel periodo di tempo.

#### **CONSERVAZIONE AMBIENTALE**

E' responsabilità delle comunità locali assicurarsi che una quota del maggior valore di mercato dei terreni sia raccolta per scopi pubblici. Quando una parte importante della rendita fondiaria non è raccolta (è ciò che avviene nella maggior parte del mondo odierno), i soli titolari di proprietà fondiaria hanno il diritto di remunerarsi vendendo il valore dei miglioramenti pubblici realizzati con lo sforzo di tutta la comunità. La comunità ha quindi aggiunto ulteriore valore al valore di mercato apportando miglioramenti che aumentano la domanda e l'affitto per la terra. Più a lungo i possessori terranno i terreni fuori dal mercato tanto maggiore sarà il vantaggio che ottengono.

Vietando alle persone di utilizzare buona terra, i possessori impongono l'utilizzo prematuro di altre terre meno desiderabili, più distanti dalla città. Ciò alza il costo dei miglioramenti da parte della comunità e il valore locativo dei beni immobili inutilizzati anche se in migliore posizione. Questo precipita il degrado dell'ambiente rurale usando terreni della città in modo inefficiente e crea enormi pressioni non necessarie sull'ambiente naturale.

Il mancato incasso pubblico dai terreni sovvenziona lo spreco delle risorse naturali e ingombra l'ambiente. Le città che raccolgono l'intero valore dovuto per la locazione dei terreni sono più compatte e forniscono più servizi meno costoso ai loro cittadini.

Quando la comunità raccoglie consistenti entrate dal mercato immobiliare, elimina il motivo per il mancato mantenimento dei terreni in un uso efficiente, perché il profitto non guadagnato è stato raccolto tra le entrate pubbliche. La funzione principale di un governo cittadino competente è quello di fornire buoni servizi alla comunità, recuperando la rendita fondiaria creata all'interno della stessa per garantire un uso efficiente del territorio e pari opportunità per tutti i suoi cittadini.

Il trasporto è una importante funzione di governo che faciliterebbe la creazione di una città compatta, dove le persone possono trovare facilmente i servizi che desiderano per l'istruzione, il commercio, la religione e la ricreazione. Una città compatta ridurrebbe la necessità di invadere il terreno circostante e devastare l'ambiente.

## **EFFICIENZA DELLE ENTRATE PUBBLICHE**

Adam Smith, nel suo "La ricchezza delle nazioni", ha suggerito che qualsiasi "tassa" dovrebbe essere un costo per servizi di cui beneficiano tutte le persone.

La riscossione delle entrate pubbliche dai fitti della terra è l'unica fonte di reddito, o "tassa", che soddisfa i criteri che lui ha enunciato: la terra è visibile, non può essere nascosto e la sua valutazione è meno intrusiva rispetto a valutazioni di reddito e vendite.

Al fine di preservare l'ambiente è necessario e possibile sfruttare al meglio le nostre comunità che, come dimostrano studi sull'argomento, prosperano e riescono in proporzione alla percentuale del canone di locazione della terra che raccolgono. D'altra parte, l'acquisto di terreni a prezzi di mercato gonfiato blocca le nuove industrie.

Le città che raccolgono le tasse sugli immobili come loro fonte primaria di entrate hanno il vantaggio di non richiedere altre tasse gravose a carico di lavoratori, uomini d'affari, imprenditori o cittadini.

Un buon governo del territorio, quindi, si avvantaggerebbe del monitoraggio del valore dei beni immobili tale da consentire sia di tener sotto controllo le pubbliche entrate che migliorare le condizioni di vita delle comunità e l'ambiente in cui esse vivono.

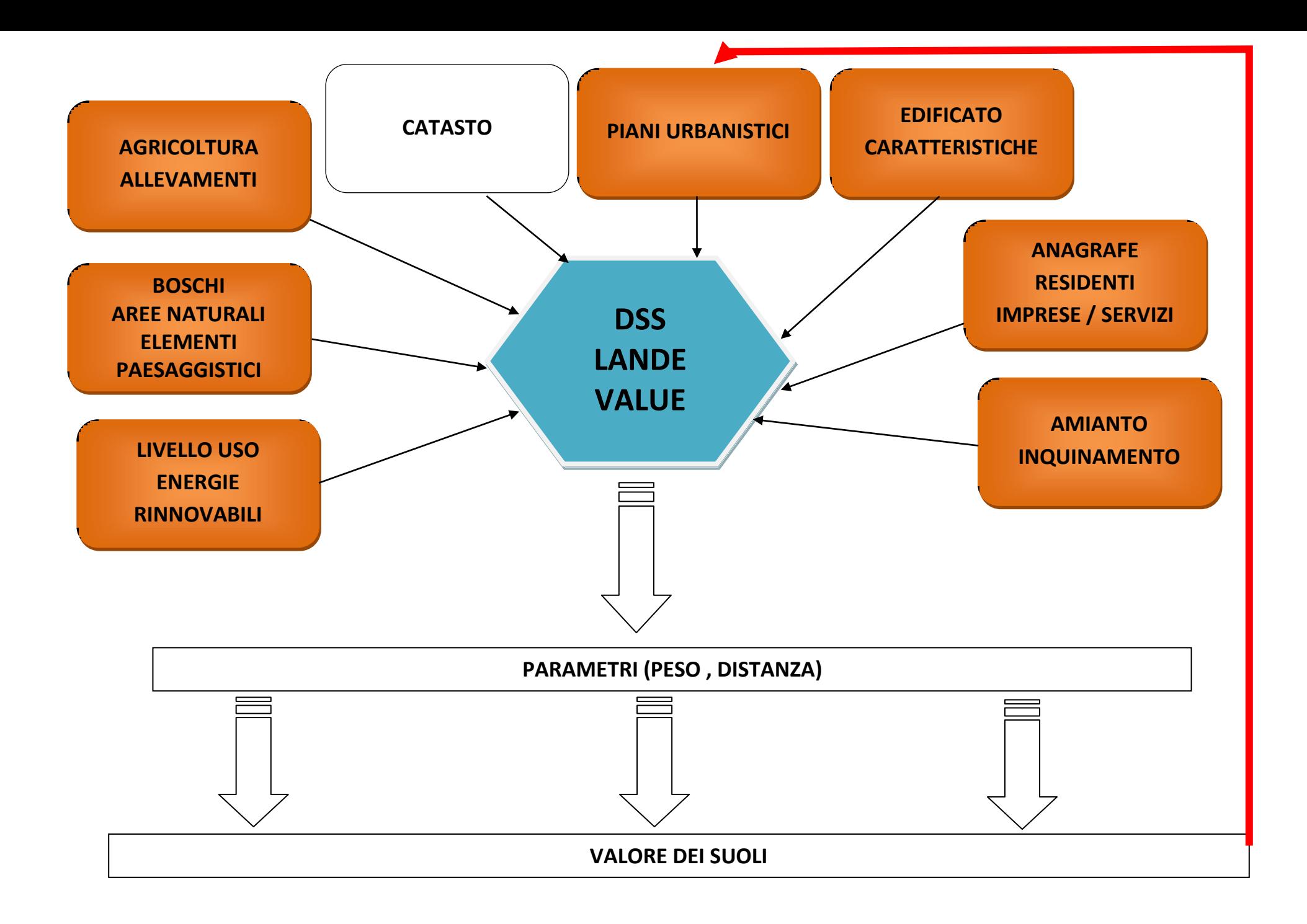

#### **DSS "LAND VALUE" – valore del suolo**

**L'attore che svolge il ruolo principale è il Comune** che ha a disposizione i moduli, con le Agenzie Immobiliari come attore privilegiato tra gli altri**:**

- $\uparrow$  **M03** condivisione db con altri attori attivazione della piattaforma geoweb di condivisione
- **M06** fornire tematismi per poter assegnare un valore economico ai suoli in funzione al suo utilizzo reale/potenziale e della presenza di elementi detrattivi/valorizzanti – vengono messi a disposizione i tematismi e le funzionalità già disponibili richiesti per le analisi: Corine Land Cover, Urban Atlas, Preciso®Land, Quadro Conoscitivo del PAT, CTRN, rilievo LIDAR aereo e terrestre, Carta geomorfologia, Immagini da satellite (Landsat, Spot, WorldViewII), Catasto terreni e fabbricati, mappa dei servizi, carta degli elementi paesaggistici, mappa della viabilità infrastrutture e parcheggi, mappa dei trasporti pubblici, mappa della densità demografica commerciale e industriale, tipologie di attività esercitate, mappa del rumore e degli inquinamenti;
- **M08** DSS per l'analisi del valore economico del suolo l'utente inserisce i parametri relativi al peso da assegnare alle diverse voci che contribuiscono alla valorizzazione dei suoli, alla distanza (non necessariamente geometrica) dal punto da valutare, il sistema genera una ipotesi di valore che viene confrontata con il valore di mercato, acquisito dalle agenzie immobiliari, e con il valore assegnato dal catasto; viene anche considerata la componente ambientale (aree verdi, habitat naturali, inquinamento) che può influenzare notevolmente, positivamente o negativamente, il valore dei suoli;
- **M09** aggiornamento immagini satellitari e aeree le immagini da satellite utilizzate vengono aggiornate periodicamente per seguire le modificazioni delle aree analizzate; per realizzare economie di scala si può pensare ad apposite convenzioni con le ditte fornitrici o, in alternativa, ad un servizio basato su contratto di abbonamento o su servizi di tipo "cloud" che comprendano anche le attività di elaborazione e analisi;
- **M10** query geografiche e alfanumeriche interrogazioni tra tematismi diversi (aree naturali, edificato, infrastrutture, tematismi sulle tipologie di attività produttive, linee di trasporto, distanza geometrica e temporale, oggetti vettoriali ricavati dal modulo M11);
- **M11** funzioni di change detection funzioni per la ricerca delle modificazioni delle immagini del suolo mediante analisi spettrometriche nelle bande disponibili e analisi geostatistiche;
- **M14** profilazione accessi attori autorizzati creazione dei profili utente (chi può leggere/scrivere che cosa, su quali tematismi, con quale estensione territoriale); gli utenti autorizzati sono quelli elencati nella matrice e sono tutti abilitati in lettura con la possibilità di creare tematismi propri mediante gli strumenti forniti dai moduli M06, M10, M17, M19;
- **M15** gecoding archivi anagrafici geroeferenziazione dei fabbricati e degli archivi anagrafici di interesse;
- **M16** metadati descrizione del dato reso disponibile;
- $\uparrow$  **M17** funzioni di map algebra -
- **M19** analisi multitemporale strumenti per la gestione ed il confronto dei dati elaborati e generati con M06 su diverse scale temporali.

#### **TECNOLOGIA DEGLI IMPIANTI FOTOVOLTAICI**

Sviluppata alla fine degli anni 50 nell'ambito dei programmi spaziali, per i quali occorreva disporre di una fonte energetica affidabile ed illimitata, la tecnologia fotovoltaica è, ad oggi, il simbolo delle fonti rinnovabili, grazie alla sua crescente diffusione agevolata anche dagli incentivi statali.

Il funzionamento di un dispositivo fotovoltaico è basato sulla proprietà di alcuni materiali semiconduttori, in particolar modo il silicio, che, sottoposti ad un particolare trattamento denominato drogaggio, sono in grado di convertire l'energia solare in energia elettrica sotto forma di corrente continua, senza necessità di organi meccanici in movimento.

Il componente base di un impianto è la cella, composta in silicio (sono però in corso numerosi studi riguardanti nuovi materiali) di diversi tipi: monocristallino, più pregiato e a più elevato rendimento, policristallino, composto da scaglie di silicio agglomerate, quindi meno performante, e amorfo, caratterizzato dalla deposizione di un sottilissimo strato di silicio su supporto flessibile.

L'unione in serie di più celle costituisce il cosiddetto modulo fotovoltaico, che, collegato a sua volta in serie ad altri elementi compone la stringa. Il collegamento in parallelo di più stringhe definisce infine il generatore fotovoltaico.

Ogni modulo fotovoltaico è caratterizzato da precisi dati di targa, tra i quali il più importante è sicuramente la potenza di picco Wp, definita come potenza producibile dal modulo in condizioni standard, ovvero con temperatura T=25°C e irraggiamento I= 1000W/m2. Wp è la massima potenza producibile dal modulo, che in realtà produce una quantità di potenza minore, a causa della differenza tra condizioni di funzionamento reale e condizioni standard.

L'energia prodotta dal generatore fotovoltaico viene trasmessa all'utenza (direttamente o tramite interfaccia con la rete nazionale) tramite dei dispositivi atti a renderla fruibile. Il componente più importante di questo gruppo di dispositivi è l'inverter, il quale trasforma la corrente continua in corrente alternata.

I sistemi fotovoltaici sono caratterizzati da una fonte modularità e, grazie alla costante innovazione dei prodotti, ad una estrema vastità di impieghi.

In generale, gli impianti si classificano in base alle loro configurazioni elettriche:

- impianti "stand alone" (anche detti off grid), cioè impianti autonomi, non collegati alla rete elettrica nazionale
- impianti grid connected, connessi alla rete elettrica

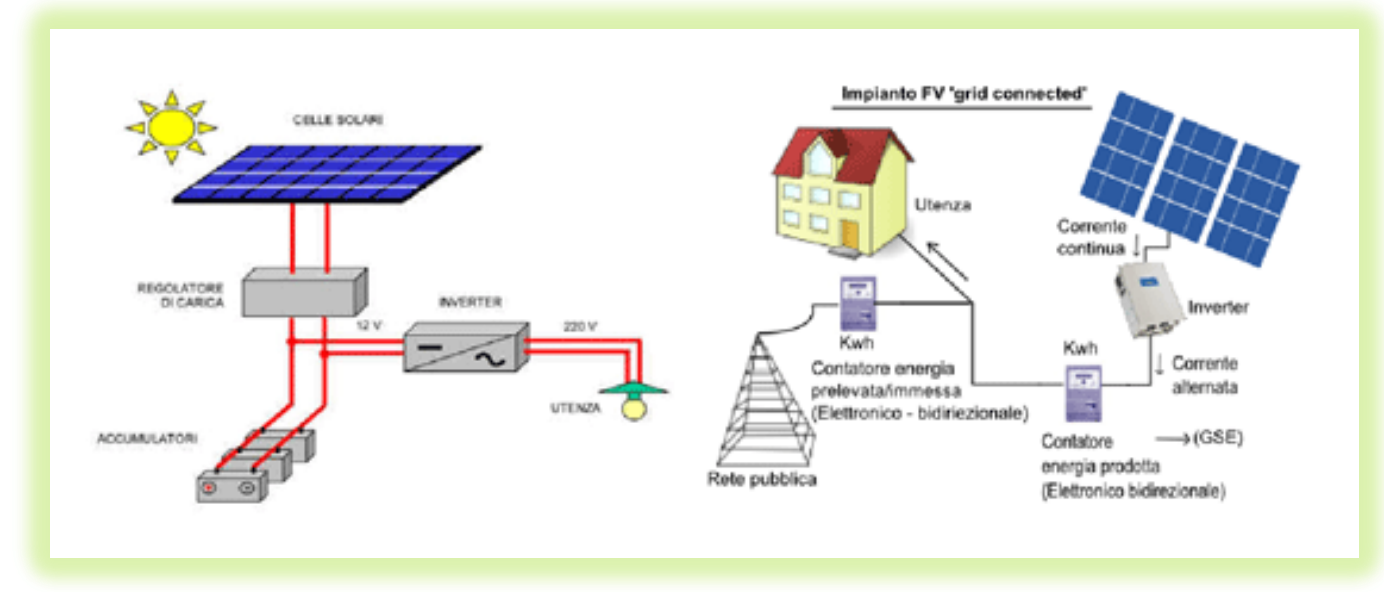

**Figura 7. Illustrazione delle due tipologie di configurazione**

I primi, in realtà non molto diffusi, sono utilizzati prevalentemente per utenze isolate, come ad esempio case di montagna, difficilmente raggiungibili dalla rete nazionale. I secondi si dividono in: impianti di potenza (A); sistemi integrati negli edifici (B).

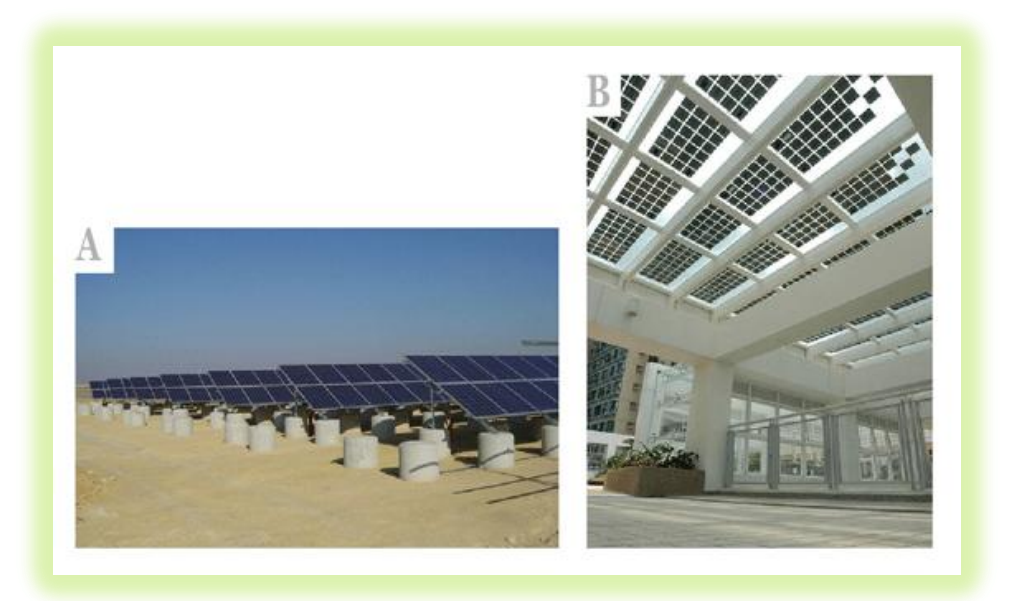

**Figura 8. Esempi di copertura fotovoltaica**

Dallo schema che segue si vede come la potenza di picco prodotta dall'impianto in caso di integrazione negli edifici vari da 1 a 100 KWp.

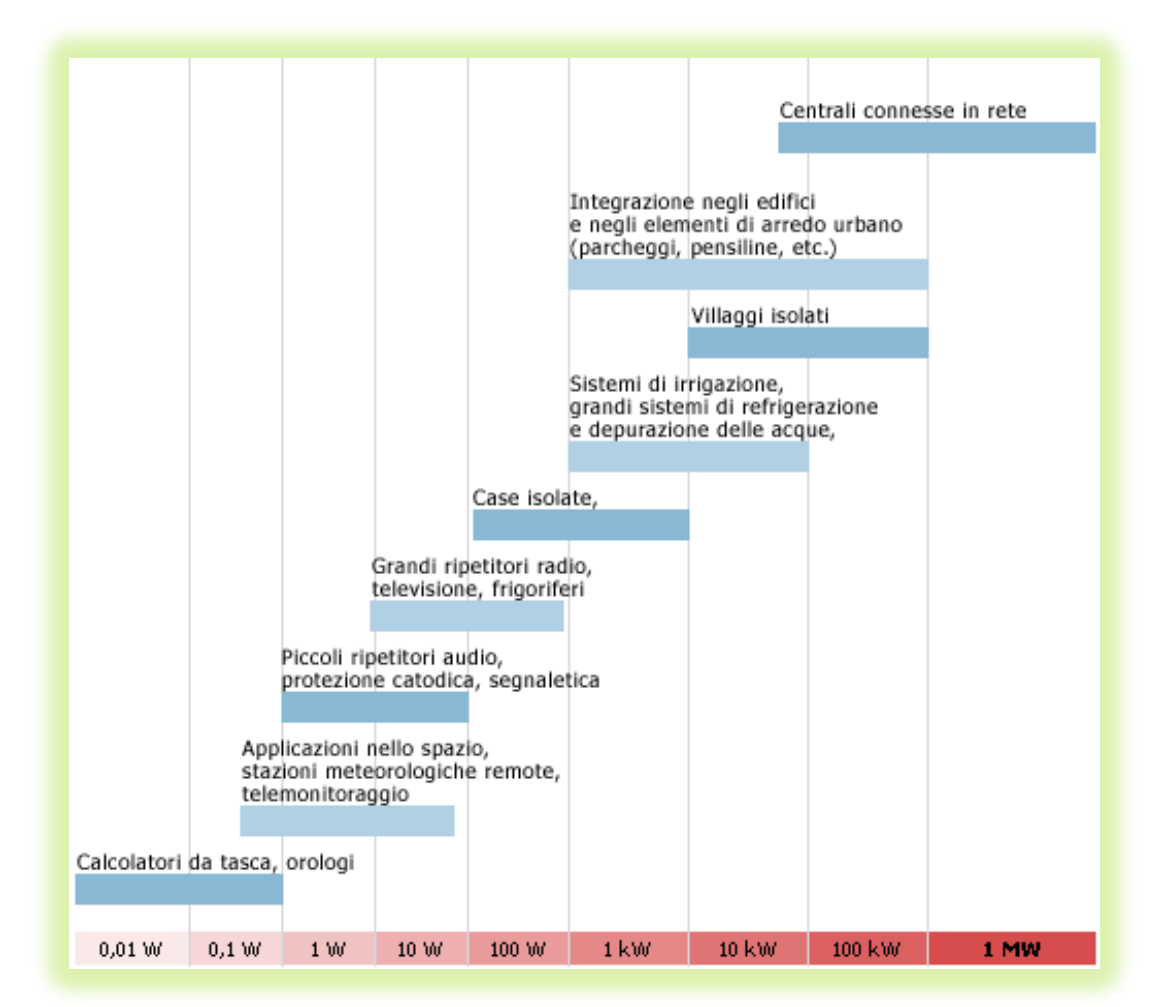

**Figura 9. la potenza di picco prodotta dall'impianto in caso di integrazione negli edifici vari da 1 a 100 KWp**

## **I PRODOTTI**

La modularità e versatilità dei sistemi fotovoltaici è garantita dalla costante innovazione perseguita dalle aziende che, oltre a proporre i classici moduli fotovoltaici di forma rettangolare, realizzano sempre più spesso moduli adatti ad essere posizionati su ogni superficie. Inoltre, la possibilità di realizzare moduli in silicio amorfo apre la strada a realizzazioni integrate di ogni genere, come facciate, pensiline etc.

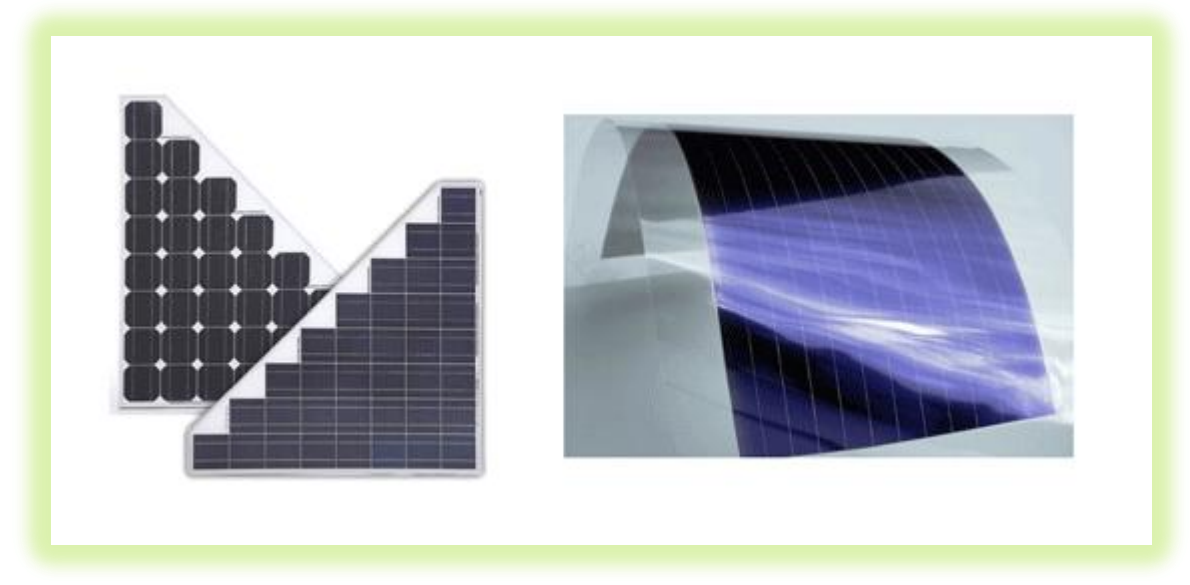

**Figura 10. Esempi di pannelli**

L'integrazione strutturale promossa dal Conto Energia ha portato inoltre alla concezione della tegola fotovoltaica, soluzione promossa anche dagli utenti, che ne apprezzano il valore estetico oltre che funzionale.

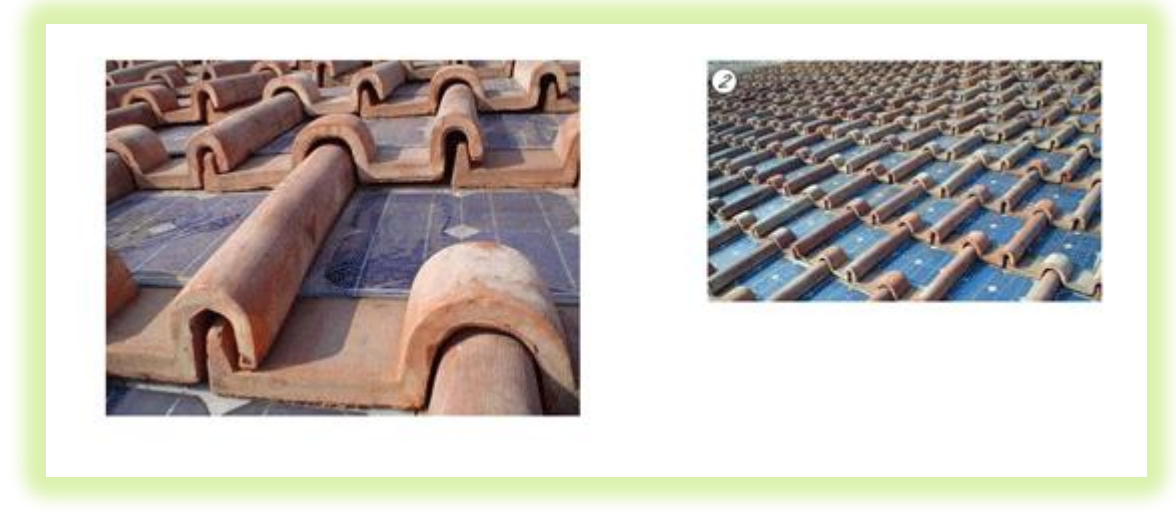

**Figura 11. Esempi di pannelli fotovoltaici tra le tegole dei tetti**

#### **IL MERCATO**

Secondo i dati pubblicati dal Gestore dei servizi elettrici, al giugno 2009 è stata superata la soglia dei 500 megawatt di potenza installata sul territorio nazionale per un totale di circa 40 mila impianti in esercizio che godono degli incentivi erogati in Conto Energia dal Gse.

Risultano essere in gran maggioranza (circa 37 mila) gli impianti di piccola taglia inferiori ai 20 kW.

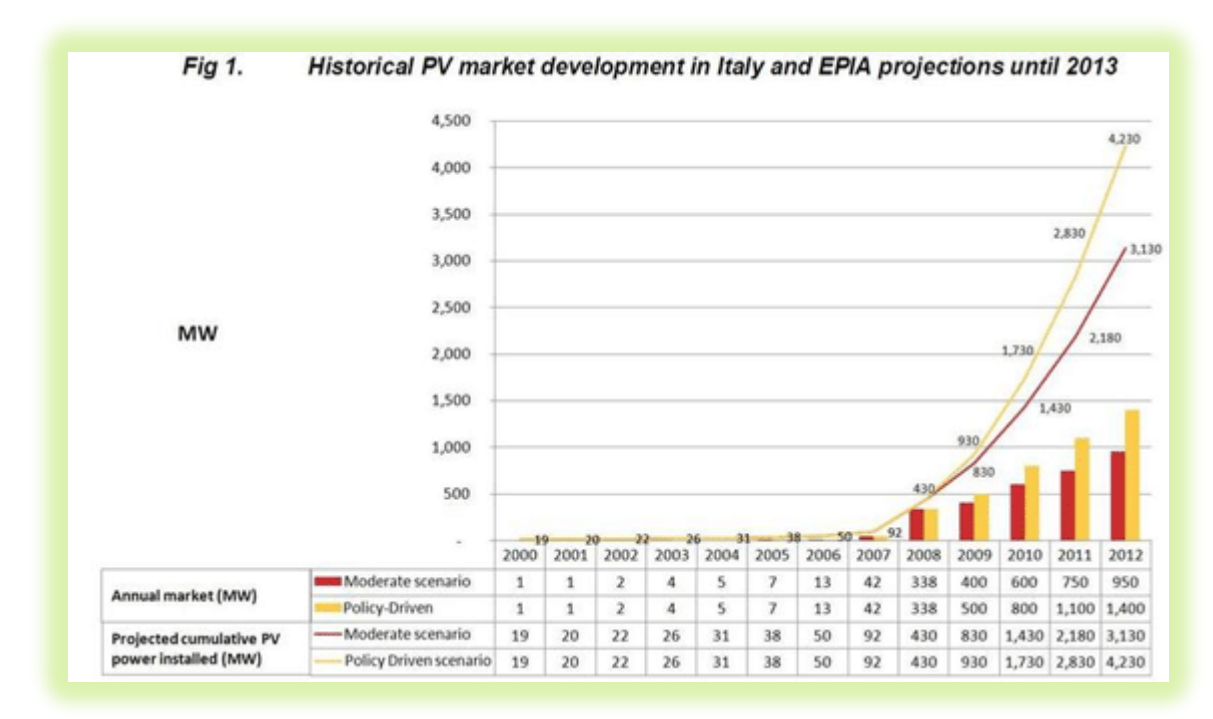

**Figura 12. Fonte: EPIA (European Photovoltaic Industry Association)**

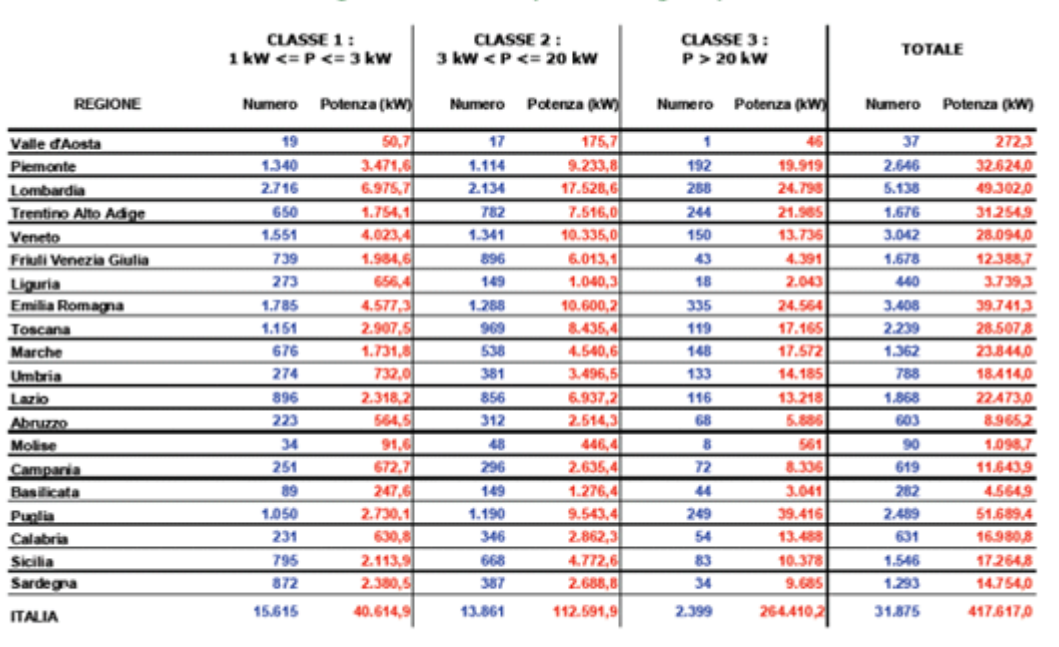

#### Distribuzione regionale e classi di potenza degli impianti

La tabella mostra il numero d'impianti fotovoltaici presenti in Italia, distribuiti per regione, con l'indicazione della potenza installata in ciascuna regione, suddivisa in classi di potenza.

#### **Figura 13. Fonte: GSE**

## **LE POTENZIALITÀ**

La quantità di energia elettrica producibile da un impianto fotovoltaico dipende da diversi fattori, oltre al rendimento dei moduli e del BOS

- superficie dell'impianto, che determina la potenza istallata
- posizionamento dei moduli, definito da angolo di inclinazione rispetto all'orizzontale, ed angolo di orientamento rispetto al sud
- sito di istallazione, in base al quale varia la radiazione solare incidente

Per comprendere al meglio l'influenza del sito di istallazione e del posizionamento dei moduli si riporta un esempio relativo alla quantità di energia prodotta da un sistema fotovoltaico da 1 kWp, posizionato a Milano, Roma, Trapani

## **GLI INCENTIVI**

Gli impianti fotovoltaici beneficiano del cosiddetto conto energia, sistema di incentivazioni promosso dalla comunità europea a favore delle istallazioni fotovoltaiche collegate alla rete elettrica.

Tali incentivi fanno si che la tecnologia fotovoltaica rappresenti un investimento sufficientemente competitivo e a costi sostenibili.

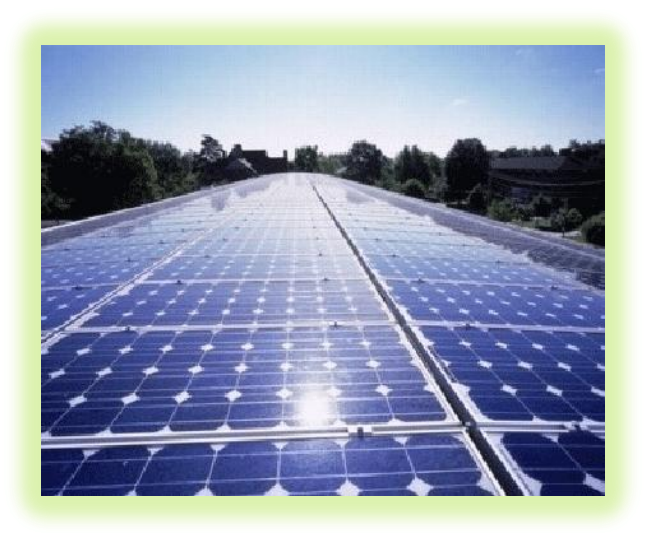

**Figura 14. Distesa di pannelli**

## **I COSTI**

Il costo di un sistema fotovoltaico può essere scomposto nelle seguenti voci principali:

- costi di investimento (diviso in parti uguali tra costo dei moduli e delle restanti parti del sistema)
- costi di esercizio (o manutenzione)
- altri costi (assicurazioni e tasse)

Il prezzo attuale dei moduli fotovoltaici è di circa 6000-6500 €/kWp, per istallazioni di potenza limitata. Per grandi impianti, il costo può essere minore, in virtù

dell'effetto scala, e viene comunque influenzato dalla complessità dell'impianto: un'istallazione su tetto risulterà più costosa di una terra poiché si dovrà tenere conto di molti più fattori in fase di progettazione e di montaggio.

Fonti: foto: www.edilportale.com , testo elaborato da ISES (International Solar Energy Society) Italia in base a dati GIFI, EPIA, GSE

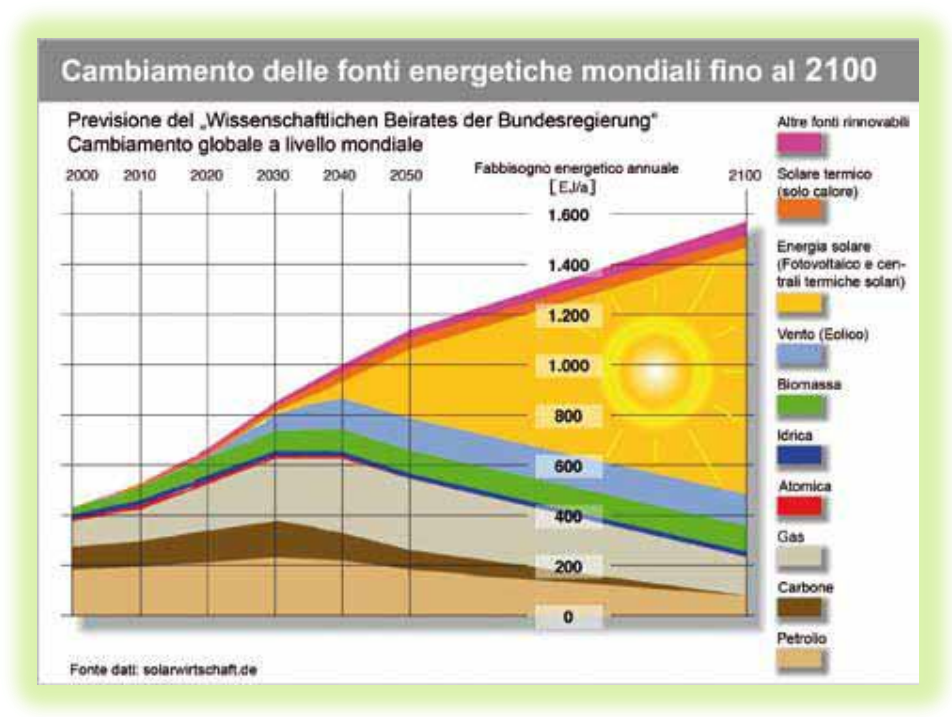

**Figura 15. Fonte solarwrtschaft.de**

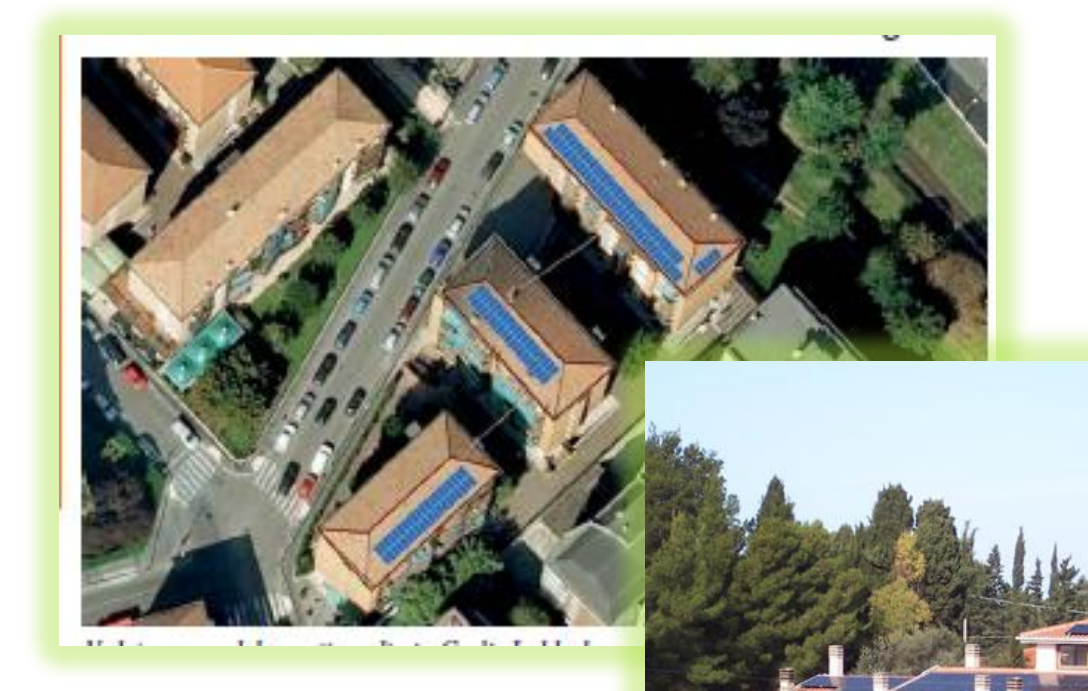

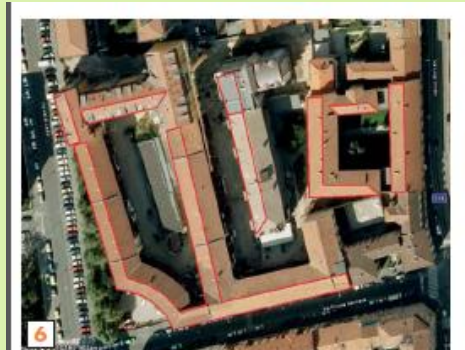

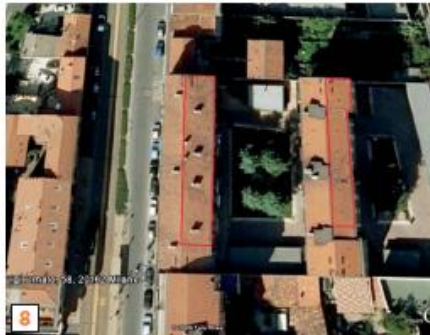

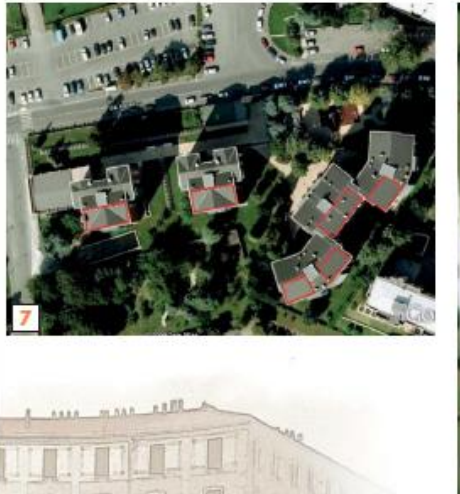

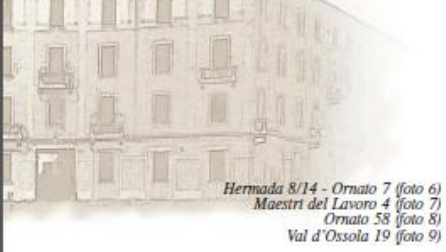

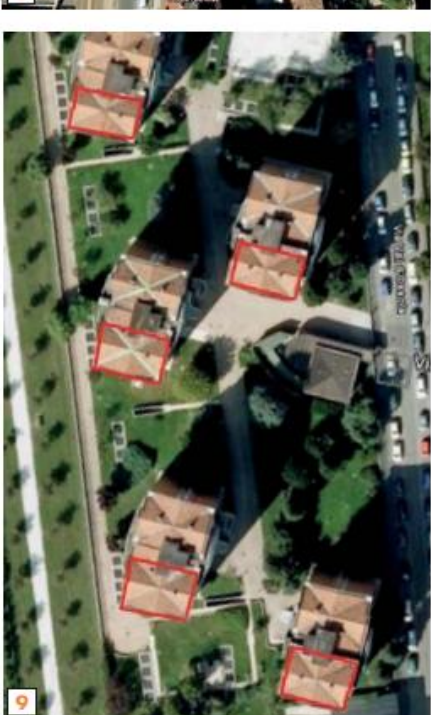

**Figura 16. Esempi di disposizioni dei pannelli**

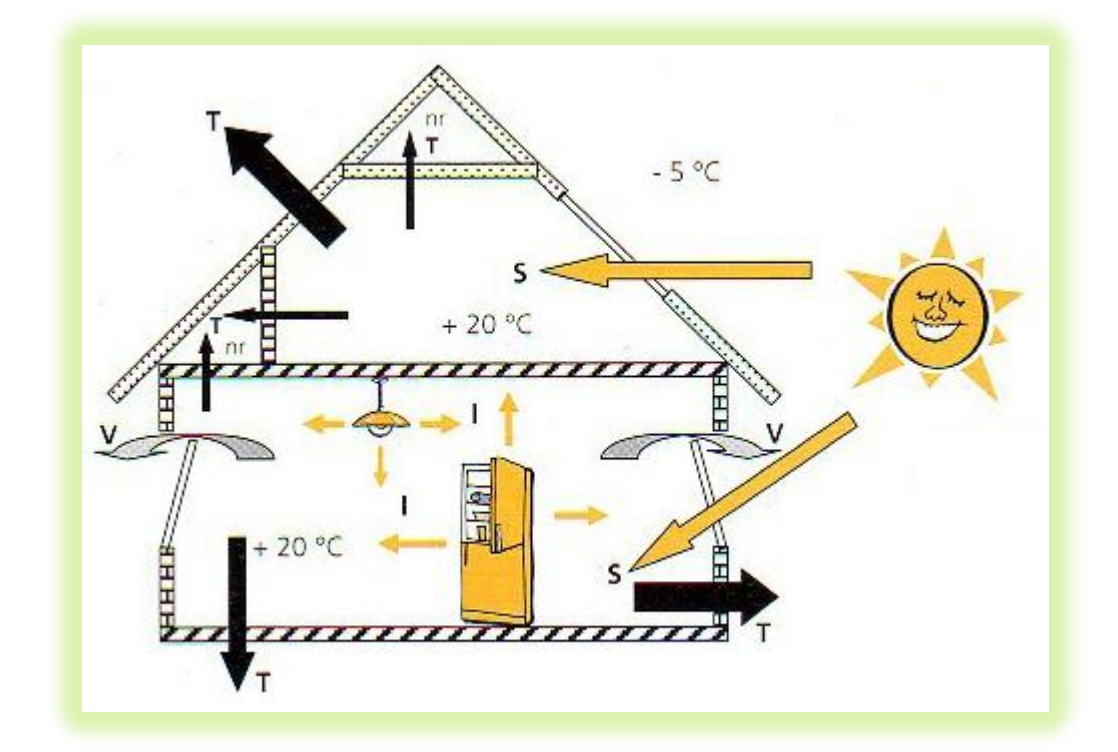

**Figura 17. Bilancio energetico**

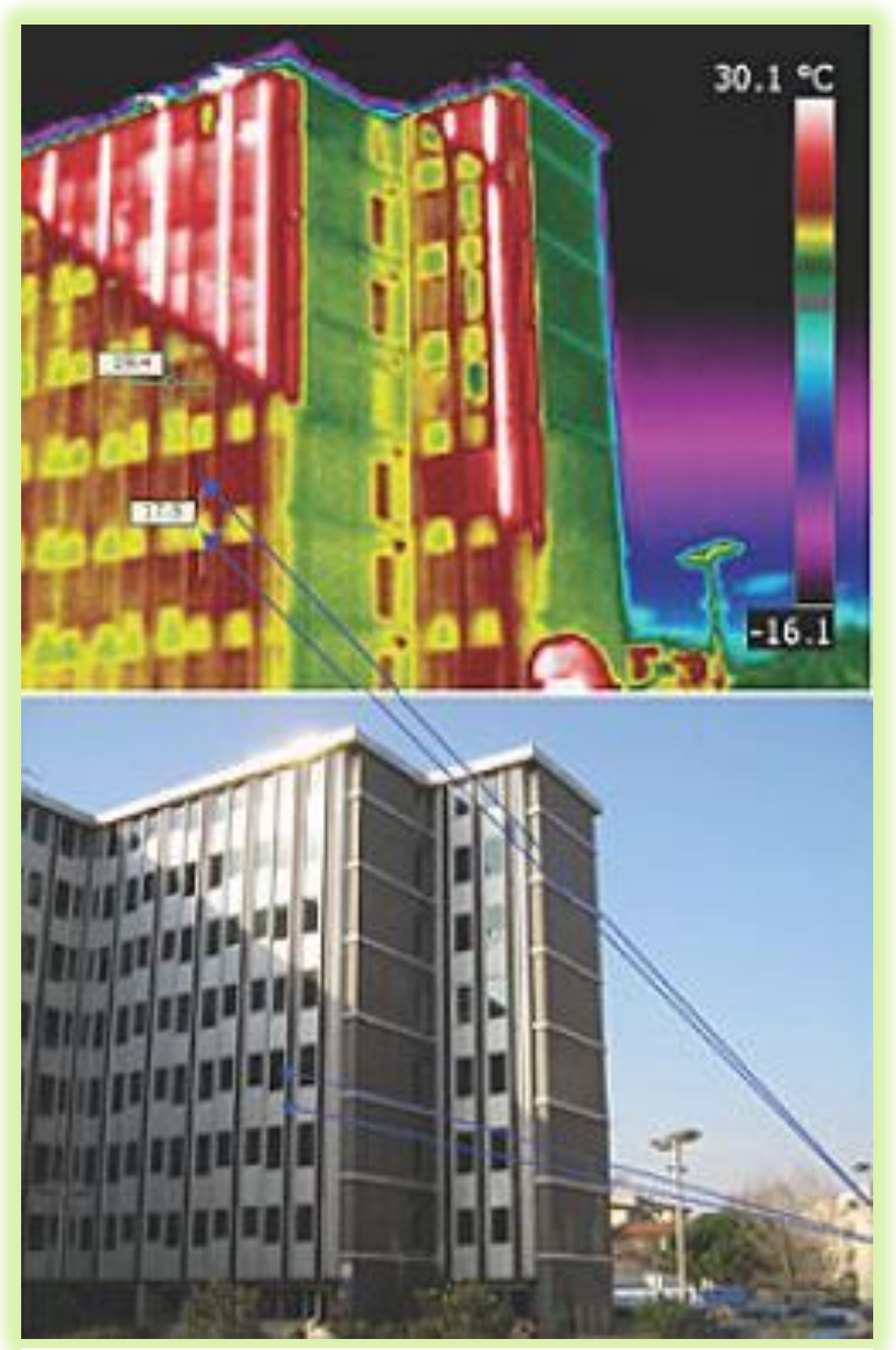

**Figura 18. Esempio di analisi termografica di un edificio**

### **AMIANTO**

# **Legislazione nazionale e linee interpretative regionali in riferimento al trattamento di materiali contenenti amianto**

L'asbesto (o amianto) è un insieme di minerali del gruppo dei silicati; sotto la forma di cemento amianto (Eternit ne era il nome commerciale) ne è stato vietato l'uso a causa del suo effetto dannoso sull'organismo umano: è provato infatti che provoca tumori e altre malattie soprattutto a carico dell'apparato respiratorio non solo alle persone che entrano in contatto con esso ma anche per chi vi si trova nelle vicinanze.

Da oltre diciotto anni anche in Italia è stato bandito l'utilizzo di amianto come coibentante e per strutture architettoniche; nonostante ciò, il processo di sostituzione e smaltimento delle strutture già costruite non è ancora terminata e sono molti gli edifici (in particolare tetti di capannoni industriali, magazzini e aziende agricole) che presentano ancora tali strutture, soprattutto a causa degli alti costi per lo smaltimenti e la relativa sostituzione.

Molte regioni non hanno nemmeno provveduto a stilare una mappa degli edifici in questione, nonostante siano ormai trascorsi da quasi venti anni i termini previsti dalla legge per tale mappatura.

**Eternit, da minerale eccellente a materiale cancerogeno.** Usato nel campo tessile, per la realizzazione di accumulatori elettrici, per cartoni o isolanti, dischi dei freni, guarnizioni, parti di navi e treni e per le coperture edilizie, provoca un elevato rischio di sviluppare il cancro ai polmoni e alla pleura. Pericolose sono la manipolazione o rimozione di materiali in eternit in pessimo stato di conservazione con lesioni o erosioni. Le patologie indicate si manifestano solo dopo 15-30 anni: si manifesta prima l'asbestosi, una malattia cronica che ispessisce la membrana polmonare e poi degenera in tumore. Reso difficile lo scambio d'ossigeno con il sangue, provoca affaticamento fino al carcinoma polmonare, oggi difficilmente

curabile. Sono state riscontrate in forma minore disfunzioni per il tratto intestinale e per la laringe.

**Le leggi ambientali.** Abolita la diffusione dell'amianto e dei suoi composti con le Leggi 257/92 e 271/93, a tutela e sostegno dei lavoratori a contatto con l'amianto, ancor oggi è lenta e difficile la sua bonifica soprattutto per i costi elevati, come già detto (decreto 20/99).

Accorgimenti per lo smaltimento. I manufatti devono essere rimossi e smaltiti solo se deteriorati o con microlesioni da personale qualificato e ditte con certificazione ISO. Assolutamente vietato riutilizzare le parti rimosse per uso personale o vendita. Lo smaltimento delle parti in eternit va eseguito in apposite discariche autorizzate e non sono ammesse procedure di incenerimento, frantumazione, interramento, ecc.

Le tecniche di intervento ad opera delle aziende certificate richiedono un controllo periodico ed ulteriori interventi di manutenzione: sovracopertura, quando il materiale è in ottimo stato e la struttura portante può sopportare una nuova copertura (Decreto Ministeriale 06-09-1994); incapsulamento, usato quando il materiale può essere messo in sicurezza con opportuni materiali impregnanti che legando le fibre d'amianto contenute nel manufatto; rimozione, necessaria per quei materiali in eternit danneggiati a tal punto da richiedere lo smaltimento.

Il D.L.gs. 15.8.1991 n. 277, prescriveva oltretutto l'obbligo, per tutte le ditte che eseguono lavori di rimozione e demolizione di materiali contenenti amianto, di predisporre prima dell'inizio dei lavori un apposito Piano di lavoro. Tale elaborato raccoglieva metodiche operative e definiva preventivamente procedure di lavoro atte a garantire la sicurezza e la salute dei lavoratori e la protezione dell'ambiente esterno dai pericoli derivanti dall'amianto.

Il piano doveva essere trasmesso al Servizio di vigilanza SPISAL dell'Azienda sanitaria territorialmente competente, per il relativo parere preventivo.

Il titolo IX capo III D.Lgs. 81/08 dedicato alla protezione dai rischi connessi all'esposizione all'amianto, ha modificato il D.L.gs. 15.8.1991 n. 277 ridefinendo
nuove condizioni per le quali è necessaria la predisposizione di specifica documentazione per le attività lavorative che possono comportare esposizione ad amianto, ossia:

- attività di manutenzione;
- rimozione:
- smaltimento o trattamento dei relativi rifiuti;
- bonifica.

Alla luce del D.Lgs. 81/08, andavano perciò adeguate procedure operative già definite a livello regionale con:

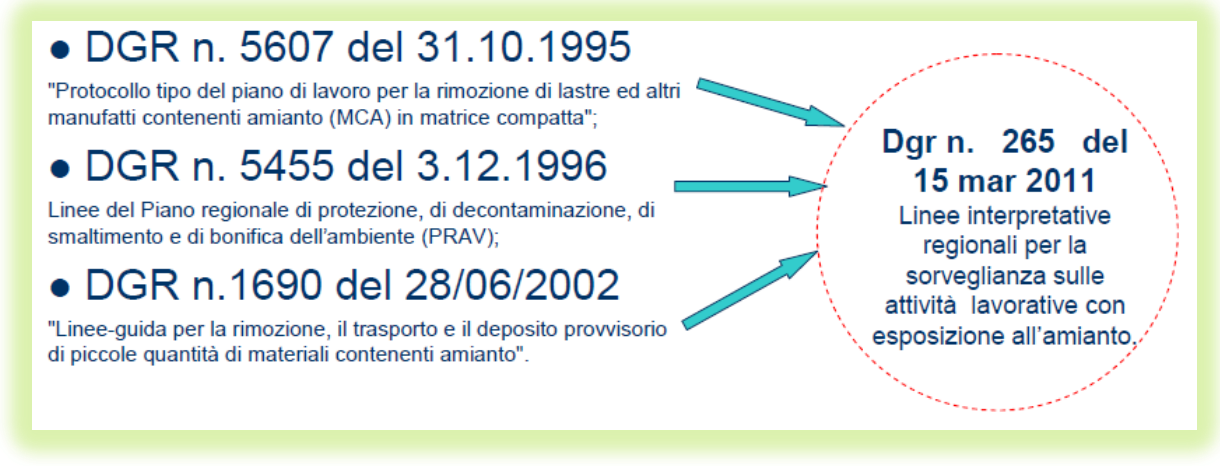

**Figura 19. Normativa specifica nel campo "Amianto"**

### **Semplificazioni**

Il documento (ALLEGATO A Dgr n. 265 del 15 mar 2011), prevede forme semplificate di comunicazione all'organo di vigilanza tenendo conto:

- dei casi di urgenza
- delle ipotesi di esposizioni sporadiche a debole intensità (ESEDI), superando le precedenti indicazioni regionali in materia.

# **D.Lgs. 81/08**

Nelle attività nelle quali vi sia presenza di materiali contenenti amianto ogni datore di lavoro deve valutare la sussistenza di situazioni di rischio per esposizione ad amianto per i propri dipendenti e definire le azioni da intraprendere per perseguire la tutela della salute e della sicurezza dei lavoratori e della popolazione.

L' individuazione della presenza di amianto (art. 248) è preliminare alla valutazione del rischio (art. 249 co.1) e alla definizione delle azioni da intraprendere

# **LINEE INTERPRETATIVE REGIONALI 15 marzo 2011**

Le attività ESEDI (Esposizioni Sporadiche e di Debole Intensità) vengono definite dalle Linee interpretative Regionali secondo gli "Orientamenti pratici per la determinazione delle esposizioni sporadiche e di debole intensità (ESEDI) all'amianto nell'ambito delle attività previste dall'art. 249 comma 2 del D.Lgs. 9 aprile 2008, n. 81 come modificato e integrato dal D.Lgs. 3 agosto 2009, n. 106" emessi dalla le la Commissione Consultiva Permanente di cui all'art. 6 del D.Lgs. 81/08.

Il documento regionale definisce poi le forme di comunicazione per:

- 1. Attività lavorative con rischio di esposizione ad amianto, escluse rimozione e demolizione, con obbligo di notifica [art. 250 d.lgs. 81/08]
- 2. Attività lavorative di demolizione o rimozione dell'amianto con obbligo di presentazione del piano di lavoro [art. 256 d.lgs. 81/08]
- 3. Attività lavorative di demolizione o rimozione dell'amianto, con obbligo di presentazione del piano di lavoro [art. 256 d.lgs. 81/08], in casi di urgenza

Le linee interpretative definiscono e pianificano poi le attività di Vigilanza e Pianificazione da parte degli Spisal.

- Valutare la documentazione presentata all'atto delle notifiche
- Controllare in corso d'opera

 Verificare che, al termine dell'intervento di bonifica, sussistano le condizioni ambientali di restituibilità dell'area

Nell' Allegato A Dgr n. 265 del 15 mar 2011 vengono definiti i metodi di Valutazione Oggettiva dello stato di degrado di materiali contenenti amianto.

La presenza di materiali contenenti amianto in edifici o manufatti in genere, comporta per il proprietario l'obbligo di verifica delle condizioni di integrità dei materiali stessi e di attivarsi di conseguenza per la bonifica in caso di precarietà e pericolosità dei materiali.

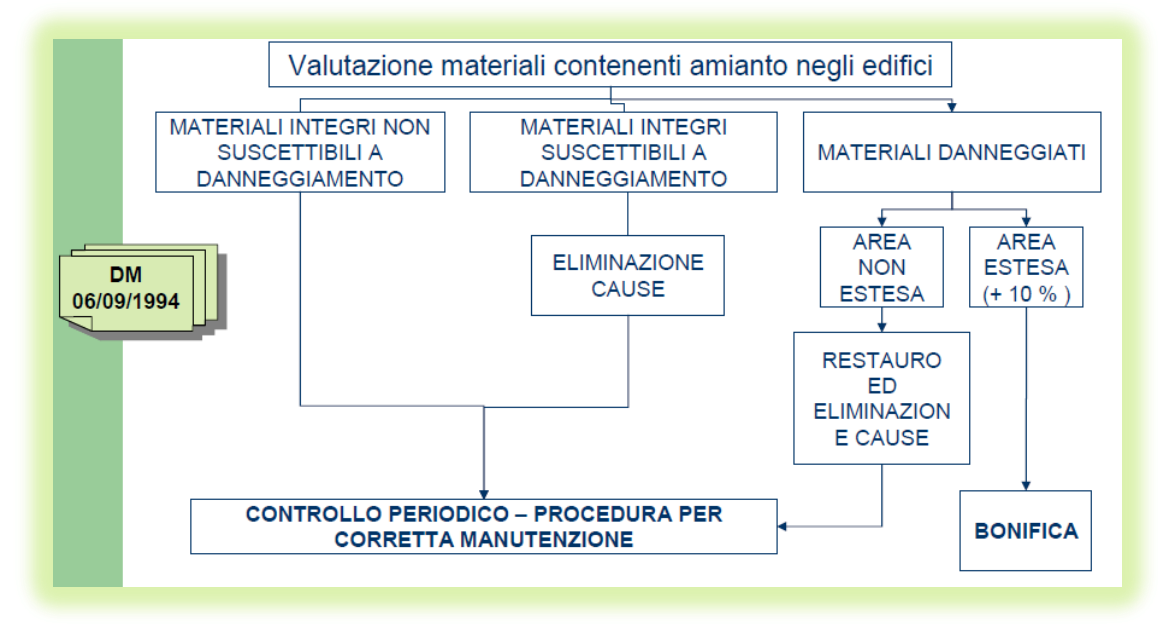

**Figura 20. Workflow di quanto previsto dal DM 06.09.1994**

Fin qui la legislazione in materia.

Il principale motivo del ritardo nelle operazioni di bonifica dell'amianto deriva quindi fondamentalmente dagli elevati costi delle operazioni di smantellamento e di smaltimento dei materiali, un ostacolo oggi superabile grazie agli incentivi per la sostituzione delle coperture con altre contenenti impianti fotovoltaici, incentivi che consentono di coprire, almeno in parte, le spese.

In anni recenti si è assistito al fiorire **di iniziative regionali per incentivare gli impianti fotovoltaici installati al posto delle coperture in amianto**: dalla Regione Piemonte alla Regione Emilia-Romagna, dalla Toscana al Veneto ed alle Marche, sono ormai diverse centinaia di migliaia le superfici così sostituite

Oltre a rispettare la normativa riguardo l'eliminazione dell'amianto, sostituendo l'eternit delle coperture con i moduli fotovoltaici si può produrre e vendere energia elettrica beneficiando delle tariffe incentivanti previste dal Conto Energia. Che riconosceva per il 2010 un incremento del 5% della tariffa per gli impianti fotovoltaici realizzati su edifici in sostituzione di coperture in eternit o comunque contenenti amianto; l'incentivo passa al 10% nel 2011 rendendo ancora più conveniente la sostituzione.

Queste politiche di incentivazione, stando ai dati del GSE, sono estremamente efficaci: il fotovoltaico al posto dell'eternit sfiora infatti ormai i 100 Mw di potenza installata. E' così quindi possibile rientrare in parte dai costi sostenuti per l'installazione dell'impianto e per lo smaltimento dell'amianto. Gli incentivi consentono di ammortizzare inizialmente il costo dell'impianto fotovoltaico e successivamente i costi sostenuti per lo smaltimento dell'amianto.

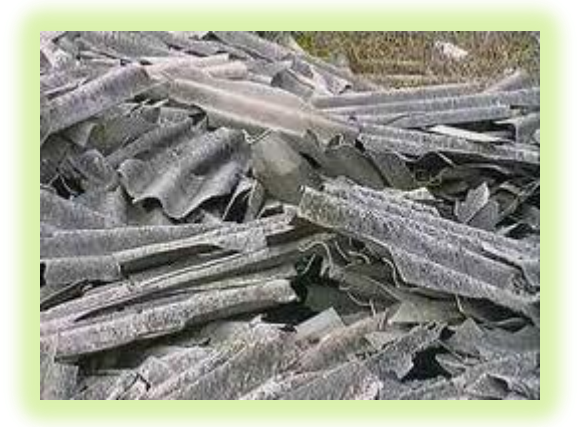

**[Figura 21. Amianto](http://www.ilnord.com/wp-content/uploads/2010/10/imagesCAAM8REN1.jpg)**

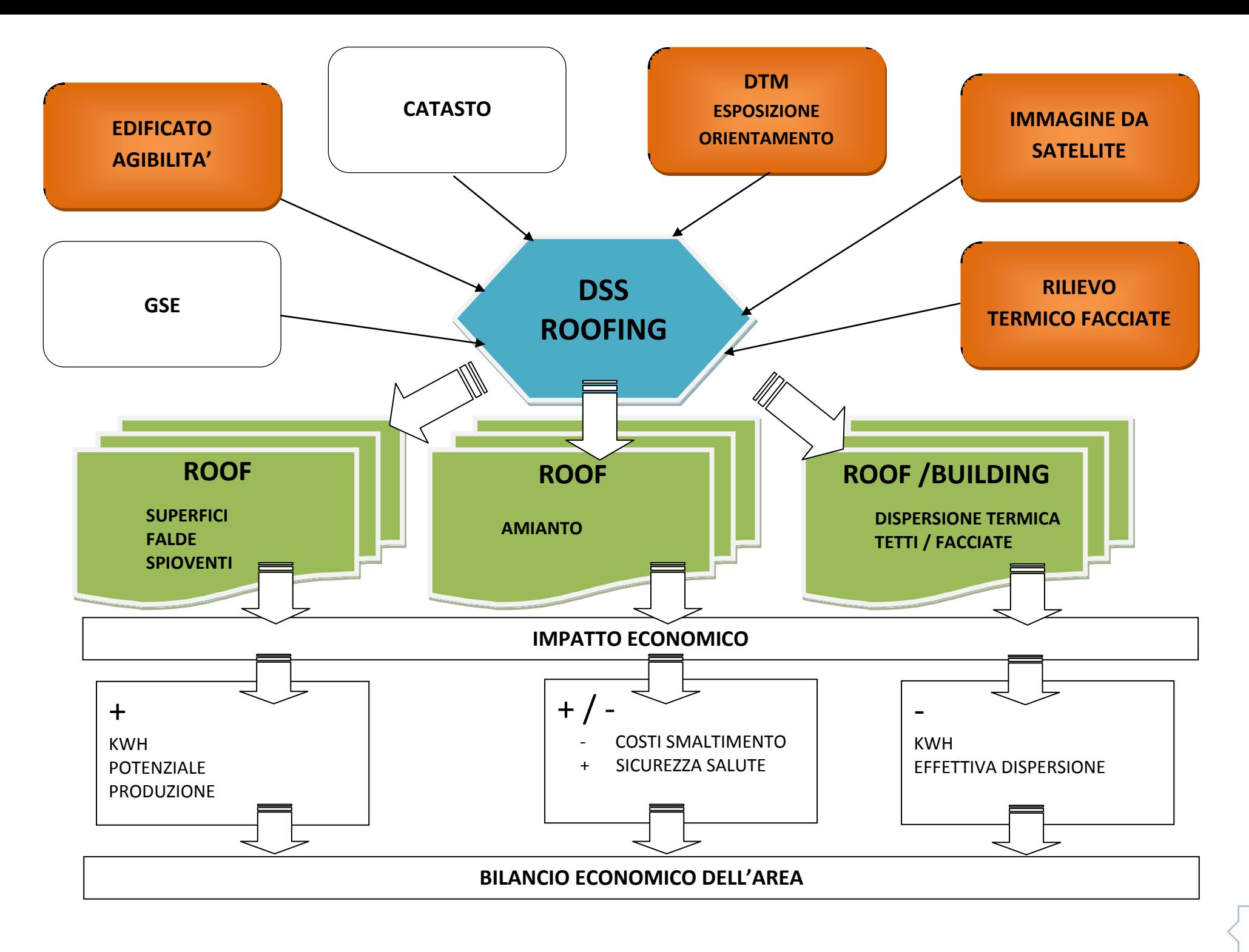

# **DSS "ROOFING – PRODUZIONE ELETTRICA"**

- $\uparrow$  **M03** condivisione db con altri attori attivazione della piattaforma geoweb di condivisione
- **M06** fornire tematismi sulla superficie edificata e le caratteristiche delle coperture – vengono messi a disposizione i tematismi e le funzionalità già disponibili richiesti per le analisi: Corine Land Cover, Urban Atlas, Preciso®Land, Quadro Conoscitivo del PAT, CTRN, rilievo LIDAR aereo e terrestre, Carta geomorfologia, DTM, Immagini da satellite (Landsat, Spot, WorldViewII), Catasto terreni e fabbricati;
- **M08** DSS per l'analisi della potenzialità produttiva elettrica il sistema effettua una simulazione di Kwp (kilowatt-ora-picco) della produzione elettrica sulla base delle caratteristiche delle coperture presenti (superficie, orientamento, ostacoli, falde, insolazione, altitudine, latitudine), simulando anche il possibile gettito tenendo conto della normativa nazionale, del mercato energetico e valutando ipotesi di modifica del regolamento edilizio – viene messo a disposizione un modello di simulazione a disposizione del privato cittadino con il quale calcolare, una volta immessi i parametri della superficie dei pannelli, la potenza che il suo tetto può generare, sulla base delle caratteristiche del tetto già elaborate dal comune; il sistema calcola anche il livello di CO2 risparmiato;
- **M09** aggiornamento immagini satellitari e aeree le immagini da satellite utilizzate vengono aggiornate periodicamente per seguire le modificazioni delle aree analizzate; per realizzare economie di scala si può pensare ad apposite convenzioni con le ditte fornitrici o, in alternativa, ad un servizio basato su contratto di abbonamento o su servizi di tipo "cloud" che comprendano anche le attività di elaborazione e analisi;
- **M10** query geografiche e alfanumeriche interrogazioni tra tematismi diversi (edifici, tetti, parte ottimale dei tetti, tematismi vettoriali prodotti con il modulo M11); generazione di mappe di sensibilità energetica;
- **M11** funzioni di change detection funzioni per la ricerca delle modificazioni delle immagini del suolo mediante analisi spettrometriche nelle bande disponibili e analisi geostatistiche relative all'edificato;
- **M14** profilazione accessi attori autorizzati creazione dei profili utente (chi può leggere/scrivere che cosa, su quali tematismi, con quale estensione territoriale); gli utenti autorizzati sono quelli elencati nella matrice e sono tutti abilitati in lettura con la possibilità di creare tematismi propri mediante gli strumenti forniti dai moduli M06, M10, M17, M19;
- **M15** geocoding archivi anagrafici geroeferenziazione delle concessioni edilizie per i nuovo fabbricati o per le ristrutturazioni;
- **M16** metadati descrizione del dato reso disponibile;
- **M17** funzioni di map algebra per la creazione di indicatori da tematismi multipli;
- **M19** analisi multitemporale strumenti per la gestione ed il confronto dei dati elaborati e generati con M06 su diverse scale temporali.

# **DSS "ROOFING – amianto"**

- $\uparrow$  **M03** condivisione db con altri attori attivazione della piattaforma geoweb di condivisione
- $\uparrow$  **M06** fornire tematismi sulla superficie edificata e le caratteristiche delle coperture – vengono messi a disposizione i tematismi e le funzionalità già disponibili richiesti per le analisi: Corine Land Cover, Urban Atlas, Preciso®Land, Quadro Conoscitivo del PAT, CTRN, rilievo LIDAR aereo e terrestre, DTM, Immagini da satellite (Landsat, Spot, WorldViewII) per il rilevo delle coperture dei tetti, Catasto terreni e fabbricati;
- **M08** DSS per l'analisi del miglioramento ambientale e di costi per lo smaltimento dell'amianto dai tetti - viene messo a disposizione un modello di simulazione a disposizione del privato cittadino con il quale calcolare la spesa da sostenere sulla base della dimensione della copertura in amianto rilevata;
- **M09** aggiornamento immagini satellitari e aeree le immagini da satellite utilizzate vengono aggiornate periodicamente per seguire la riduzione delle coperture in amianto; per realizzare economie di scala si può pensare ad apposite convenzioni con le ditte fornitrici o, in alternativa, ad un servizio basato su contratto di abbonamento o su servizi di tipo "cloud" che comprendano anche le attività di elaborazione e analisi;
- **M10** query geografiche e alfanumeriche interrogazioni tra tematismi diversi (edifici, tetti, superficie in amianto, rilievi a terra , tematismi vettoriali prodotti con il modulo M11);
- **M11** funzioni di change detection funzioni per la ricerca delle modificazioni delle immagini del suolo mediante analisi spettrometriche nelle bande disponibili e analisi geostatistiche relative alle coperture in amianto;
- **M13** viene pubblicato il rendiconto delle iniziative del Comune (incentivi, agevolazioni) per la riduzione dell'amianto amianto all'interno del bilancio ambientale;
- **M14** profilazione accessi attori autorizzati creazione dei profili utente (chi può leggere/scrivere che cosa, su quali tematismi, con quale estensione territoriale); gli utenti autorizzati sono quelli elencati nella matrice e sono tutti abilitati in lettura con la possibilità di creare tematismi propri mediante gli strumenti forniti dai moduli M06, M10, M17, M19;
- **M15** gecoding archivi anagrafici geroeferenziazione delle concessioni edilizie per i nuovo fabbricati o per le ristrutturazioni;
- **M16** metadati descrizione del dato reso disponibile;
- **M17** funzioni di map algebra per la creazione di indicatori da tematismi multipli;
- **M19** analisi multitemporale strumenti per la gestione ed il confronto dei dati elaborati e generati con M06 su diverse scale temporali.

# **DSS "ROOFING – dispersione termica"**

- $\uparrow$  **M03** condivisione db con altri attori attivazione della piattaforma geoweb di condivisione
- $\uparrow$  **M06** fornire tematismi sulla superficie edificata e le caratteristiche delle coperture – vengono messi a disposizione i tematismi e le funzionalità già disponibili richiesti per le analisi: Corine Land Cover, Urban Atlas, Preciso®Land, Quadro Conoscitivo del PAT, CTRN, rilievo LIDAR aereo e terrestre, Carta geomorfologia, DTM, Immagini da satellite (Landsat, Spot, WorldViewII) per il rilevo della dispersione termica dei tetti, Catasto terreni e fabbricati – rilievi termici georeferenziati sulla dispersione termica delle facciate degli edifici;
- **M08** DSS per l'analisi della dispersione termica degli edifici il sistema effettua un calcolo del costo derivante dalla dispersione termica rilevata per il tetto e per le facciate di ciascun edificio, tenendo conto della normativa nazionale, del mercato energetico e valutando ipotesi di modifica del regolamento edilizio – viene messo a disposizione un modello di simulazione a disposizione del privato cittadino con il quale calcolare la perdita monetaria al netto di una ipotesi di intervento edilizio di massima per il contenimento del consumo energetico (funzione di prevenentivazione)

sulla base dei paramentri già disponibili nel sistema; il sistema calcola anche il livello di CO2 risparmiato;

- **M09** aggiornamento immagini satellitari e aeree le immagini da satellite utilizzate vengono aggiornate periodicamente per seguire le modificazioni delle aree analizzate e del livello di dispersione termica delle coperture; per realizzare economie di scala si può pensare ad apposite convenzioni con le ditte fornitrici o, in alternativa, ad un servizio basato su contratto di abbonamento o su servizi di tipo "cloud" che comprendano anche le attività di elaborazione e analisi;
- **M10** query geografiche e alfanumeriche interrogazioni tra tematismi diversi (edifici, tetti, facciate, sviluppo edifici in 3D, rilievi a terra , tematismi vettoriali prodotti con il modulo M11); generazione di mappe di costo energetico;
- **M11** funzioni di change detection funzioni per la ricerca delle modificazioni delle immagini del suolo mediante analisi spettrometriche nelle bande disponibili e analisi geostatistiche relative all'edificato;
- **M14** profilazione accessi attori autorizzati creazione dei profili utente (chi può leggere/scrivere che cosa, su quali tematismi, con quale estensione territoriale); gli utenti autorizzati sono quelli elencati nella matrice e sono tutti abilitati in lettura con la possibilità di creare tematismi propri mediante gli strumenti forniti dai moduli M06, M10, M17, M19;
- **M15** gecoding archivi anagrafici geroeferenziazione delle concessioni edilizie per i nuovo fabbricati o per le ristrutturazioni;
- **M16** metadati descrizione del dato reso disponibile;
- **M17** funzioni di map algebra per la creazione di indicatori da tematismi multipli;
- **M19** analisi multitemporale strumenti per la gestione ed il confronto dei dati elaborati e generati con M06 su diverse scale temporali.

*Fonte Green Week 2011Soil sealing, inondazioni e frammentazione. Una catastrofe evitabile? Bruxelles, 25 maggio 2011*

Il tema del soil sealing, ovvero il fenomeno di consumo del terreno a causa della sua copertura con materiali inerti, risultato dello sviluppo urbano e della costruzione di infrastrutture, è causa di molti problemi a cui vanno incontro soprattutto le città e le regioni ad alta intensità abitativa e produce degli effetti molto gravi sull'ambiente:

- riduce la fertilità dei terreni;
- indebolisce la capacità del suolo di assorbire l'acqua piovana, contribuendo così alla possibile formazione di smottamenti e frane;
- contribuisce, attraverso una minore traspirazione del terreno, al cambiamento del microclima dell'area;
- conduce ad una perdita della biodiversità.

Le aree in questione non possiedono le caratteristiche per essere coltivate o rese boschive, mentre le funzioni ecologiche del suolo sono severamente indebolite o addirittura inesistenti (il suolo funziona da tampone e filtro). Inoltre, i terreni circostanti potrebbero subire ripercussioni a causa della frammentazione degli habitat. Studi recenti infatti, suggeriscono che il soil sealing è praticamente irreversibile.

Il maggior impatto del soil sealing è osservabile nelle aree urbane e metropolitane.

In Paesi già altamente urbanizzati come i Paesi Bassi o la Germania, la percentuale di terreno perduto a causa dell'impermeabilità della superficie è molto elevata. Ne consegue che la maggior parte dello sviluppo urbano futuro prenderà piede all'interno o ai confini delle aree periferiche.

Nella regione del Mediterraneo, invece, il soil sealing risulta essere un particolare problema lungo le coste, dove la rapida urbanizzazione viene associata all'espansione del turismo. Livelli molto elevati di consumo di suolo sono previsti nei prossimi anni in paesi come Portogallo, Finlandia e Irlanda, dove i livelli di urbanizzazione sono generalmente bassi.

Nell'Europa dell'Est invece il soil sealing si è mostrato piuttosto modesto negli ultimi decenni. Si può però registrare un incremento rapido delle aree in costruzione durante gli anni '80. La popolazione rurale si trasferì nelle città e si svilupparono nuovi insediamenti. Le pressioni crescenti sul suolo si possono comunque prevedere nel corso della crescita economica di questi paesi, soprattutto grazie al loro ingresso nell'Unione europea e quindi nel mercato unico.

Gli esperti suggeriscono una serie di misure che, se sviluppate, contribuirebbero alla riduzione o addirittura alla prevenzione degli effetti del soil sealing.

Tra le principali, si possono ricordare:

- rendere i piccoli e medi centri abitati più attraenti, in modo da decongestionare le grandi città;
- proteggere i terreni agricoli e naturali attraverso l'uso delle compensazioni economiche, ovvero contributi atti alla riqualificazione delle aree dismesse o incentivi per usi alternativi delle zone a rischio;
- scambio di best practices tra le regioni, come stanno già facendo sei Paesi membri dell'UE, per stabilire limiti quantitativi ai terreni adibiti a costruzione;
- costituzione di agenzie europee col compito di realizzare o proporre politiche per la riutilizzazione dei terreni già urbanizzati.

Le funzioni ricoperte dal suolo e le tipologie presenti nella regione italiana sono numerose e molto importanti. Il suolo contribuisce alla produzione delle biomasse, sostiene le fondamenta delle costruzioni, è fonte di materie prime, assorbe parte dell'anidride carbonica emessa, filtra e immagazzina l'acqua piovana.

Nel momento in cui interviene il fenomeno del soil sealing, tutte queste caratteristiche specifiche del suolo tendono a ridursi fino a scomparire. I terreni costruiti risultino molto più friabili, impermeabili all'acqua e incapaci di assorbire CO2, quindi più facilmente soggetti a frane e alluvioni.

Due progetti europei mirati a combattere gli effetti del soil sealing.

- **DYNAKLIM,** ha una durata prevista di cinque anni (2009-2014) e vuole produrre una serie di ricerche multi-disciplinari sulle modalità in cui la regione tedesca dell'Emscher-Lippe potrebbe adattarsi in anticipo agli effetti del cambiamento climatico. Gli obiettivi principali del progetto sono costituiti dall'impatto potenziale dello sviluppo urbano sull'equilibrio del sistema idrico locale e le possibili opzioni perchè risulti compatibile con la crescita demografica, economica e ambientale.
- **URBAN SMS**, acronimo per Urban Soil Management Strategy. Esso è stato messo in funzione da un gruppo di undici partners appartenenti a istituti di ricerca e autorità locali di sette paesi dell'Europa centrale. Questo progetto ha una durata di tre anni e venne lanciato nell'ottobre 2008 sotto l'egida del Central Europe Program. Il suo scopo è:
	- a) definire, organizzare e sviluppare delle efficaci strategie di gestione del suolo da applicare ai piani di urbanizzazione;
	- b) educare e rafforzare la consapevolezza del problema da parte dei responsabili decisionali, attraverso la presa di coscienza dell'importanza e del valore delle risorse del suolo nelle aree urbane e suburbane.

Un effetto accessorio del soil sealing è la creazione di isole di calore in ambito urbano costringendo ad un consumo energetico maggiore per il raffrescamento delle abitazioni.

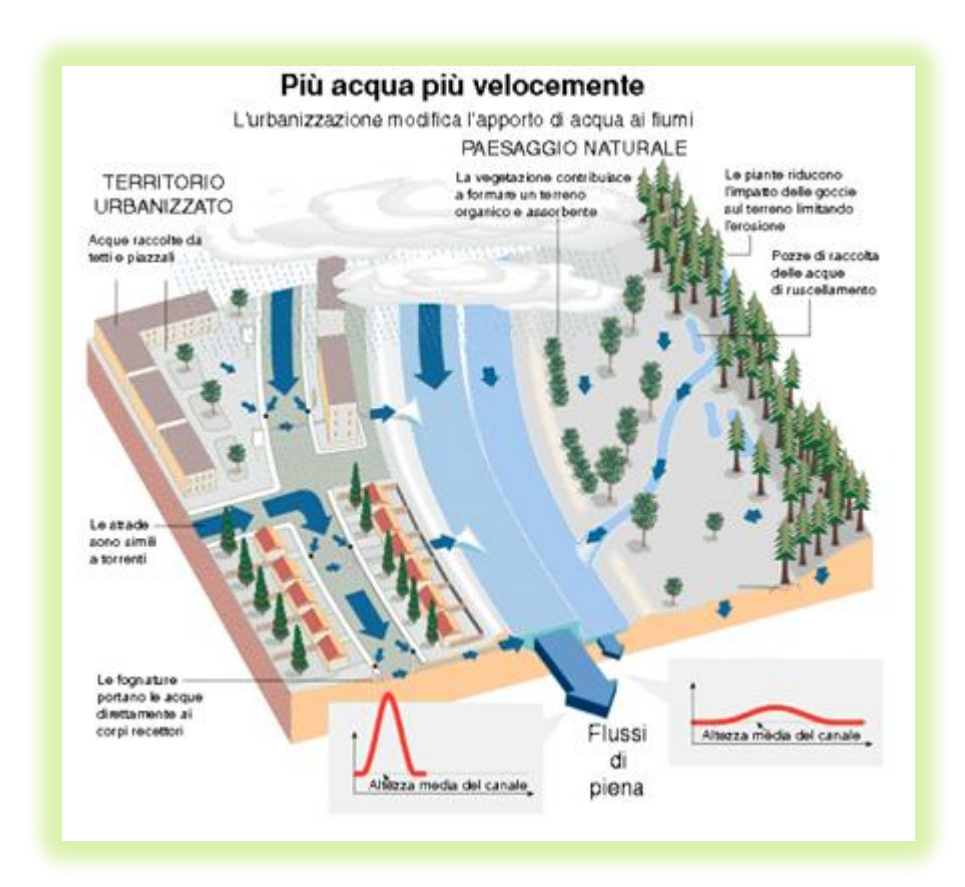

#### **Figura 22. Impermeabilizzazione ambiente urbano**

Il Soil Sealing viene espresso dall'**INDICE DI CONSUMO DEL SUOLO** (ICS), per cui la misura totale e la dinamica delle superfici urbanizzate è considerata un elemento essenziale per tenere sotto controllo la sostenibilità ambientale ma anche i costi di servizio e manutenzione dei diversi paesaggi**. L'indicatore misura l'incidenza delle superfici urbanizzate sul totale, e il loro andamento nel tempo.**

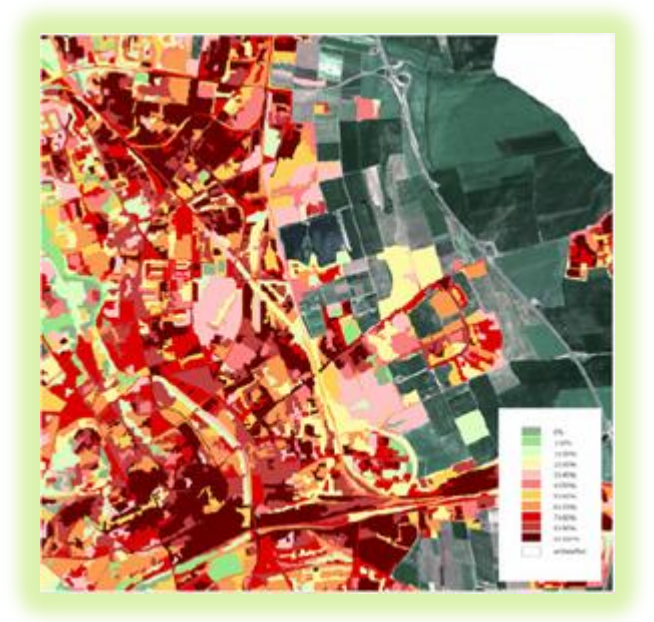

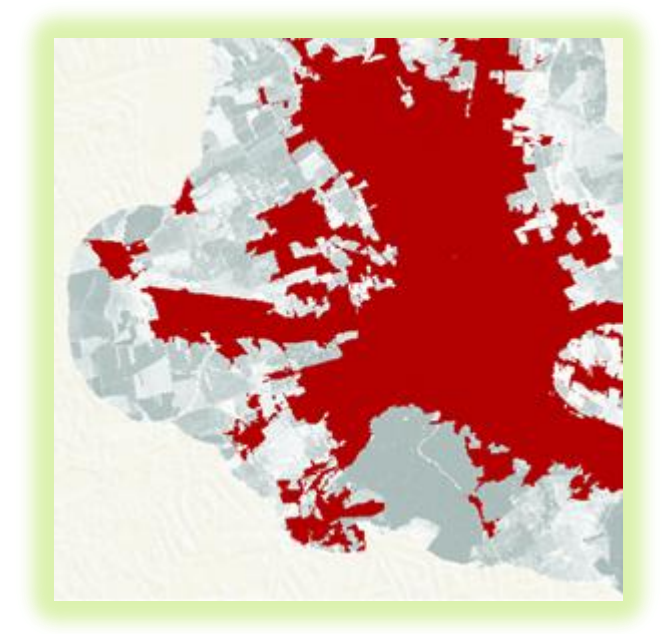

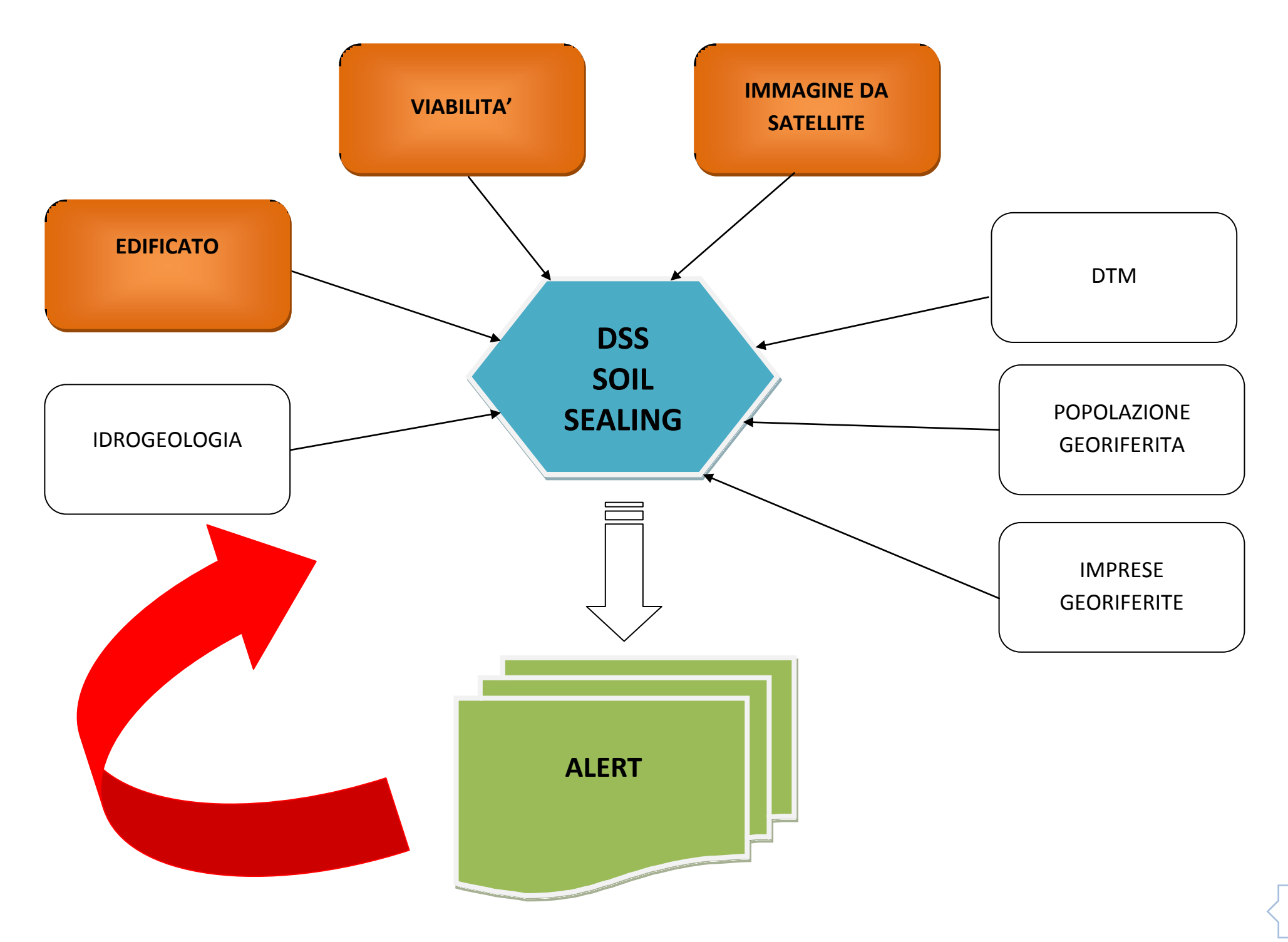

87

# **DSS "SOIL SEALING" - impermeabilizzazione**

- $\uparrow$  **M03** condivisione db con altri attori attivazione della piattaforma geoweb di condivisione
- **M06** fornire tematismi su aree impermeabili vengono messi a disposizione i tematismi e le funzionalità già disponibili richiesti per le analisi: Corine Land Cover, Urban Atlas, Preciso®Land, Quadro Conoscitivo del PAT, Volo GAI, CTRN, rilievo LIDAR aereo e terrestre, Carta geomorfologia, Immagini da satellite (Landsat, Spot, WorldViewII), DTM, Catasto terreni e fabbricati, tematismo degli edifici, tematismo delle strade;
- **M08** DSS per l'analisi della impermeabilizzazione simulazione dello sviluppo della impermeabilizzazione ipotizzando diversi scenari (sviluppo delle aree urbanizzate, edificate ed infrastrutturali, rispetto alle aree naturali secondo certe direzioni, sulla base delle previsioni di piano, dei finanziamenti disponibili per l'edilizia e l'agricoltura e le opere di sistemazione idraulica, e del contesto di sviluppo economico prevedibile); simulazione degli impatti sulle componenti ecologiche in funzione dell' andamento delle aree rese impermeabilizzate;
- **M09** aggiornamento immagini satellitari e aeree le immagini da satellite utilizzate vengono aggiornate periodicamente per seguire le modificazioni delle aree analizzate in termini di nuove edificazioni e di strade; per realizzare economie di scala si può pensare ad apposite convenzioni con le ditte fornitrici o, in alternativa, ad un servizio basato su contratto di abbonamento o su servizi di tipo "cloud" che comprendano anche le attività di elaborazione e analisi;
- **M10** query geografiche e alfanumeriche interrogazioni tra tematismi diversi (aree naturali, edificato, infrastrutture, oggetti vettoriali ricavati dal modulo M11), estrazione delle soil sealing dal raffronto tra le diverse aree;
- **M11** funzioni di change detection funzioni per la ricerca delle modificazioni delle immagini del suolo mediante analisi spettrometriche nelle bande disponibili e analisi geostatistiche;
- **M14** profilazione accessi attori autorizzati creazione dei profili utente (chi può leggere/scrivere che cosa, su quali tematismi, con quale estensione territoriale); gli utenti autorizzati sono quelli elencati nella matrice e sono tutti abilitati in lettura con la possibilità di creare tematismi propri mediante gli strumenti forniti dai moduli M06, M10, M17, M19;
- **M15** gecoding archivi anagrafici geroeferenziazione delle concessioni edilizie che individuano i nuovi edifici, i loro ampliamenti o le nuove urbanizzazioni;
- **M16** metadati descrizione del dato reso disponibile;
- **M17** funzioni di map algebra per la creazione di indicatori da tematismi multipli;
- **M19** analisi multitemporale strumenti per la gestione ed il confronto dei dati elaborati e generati con M06 su diverse scale temporali.

L'informazione spaziale sul territorio spesso si fonda sui dati di copertura e di uso del suolo.

**L'uso del suolo urbano** può essere definito come l'insieme delle funzioni che si svolgono sul suolo urbano. Alla sua definizione e descrizione contribuiscono le classi di copertura del suolo, così come individuate, ad esempio, nel progetto europeo *CoRiNe land Cover*. Quest'ultimo nella sua classica prima versione, basata su dati LandSat e sviluppata nel corso di dieci anni da parte di ognuno degli Stati europei ad opera di fotointerpreti umani, così come nella seconda, ottenuta dal Joint Research Center della Commissione Europea con la rapida analisi semiautomatica di dati satellitari per l'intero globo terrestre (Global Land Cover), è strutturato su tre livelli di classi del suolo. A questi tre livelli, in occasione del progetto GUS (Gmes Urban Services) si è aggiunto un quarto livello specifico per la discriminazione della copertura del suolo in ambito urbano.

Il progetto GUS, avviato nel 2003 nell'ambito di GMES (Global Monitoring for Environment and Security), progetto comune della Commissione Europea e dell'ESA (Agenzia Spaziale Europea), per realizzare prodotti e servizi in ambito urbano, agiva nell'ambito del 6° Programma Quadro dell'Unione Europea per perseguire obiettivi strategici di miglioramento dell'ambiente urbano.

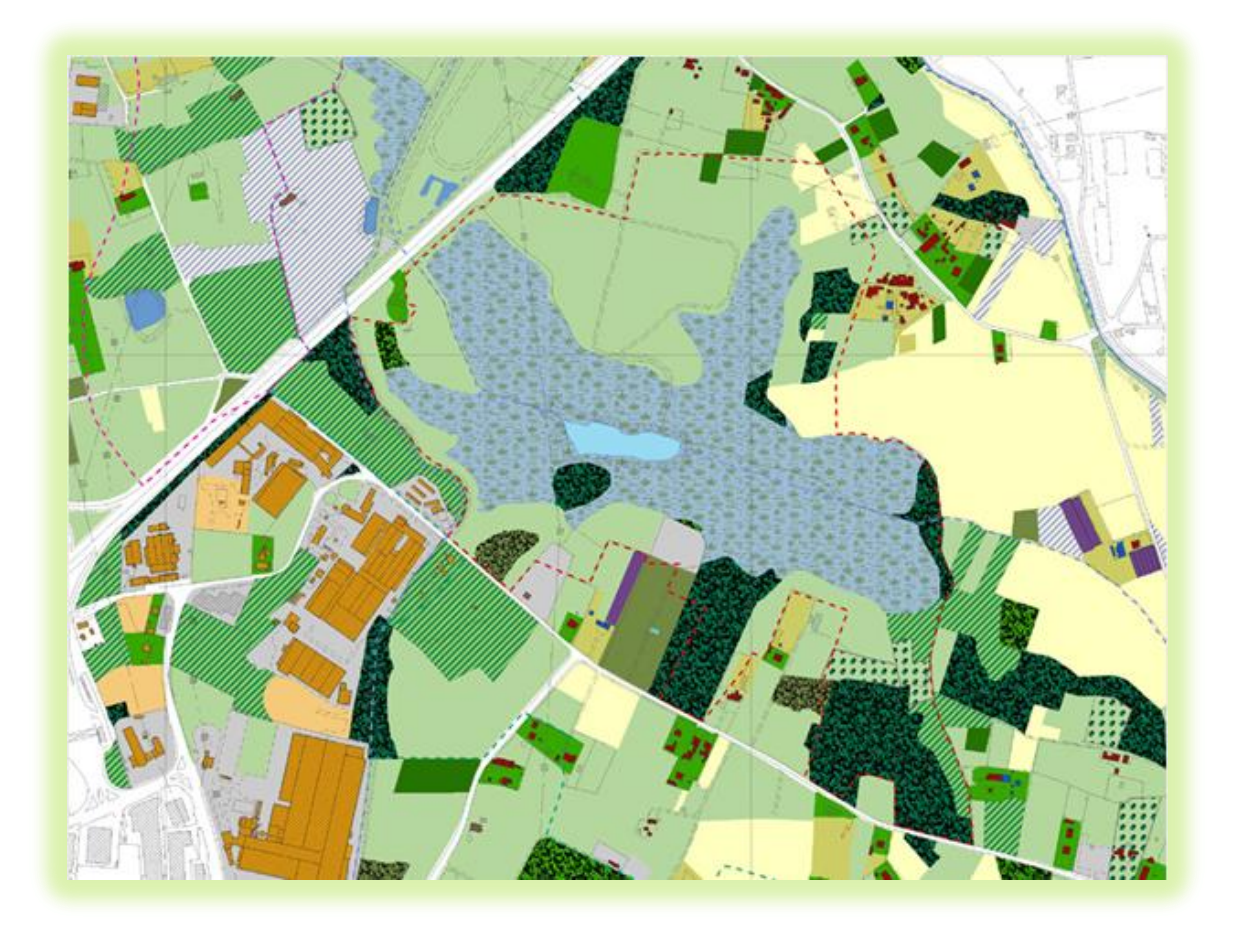

Esso prevedeva l'uso dei dati satellitari e di indicatori ambientali finalizzati all'analisi del suolo, dell'efficienza energetica, del rumore. Da tali temi partiva una visione strategica sulla gestione sostenibile delle città, del trasporto urbano, delle costruzioni e dello stesso disegno urbano. Alle informazioni di base necessarie si aggiungevano dati sull'uso del suolo, sulla qualità dell'aria, sull'efficienza energetica, sulle emissioni (in aria ed in acqua), sull'urban sprawl, sui rischi ambientali e sul riuso del suolo.

La recente disponibilità di dati satellitari ad alta ed aglitissima risoluzione e l'avanzamento delle tecnologie per l'analisi dell'immagine da satellite consentono di ottenere prodotti immediatamente utilizzabili per il monitoraggio delle aree urbane.

La conoscenza dell'uso del suolo urbano, integrata in un sistema informativo come sistema di supporto ai decisori pubblici, si rivela fondamentale per tracciare le linee strategiche della futura evoluzione urbana.

Nel contempo risulta basilare per il monitoraggio di verifica, che consente di prevedere interventi per la mitigazione dei rischi ed evitare così situazioni di criticità.

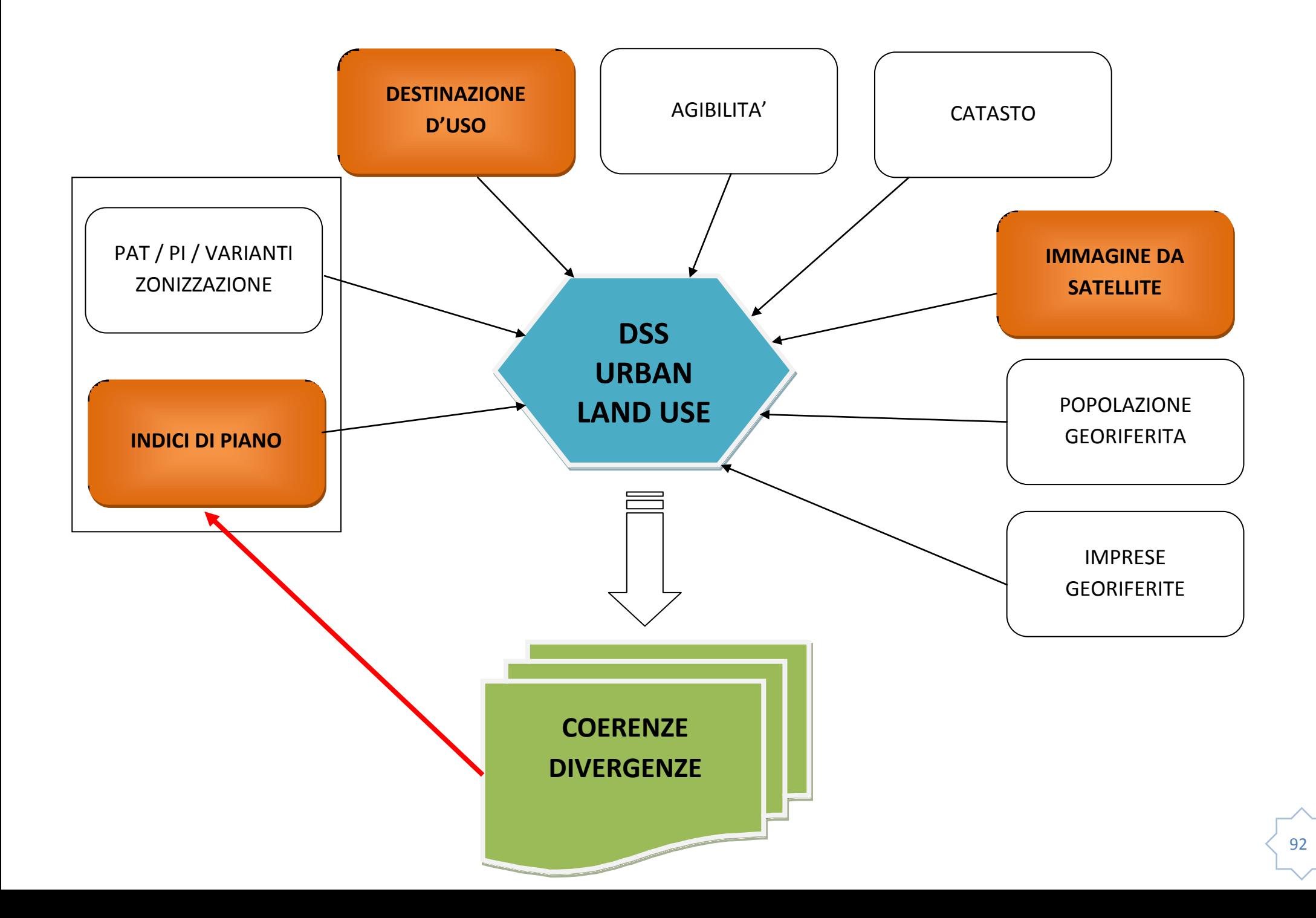

# **DSS "URBAN LAND USE" – coerenza/divergenza dalle previsioni del piano**

- $\uparrow$  **M03** condivisione db con altri attori attivazione della piattaforma geoweb di condivisione
- **M06** fornire tematismi su uso del suolo in contesto urbano/comunale vengono messi a disposizione i tematismi e le funzionalità già disponibili richiesti per le analisi: Corine Land Cover, Urban Atlas, Preciso®Land, Quadro Conoscitivo del PAT, Volo GAI, CTRN, rilievo LIDAR aereo e terrestre, Carta geomorfologia, Immagini da satellite (Landsat, Spot, WorldViewII, Catasto terreni e fabbricati, zonizzazione del PAT e del Piano degli Interventi e varianti, carta dei vincoli;
- $\uparrow$  **M08** DSS per l'analisi dell'uso del suolo simulazione dello sviluppo urbano ipotizzando diversi scenari (sviluppo delle aree urbanizzate, edificate ed infrastrutturali, attività economiche produttive e commerciali presenti e stimate, simulazione dello sviluppo demografico e della relativa richiesta di servizi e di "ambiente"); calcolo degli indici di piano sulla base delle simulazioni e confronto con gli indici previsti dal piano vigente; possibilità di variare i parametri di simulazione per avvicinare il risultato cercato;
- **M09** aggiornamento immagini satellitari e aeree le immagini da satellite utilizzate vengono aggiornate periodicamente per seguire le modificazioni delle aree analizzate; per realizzare economie di scala si può pensare ad apposite convenzioni con le ditte fornitrici o, in alternativa, ad un servizio basato su contratto di abbonamento o su servizi di tipo "cloud" che comprendano anche le attività di elaborazione e analisi;
- **M10** query geografiche e alfanumeriche interrogazioni tra tematismi diversi (aree naturali, edificato, infrastrutture, oggetti vettoriali ricavati dal modulo M11);
- **M11** funzioni di change detection funzioni per la ricerca delle modificazioni delle immagini del suolo mediante analisi spettrometriche nelle bande disponibili e analisi geostatistiche;
- **M14** profilazione accessi attori autorizzati creazione dei profili utente (chi può leggere/scrivere che cosa, su quali tematismi, con quale estensione territoriale); gli utenti autorizzati sono quelli elencati nella matrice e sono tutti abilitati in lettura con la possibilità di creare tematismi propri mediante gli strumenti forniti dai moduli M06, M10, M17, M19;
- **M15** gecoding archivi anagrafici geroeferenziazione degli archivi anagrafici amministrativi contenenti informazioni utili per il calcolo e la simulazione dei nuovi indicatori;
- **M16** metadati descrizione del dato reso disponibile;
- **M17** funzioni di map algebra per la creazione di indicatori da tematismi multipli;
- **M19** analisi multitemporale strumenti per la gestione ed il confronto dei dati elaborati e generati con M06 su diverse scale temporali.

Il quadro di conoscenza creato da tutti gli attori citati nel nostro progetto interagisce con i DSS i quali vanno a influenzare sia lo stato di previsione, sia la verifica e l'aggiornamento dello stato di fatto, ma anche lo stato di fatto ufficiale.

Lo stato di fatto ufficiale tende a converegere, a seguito delle verifiche, con lo stato di fattto reale.

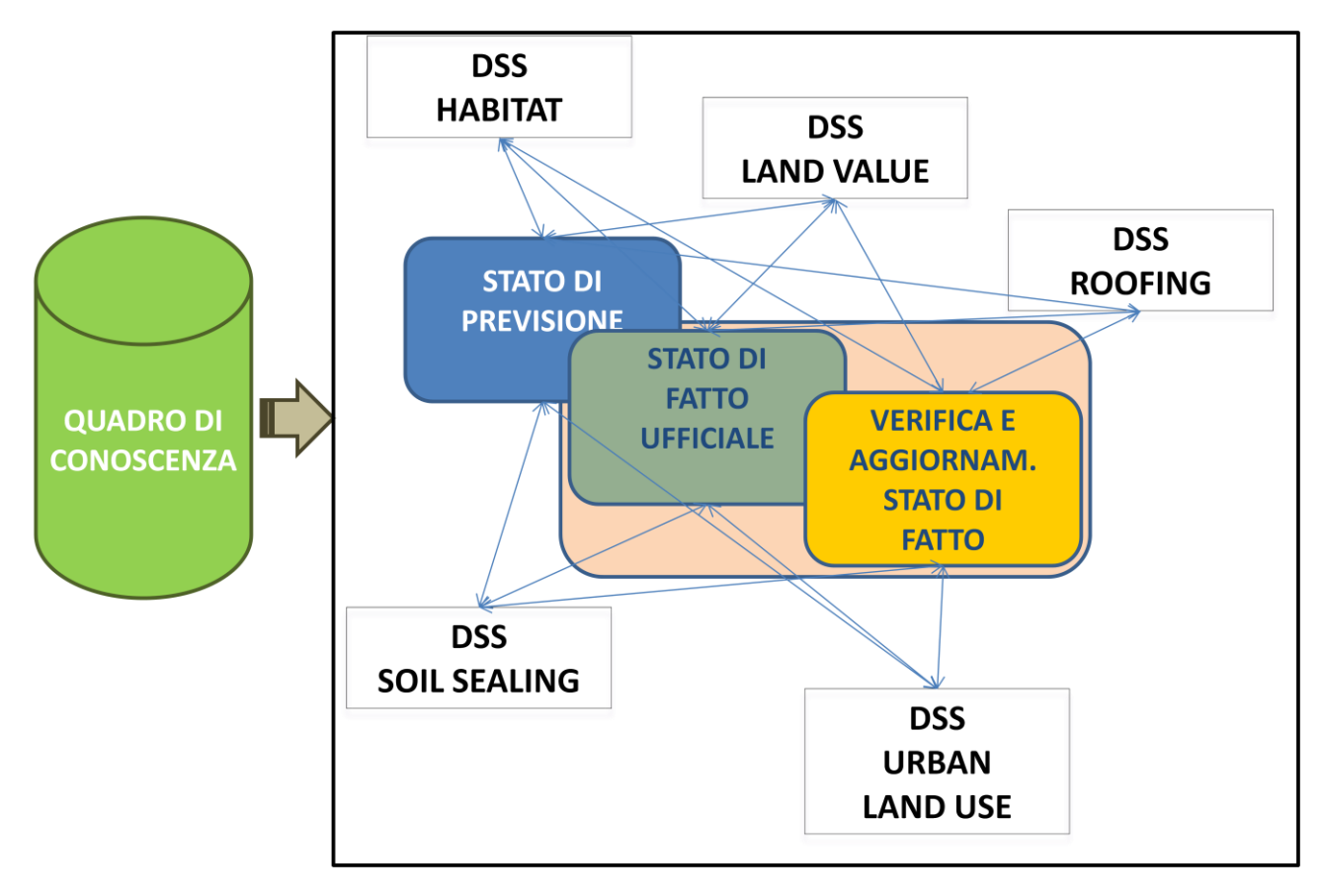

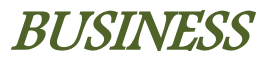

# Bilancio consuntivo che da le indicazioni sugli interventi da effetuare per mitigare gli impatti o ridurre icosti

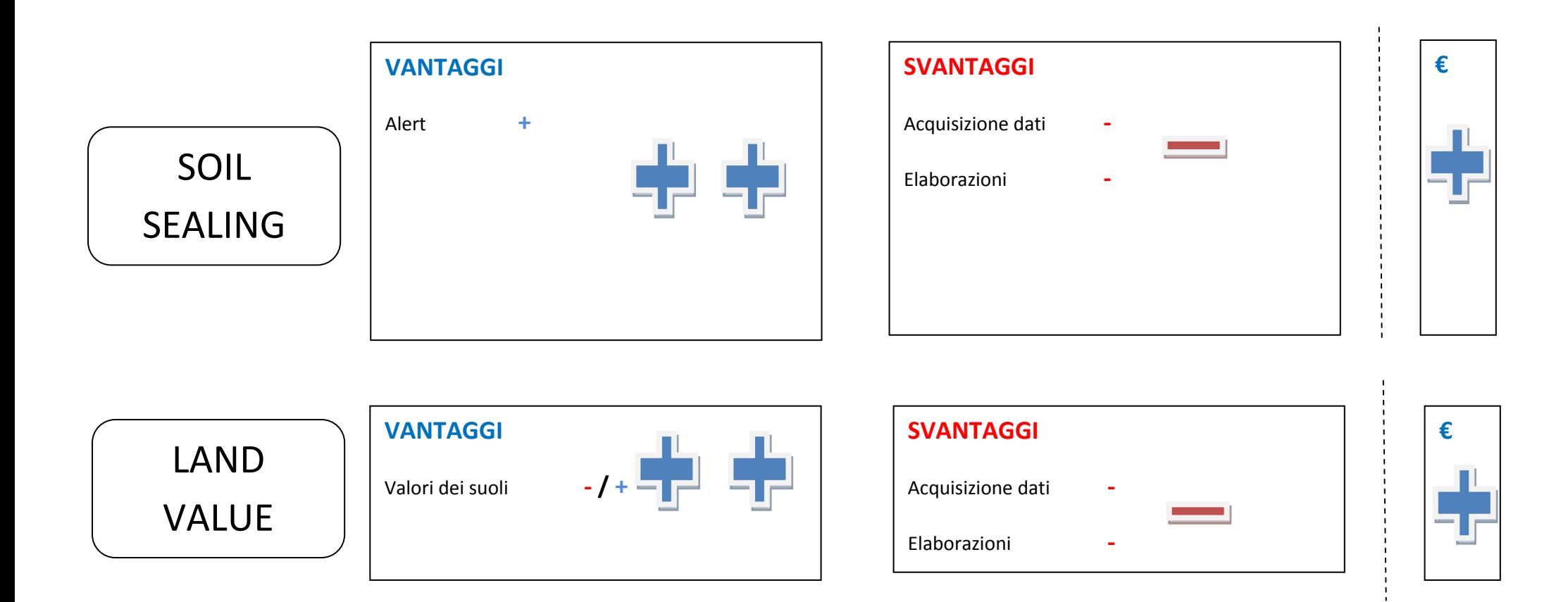

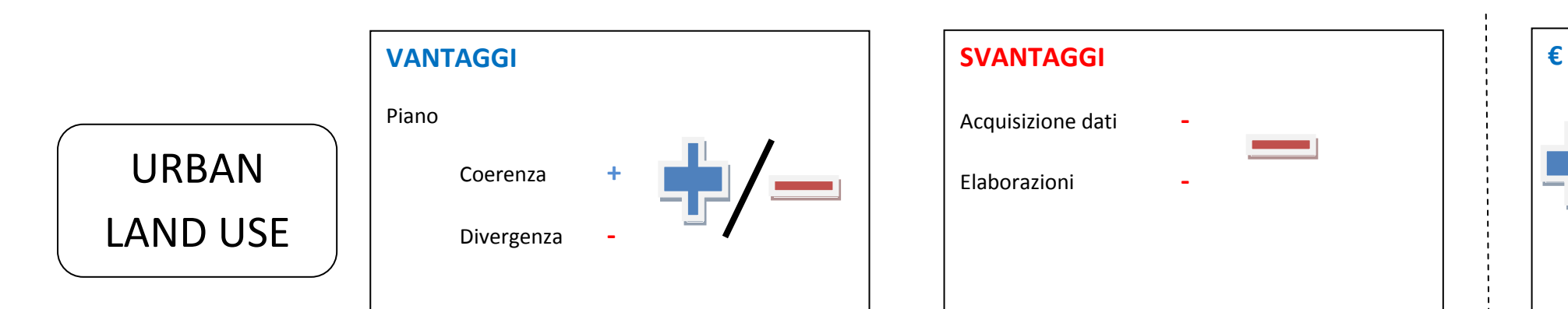

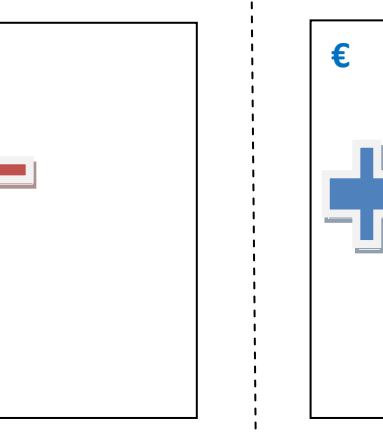

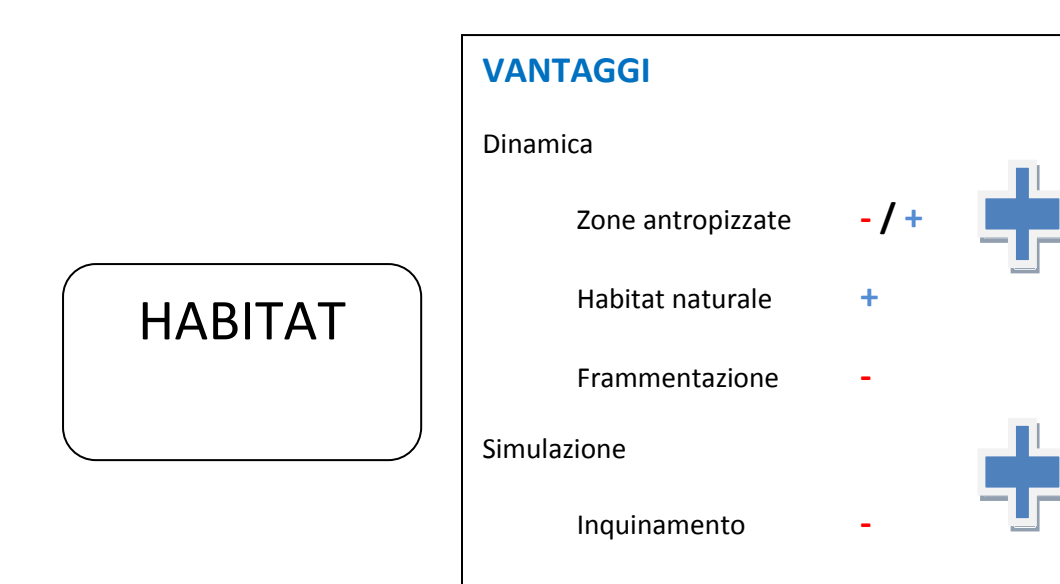

Produzione **- / +**

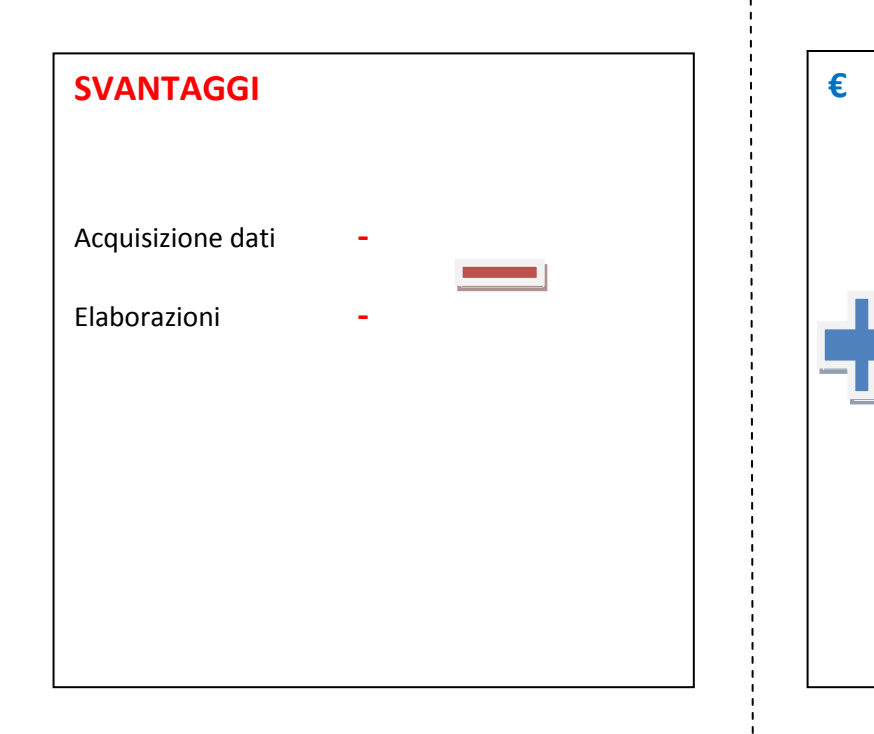

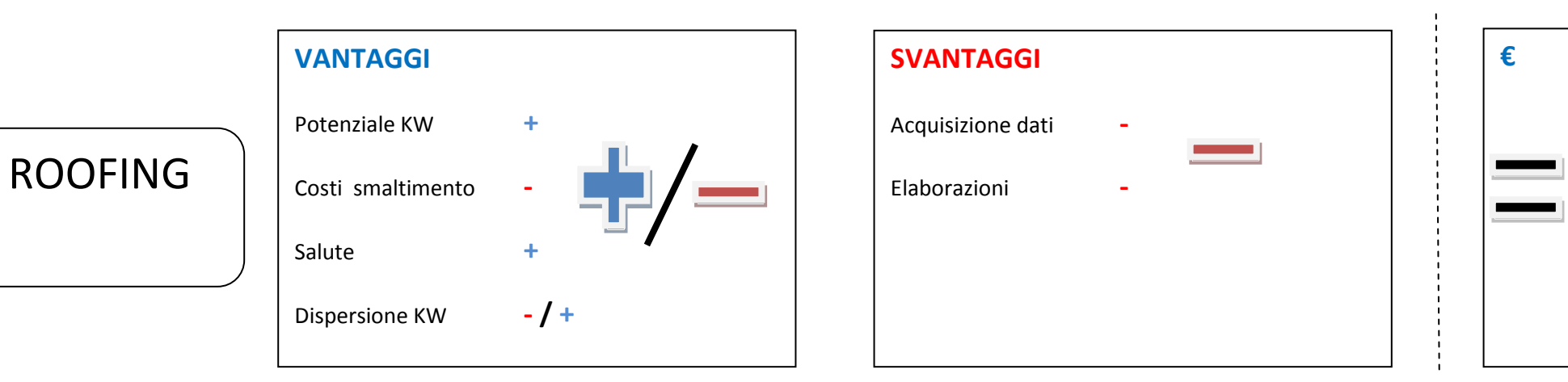